**Instituto Tecnológico de Costa Rica Escuela de Ingeniería en Electrónica**

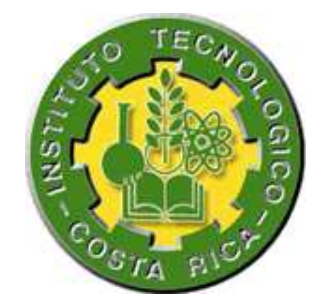

**Detección y corrección del** *Efecto Sonrisa* **en imágenes de geles de electroforesis utilizando modelos activos de forma acoplados.**

**Informe de Proyecto de Graduación para optar por el título de Ingeniero en Electrónica con el grado académico de Licenciatura**

**José Antonio Aguilar Bravo**

**Cartago, 29 de abril de 2010**

Declaro que el presente Proyecto de Graduación ha sido realizado enteramente por mi persona, utilizando y aplicando literatura referente al tema e introduciendo conocimientos propios.

En los casos en que he utilizado bibliografía, he procedido a indicar las fuentes mediante las respectivas citas bibliográficas.

En consecuencia, asumo la responsabilidad total por el trabajo de graduación realizado y por el contenido del correspondiente informe final.

Cartago, 29 de abril de 2010

José Antonio Aguilar Bravo Céd: 3-0411-0164

## Instituto Tecnológico de Costa Rica Escuela de Ingeniería en Electrónica Proyecto de Graduación **Tribunal Evaluador**

Proyecto de Graduación defendido ante el presente tribunal evaluador como requisito para optar por el título de Ingniería en Electrónica con el grado académico de Licenciatura, del Instituto Tecnológico de Costa Rica.

Miembros del tribunal

fore Pullo Avanced m Profesor Asesor

M.Se. Edua/do Interiano Salguero Profesor lector

Los miembros de este tribunal dan fe de que el presente trabajo de graduación ha sido aprobado y cumple con las normas establecidas por la Escuela de Ingeniería en Electrónica.

Cartago, 29 de abril de 2010

## **Resumen**

El presente proyecto se enfoca en la implementación de métodos de procesamiento digital de imágenes obtenidas mediante procesos de electroforesis, las cuales permiten la caracterización molécular de organismos.

En general, las imágenes de geles de electroforesis presentan distorsiones, una de ellas es el "Efecto Sonrisa", producto del desplazamiento desigual de las moleculas a través del gel.

De acuerdo con lo anterior el presente trabajo tiene como objetivo principal implementar un sistema que reduzca el "Efecto Sonrisa" de las imágenes de geles de electroforesis. La solución propuesta consiste en construir un modelo activo de forma a partir de modelos sintéticos como el modelo de distorsión radial y el modelo de distorsión transversal basada en series de Fourier. El modelo activo se alinea con la ubicación de algunas bandas, lo cual permite describir el "Efecto Sonrisa" presente en las imágenes de geles; seguidamente se aplica el mapeo inverso del modelo a la imagen de gel y se obtiene una imagen con menor distorsión a la imagen original.

En éste trabajo se presenta un enfoque objetivo para la evaluación de los algoritmos mediante Frentes de Pareto que permiten un análisis multiobjetivo, es decir, consideran simultáneamente varias medidas de aptitud que compiten entre sí.

<sup>0</sup> *Palabras Claves: geles de electroforesis, Modelo activo de forma, frente de Pareto, Efecto Sonrisa.*

# **Abstract**

This project focuses on the implementation of methods of digital processing of images obtained through processes of electrophoresis, which allows the molecular characterization of organisms.

In general, electrophoresis gel images show distortions, one of them is the smile effect, a product of uneven movement of molecules through the gel.

The present work has as main objective to implement a system to reduce the *Smile Effect* on images of electrophoresis gels. The proposed solution is to build an active shape model from synthetic data such as the radial distortion and transversal distortion modeled by Fourier series. The active model is aligned with the location of some bands, which allows to describe the *Smile E*ff*ect* present in images of gels. The inverse mapping model is then applied to the gel image to obtain a less distorted version of the original.

In this paper we present an objective approach to the evaluation of algorithms using Pareto fronts that allow multi-objective analysis, that is, simultaneously consider several competing fitness measures.

<sup>0</sup>*Keywords: gel electrophoresis, Active Shape Model, Pareto front, smile distortion e*ff*ect.*

*A mis queridos padres ...*

# **Agradecimiento**

Al Departamento de Trabajo Social y Salud del ITCR, quien mediante la beca *Mauricio Campos* y el programa de residencias estudiantiles me brindarón el soporte económico para concluir mis estudios.

Al profesor Dr. Pablo Alvarado Moya, por su apoyo incondicional y su dedicación para la realización del proyecto, muchas gracias.

# **Índice general**

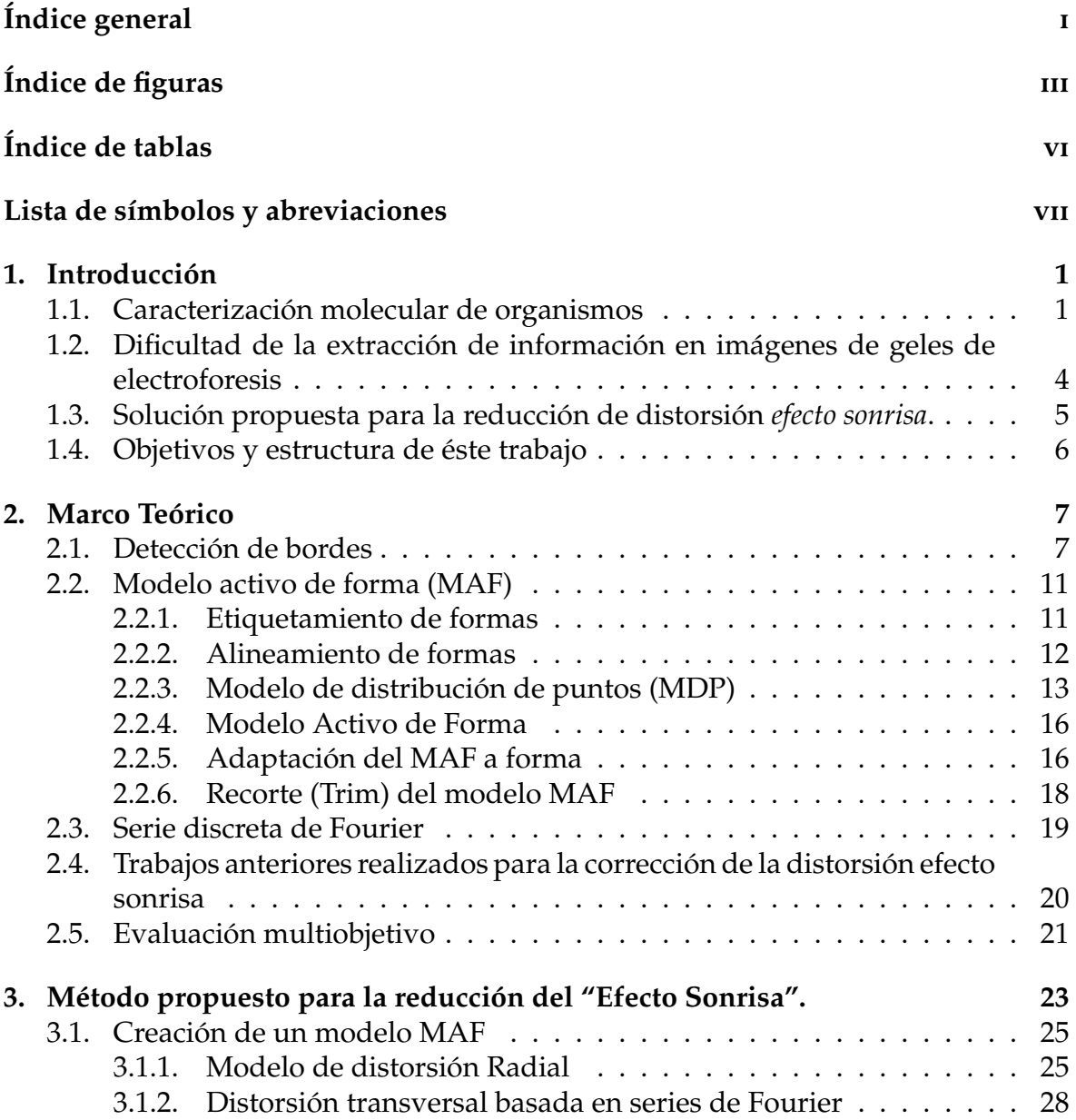

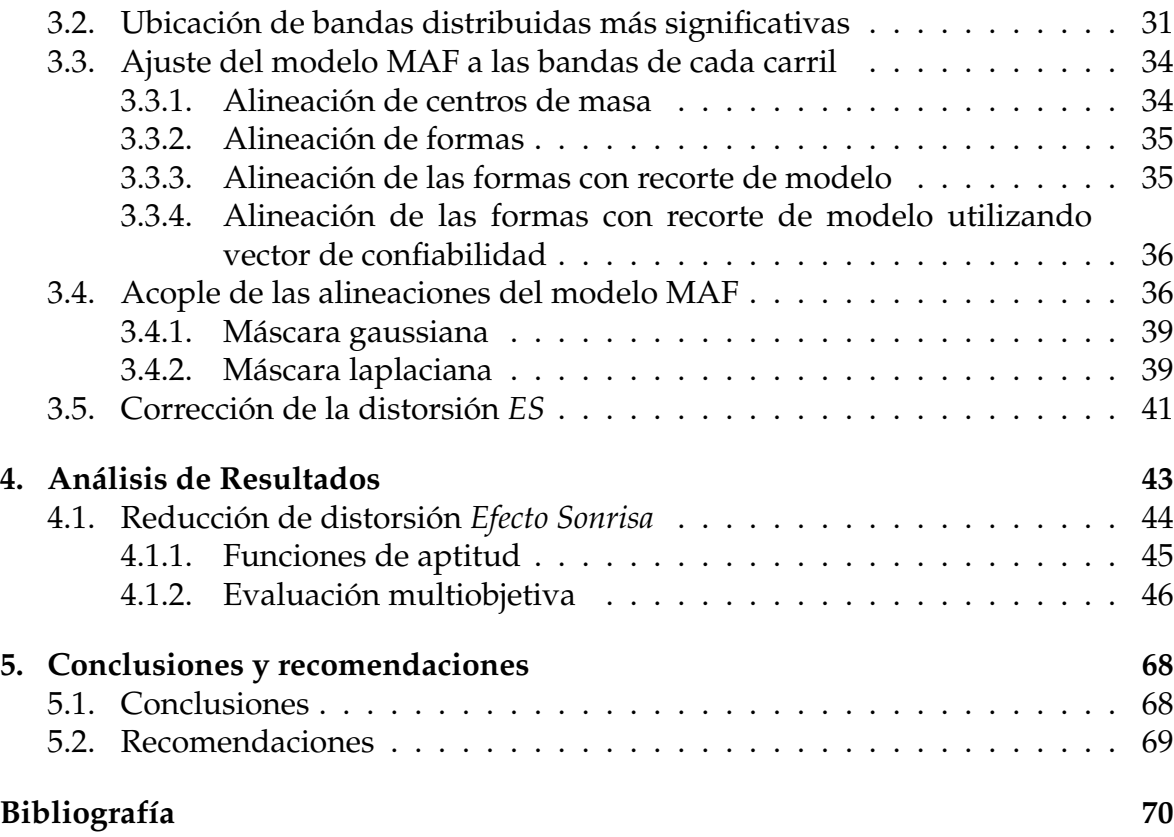

# <span id="page-9-0"></span>**Índice de figuras**

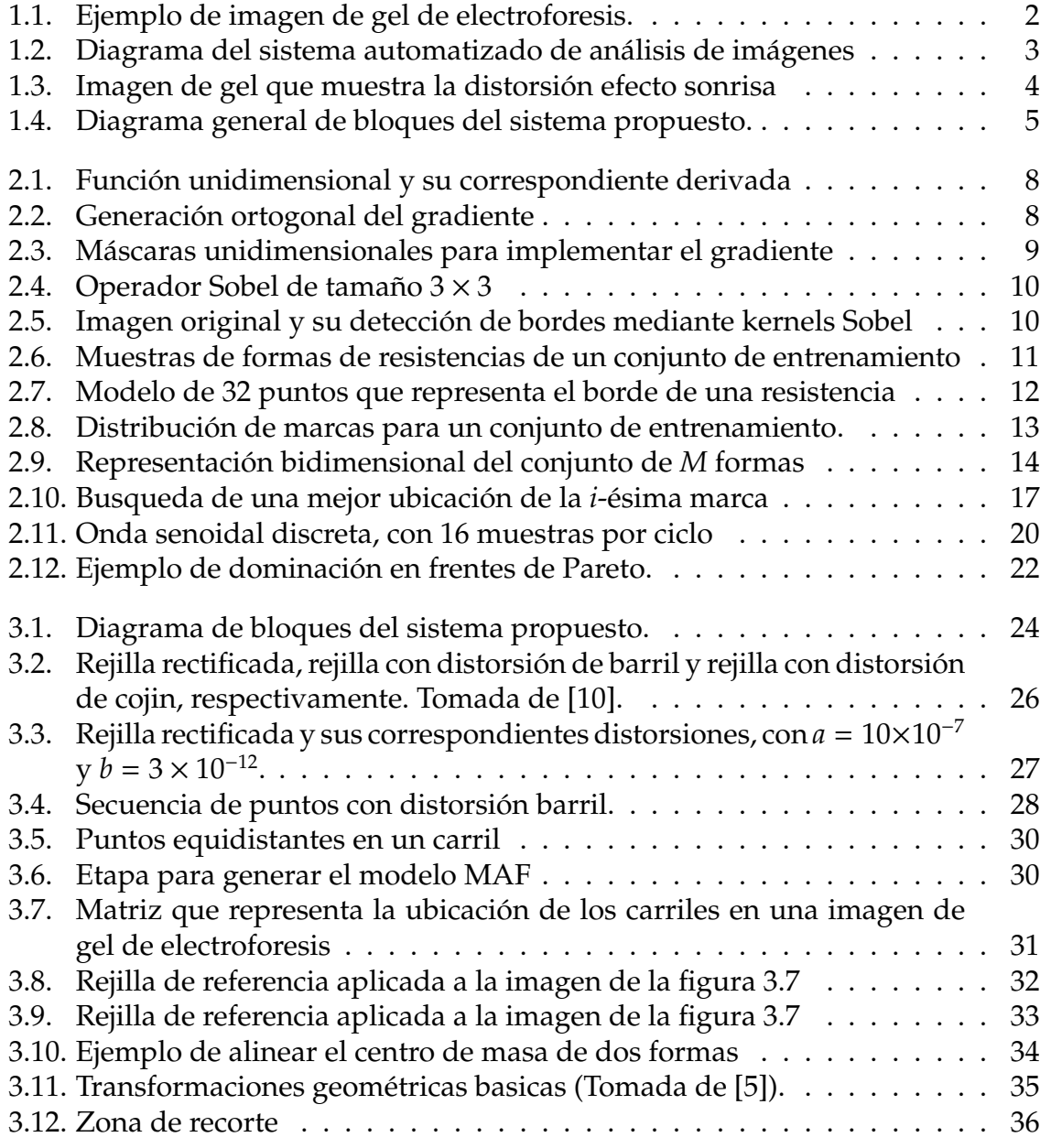

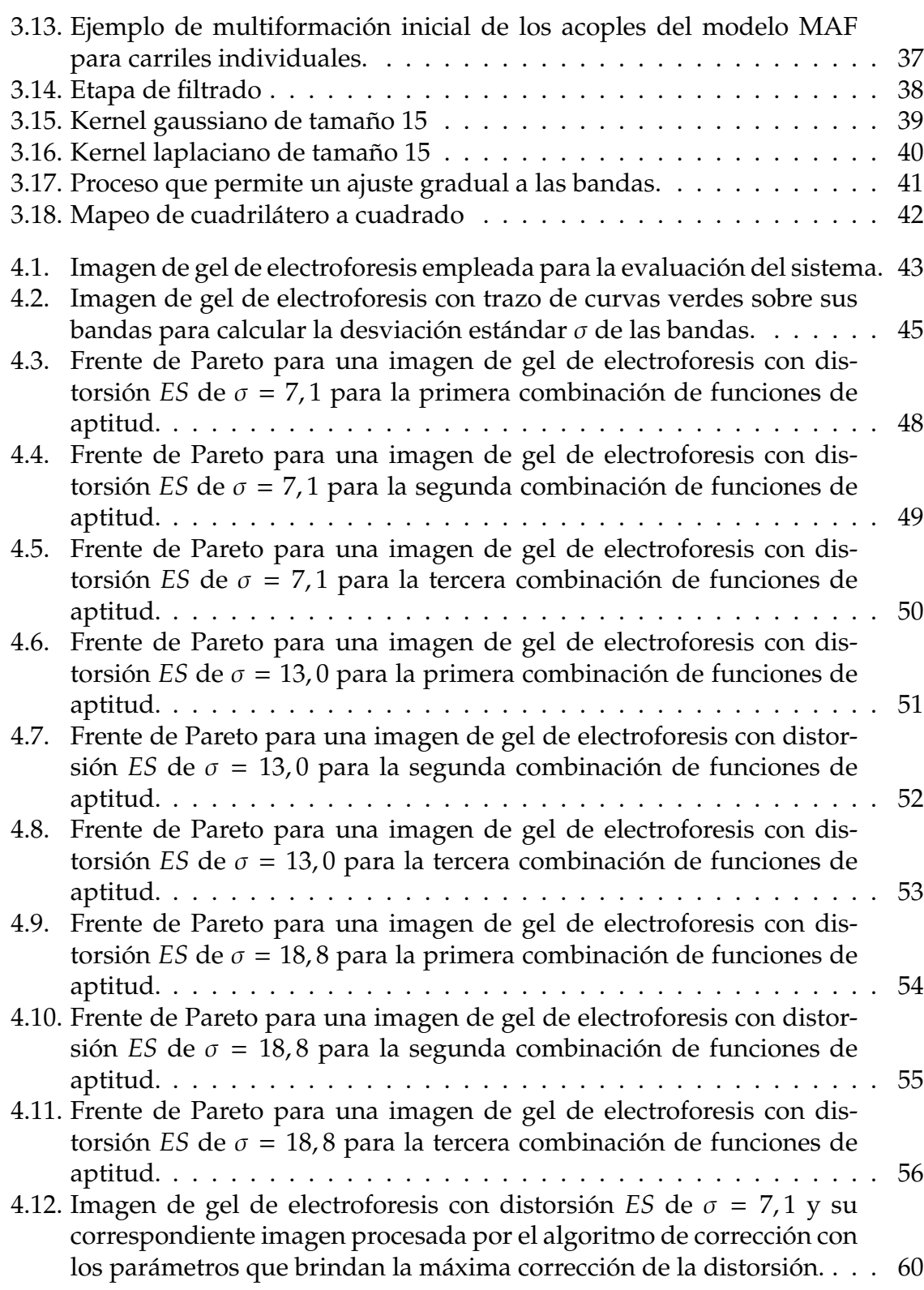

- 4.13. Imagen de gel de electroforesis con distorsión *ES* de σ = 13, 0 y su correspondiente imagen procesada por el algoritmo de corrección con los parámetros que brindan la máxima corrección de la distorsión. . . . [61](#page-74-0)
- 4.14. Imagen de gel de electroforesis con distorsión *ES* de σ = 18, 8 y su correspondiente imagen procesada por el algoritmo de corrección con los parámetros que brindan la máxima corrección de la distorsión. . . . [62](#page-75-0)

# <span id="page-12-0"></span>**Índice de tablas**

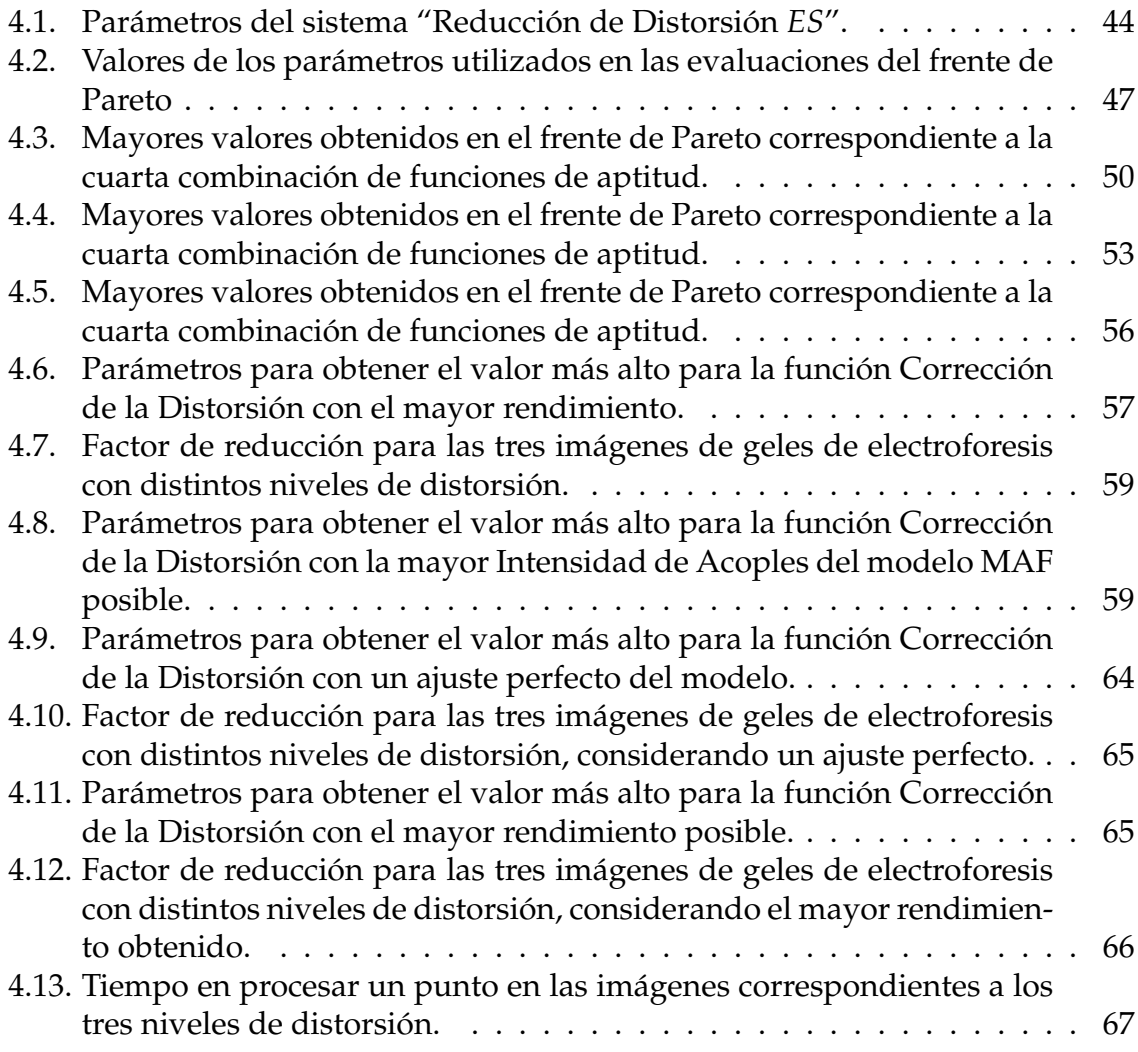

# <span id="page-13-0"></span>**Lista de símbolos y abreviaciones**

1

#### **Notación general A** Matriz

$$
A = \begin{bmatrix} a_{21} & a_{22} & \dots & a_{2m} \\ a_{21} & a_{22} & \dots & a_{2m} \\ \vdots & \vdots & \ddots & \vdots \\ a_{n1} & a_{n2} & \dots & a_{nm} \end{bmatrix}
$$
  
**X**  
**X**  
**X**  
**X**  
**X**  
**X**  
**X**  
**X**  
**X**  
**X**  
**X**  
**X**  
**X**  
**X**  
**X**  
**X**  
**X**  
**X**  
**X**  
**X**  
**X**  
**X**  
**X**  
**X**  
**X**  
**X**  
**X**  
**X**  
**X**  
**X**  
**X**  
**X**  
**X**  
**X**  
**X**  
**X**  
**X**  
**X**  
**X**  
**X**  
**X**  
**X**  
**X**  
**X**  
**X**  
**X**  
**X**  
**X**  
**X**  
**X**  
**X**  
**X**  
**X**  
**X**  
**X**  
**X**  
**X**  
**X**  
**X**  
**X**  
**X**  
**X**  
**X**  
**X**  
**X**  
**X**  
**X**  
**X**  
**X**  
**X**  
**X**  
**X**  
**X**  
**X**  
**X**  
**X**  
**X**  
**X**  
**X**  
**X**  
**X**  
**X**  
**X**  
**X**  
**X**  
**X**  
**X**  
**X**  
**X**  
**X**  
**X**  
**X**  
**X**  
**X**  
**X**

 $\int a_{11} a_{12} \ldots a_{1m}$ 

### **Símbolos**

- (*i*, *j*) Par ordenado que denota la posición de un píxel, donde *i* es la fila y *j* la columna
- ˜*I* Imagen de gel de electroforesis procesada por el algoritmo de Reducción de Distorsión
- *P*˜ Frente de Pareto
- ∇ Operador gradiente
- $\star$  Convolución
- *F* 2 Rejilla bidimensional de una imagen  $F^2 = \begin{bmatrix} 0 & \cdots & M-1 \end{bmatrix} \times \begin{bmatrix} 0 & \cdots & N-1 \end{bmatrix}$ , con  $N, M \in N_0$
- *M* Máscara o kernel
- *p* Píxel o elemento de una imagen que pertenece a una rejilla *F* 2

## **Abreviaciones**

- ACP Análisis de Componentes Principales
- ES Efecto Sonrisa
- MAF Modelo Activo de Forma
- MDP Modelo de Distribución de Puntos
- PESA Pareto Envelope-based Selection Algorithm

# <span id="page-14-0"></span>**Capítulo 1**

# **Introducción**

## **1.1. Caracterización molecular de organismos**

La electroforesis es un proceso de separación electroquímica en el cual moléculas tales como proteínas o fragmentos de ADN/ARN son separadas de acuerdo a su tamaño molecular y carga eléctrica [\[12\]](#page-84-0). La caracterización molecular de organismos se puede efectuar mediante el análisis de imágenes de geles que son resultado de procesos de electroforesis y permite generar imágenes que describen, al menos indirectamente, la composición de dichas moléculas con un detalle suficiente para caracterizar a los organismos de donde éstas provienen. El proceso se realiza de la siguiente manera:

- Colocar un gel de agarosa o de poliacrilamida en medio de dos placas de vidrio en posición horizontal o vertical. Este gel es un polímero entrelazado de porosidad controlable utilizado para la separación de las moléculas según su tamaño.
- Depositar muestras moleculares en uno de los extremos del gel.
- Aplicar una diferencia de potencial eléctrico al gel.

La influencia del potencial eléctrico es la causante de "mover" las moléculas a travez del gel, quedando dichas moléculas "pegadas" en ciertas ubicaciones del gel por la porosidad del mismo y distribuidas de acuerdo al tamaño molecular y carga eléctrica. Así se obtiene una imagen como la ilustrada en la figura [1.1,](#page-15-0) en donde se observan columnas verticales llamadas *c*arriles, las cuales corresponden a cada muestra molecular, y líneas horizontales llamadas *b*andas, que se encuentran en posiciones del carril específicas para cada tamaño molecular.

#### <span id="page-15-0"></span>1 Introducción

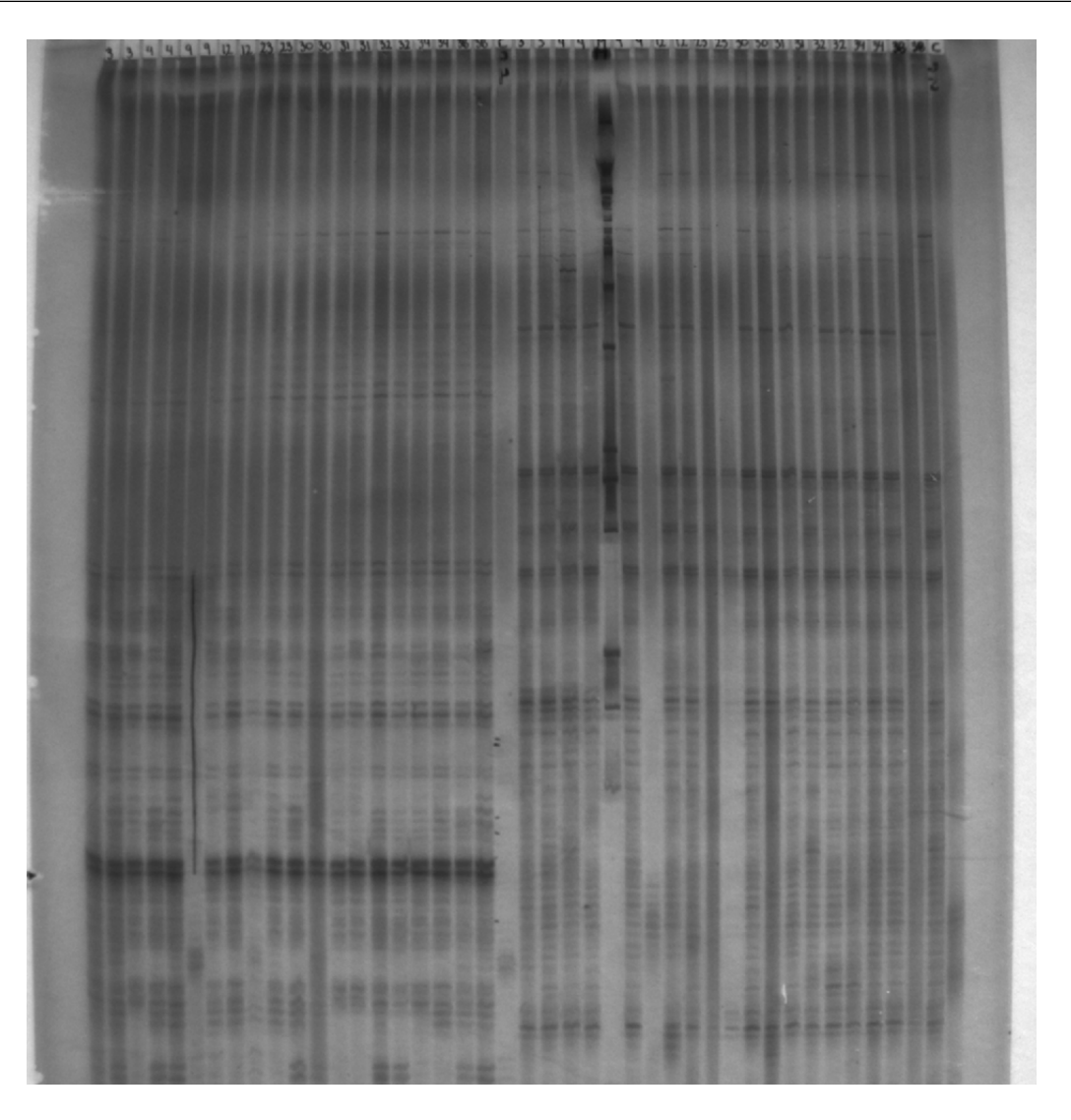

**Figura 1.1:** Ejemplo de imagen de gel de electroforesis.

En el entorno costarricense se aplican métodos para la caracterización molecular de organismos en tareas como:

- La identificación precisa de diferentes cepas microbianas para asociarles características de comportamiento ante diferentes antibióticos, condiciones de cultivo, toxicidad, etc.
- La verificación de pureza y origen entre individuos de plantaciones forestales y agronómicas.
- La caracterización de organismos fitoparásitos y sus enemigos naturales en búsqueda de mecanismos de control biológico.

<span id="page-16-0"></span>Debido a que el análisis manual de dichas imágenes involucra varios pasos, que, dependiendo de la calidad de la imagen, pueden inducir a errores por limitaciones de la percepción visual humana, se hace necesaria la búsqueda de procesos o métodos que permitan mejorar la calidad de las imágenes.

Éste trabajo se circunscribe en un proyecto de investigación que pretende determinar métodos y algoritmos aptos para el mejoramiento y análisis automático de imágenes de geles de electroforesis orientados a la reducción del tiempo de análisis y al aumento en la robustez de los resultados de dicho análisis en aplicaciones de caracterización molecular de organismos.

Para ello el sistema se dividió en varios módulos, los cuales se muestran en la figura 1.2.

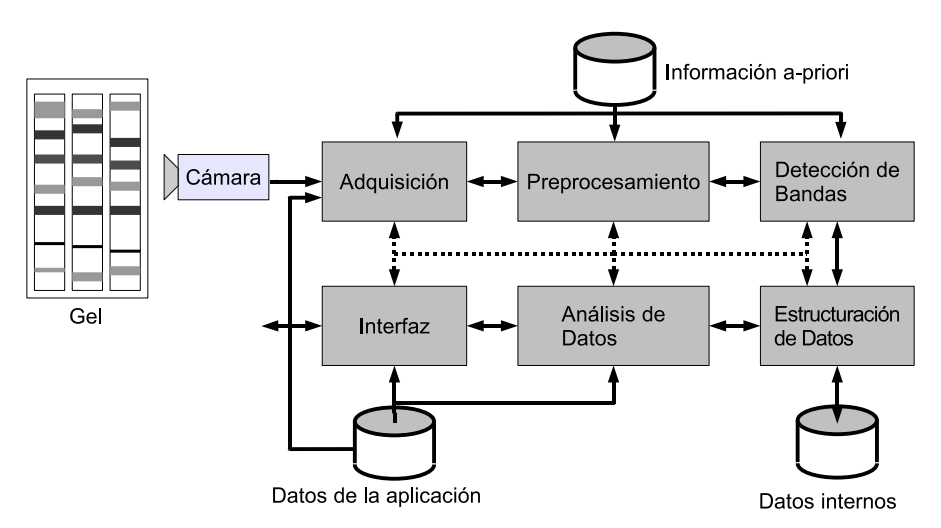

**Figura 1.2:** Diagrama de bloques del sistema automatizado de análisis de imágenes [\[1\]](#page-83-0).

El presente proyecto implementa una estrategia que disminuye un tipo de distorsión conocida como "efecto sonrisa" y es parte de la etapa de preprocesamiento.

## <span id="page-17-0"></span>**1.2. Dificultad de la extracción de información en imágenes de geles de electroforesis**

En el proceso de extraer información de imágenes de geles de electroforesis para la caracterización molecular de organismos, los biólogos moleculares deben lidiar con distorsiones presentes en las imágenes. En la figura [1.1](#page-15-0) se ilustra la dificultad de decidir dónde se encuentran las bandas en los carriles debido a su bajo contraste y cuáles bandas en carriles adyacentes corresponden entre sí, debido a las distorsiones presentes en la imagen.

Una de estas distorsiones es el llamado *Efecto Sonrisa*, el cual provoca que las bandas equivalentes en los carriles de la imagen se vean con forma similar a la de una sonrisa. Tal distorsión es producida por la velocidad de desplazamiento del gel de manera desigual, y se puede observar en la figura 1.3.

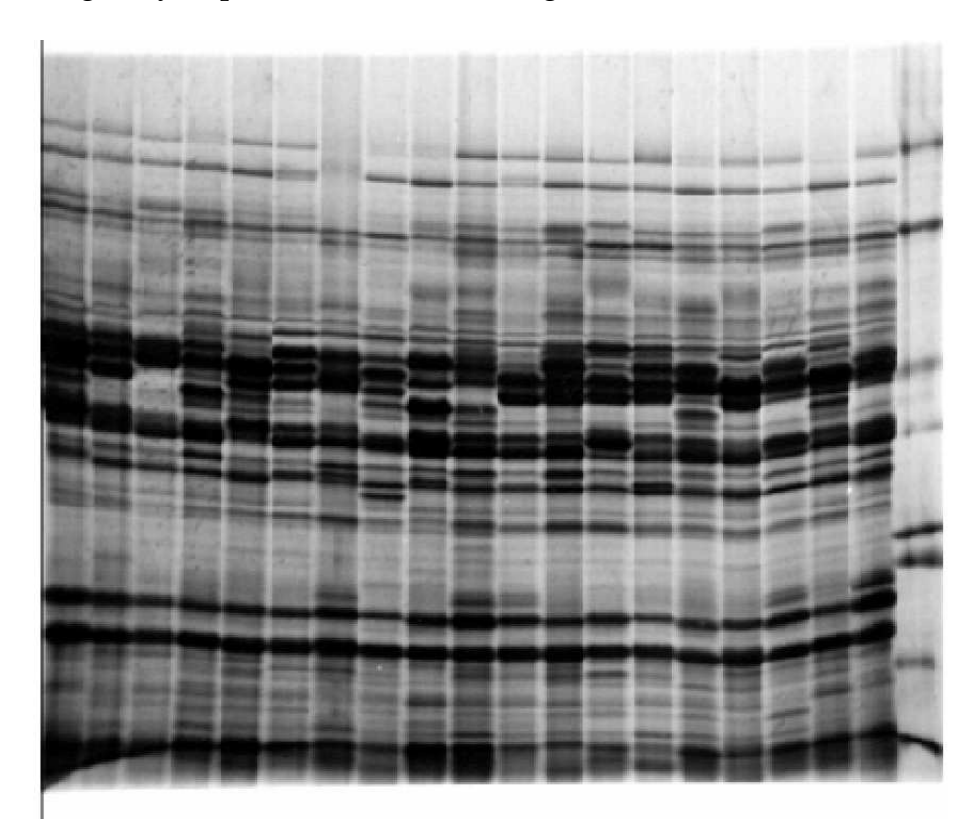

**Figura 1.3:** Imagen de gel que muestra la distorsión efecto sonrisa [\[17\]](#page-84-0).

## <span id="page-18-0"></span>**1.3. Solución propuesta para la reducción de distorsión** *efecto sonrisa***.**

Éste trabajo propone una estrategia para corregir el efecto sonrisa, y se basa en la creación de un modelo de forma activa (MAF), el cual deberá acloparse a las bandas más significativas de la imagen. Mediante la aplicación del mapeo inverso de la deformación descrita por el modelo se obtiene una imagen con menor distorsión que su original. El sistema propuesto se ilustra en la figura 1.4.

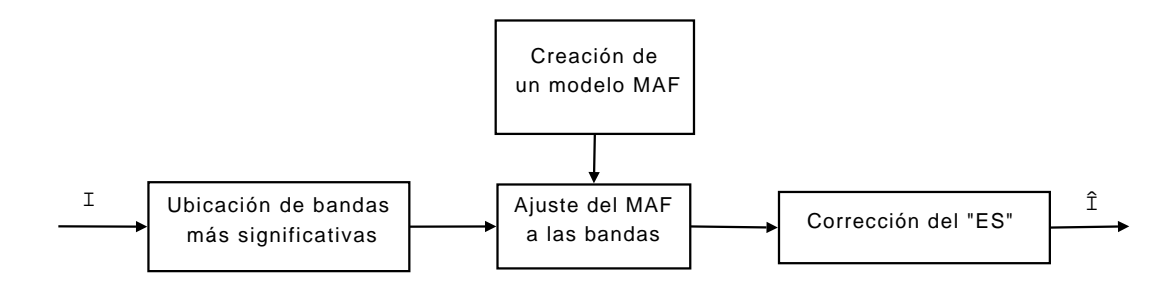

**Figura 1.4:** Diagrama general de bloques del sistema propuesto.

La solución se llevará a cabo mediante la implementación de modulos de software que permitan resolver el problema. Los algoritmos serán implementados en lenguaje C++ y utilizando la biblioteca de software para visión por computador y procesamiento digital de imágenes LTI-LIB [\[3\]](#page-83-0). Por otra parte, para poder evaluar de una manera objetiva el desempeño del o los algoritmos se proponen medidas cuantitativas o *funciones de aptitud* de distorsiones geométricas y rendimiento.

Además, se hará uso de un algoritmo genético para valorar las medidas de aptitud con todas las parametrizaciones del o los algoritmos, lo que generará Frentes de Pareto que permiten un análisis multiobjetivo, es decir, se consideran varias medidas de aptitud que compiten entre sí.

## <span id="page-19-0"></span>**1.4. Objetivos y estructura de éste trabajo**

El objetivo principal de este trabajo es implementar un algoritmo que permita disminuir el *Efecto Sonrisa* en imágenes de geles de electroforesis. Para ello se deberá generar un banco de imágenes que cumple la función de conjunto de entrenamiento del modelo activo de forma. El modelo se deformará para acoplarlo a la distorsión presente en una imagen particular. La distorsión es obtenida mediante la detección de las bandas más significativas en un carril. Finalmente mediante la aplicación del mapeo inverso de la deformación obtenida de la imagen particular se logra obtener una imagen con un *Efecto Sonrisa* menor al original.

La estructura de este documento es la siguiente: En el capítulo 2 se presentan los conceptos necesarios para comprender la solución propuesta. En el capítulo 3 se explica en detalle la solución implementada. En el capítulo 4 se presentan los resultados obtenidos con su correspondiente análisis. Por último, en el capítulo 5 se incluyen las conclusiones obtenidas del análisis de resultados, y las recomendaciones para trabajos posteriores.

## <span id="page-20-0"></span>**Capítulo 2**

# **Marco Teórico**

En este capítulo se presentan los conceptos que dan soporte a la solución implementada. Primero se presenta la técnica detección de bordes basada en *el gradiente* de la intensidad. Después, se explica el método del modelo activo de forma, introducido por Cootes et.al. [\[6\]](#page-83-0). Posteriormente se presenta la serie discreta de Fourier y por último se explica el método de evaluación multiobjetivo de algoritmos basado en el frente de Pareto.

## **2.1. Detección de bordes**

Los bordes de una imagen digital se pueden definir cómo transiciones entre dos regiones de niveles de gris significativamente distintos. Éstos suministran información sobre las fronteras de los objetos, en éste caso, los bordes de las bandas. Para la detección de transiciones de niveles de gris, el operador gradiente puede ser empleado. Para una función *F*(*x*, *y*) en el dominio continuo, el gradiente de *F*(*x*, *y*) es definido cómo:

$$
\nabla F(x, y) = \left[ \begin{array}{cc} \frac{\partial F(x, y)}{\partial x} & \frac{\partial F(x, y)}{\partial y} \end{array} \right]^T
$$
 (2.1)

Este operador tiene la propiedad geométrica de apuntar en la dirección de mayor variación de *F* en la ubicación (*x*, *y*). Dicha propiedad es ilustrada en la figura [2.1](#page-21-0) para una función unidimensional.

<span id="page-21-0"></span>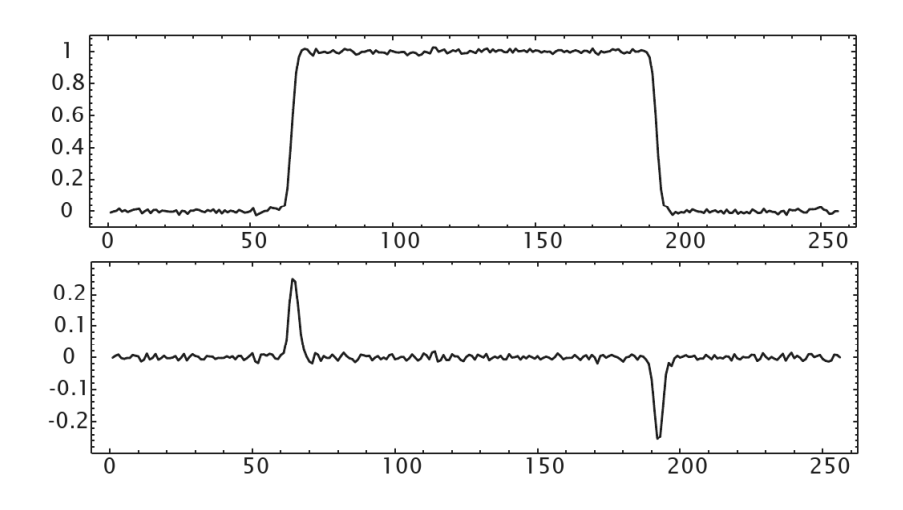

**Figura 2.1:** Función unidimensional y su correspondiente derivada [\[5\]](#page-83-0).

Según Prat [\[14\]](#page-84-0) una manera de aplicar el gradiente en el dominio discreto, es mediante su separación en términos de gradiente fila <sup>∂</sup> ∂*x FR*(*j*, *i*) y gradiente columna ∂ ∂*y FC*(*j*, *i*), tal cómo se muestra en la figura 2.2.

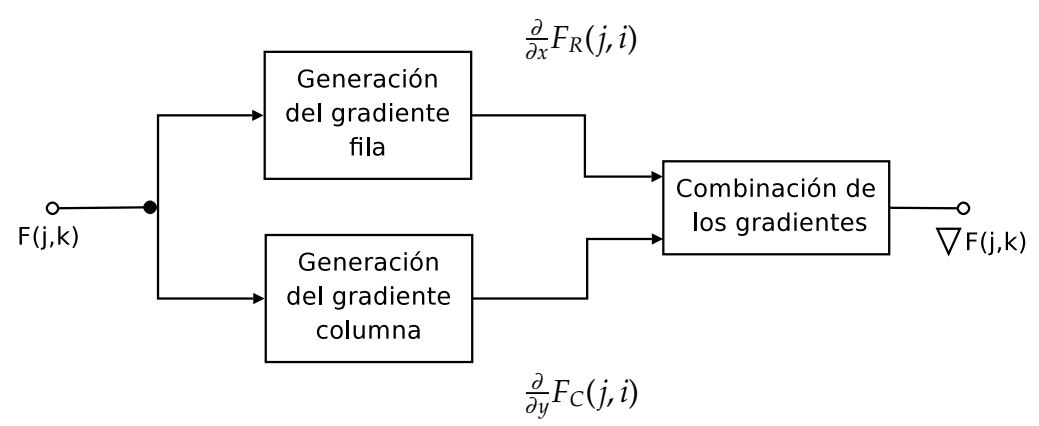

**Figura 2.2:** Generación ortogonal del gradiente [\[14\]](#page-84-0).

La amplitud espacial del gradiente es dada por:

$$
\nabla F(j, i) = \sqrt{\left[\frac{\partial}{\partial x} F_R(j, i)\right]^2 + \left[\frac{\partial}{\partial y} F_C(j, i)\right]^2}
$$
(2.2)

la cual se suele aproximar por la suma de las magnitudes <sup>∂</sup> ∂*x FR*(*j*, *i*) y <sup>∂</sup> ∂*y FC*(*j*, *i*)

$$
\nabla F(j, i) = \left| \frac{\partial}{\partial x} F_R(j, i) \right| + \left| \frac{\partial}{\partial y} F_C(j, i) \right| \tag{2.3}
$$

**8**

<span id="page-22-0"></span>La dirección del gradiente espacial con respecto al eje de las filas es dado por el ángulo

$$
\theta(j, i) = \arctan\left(\frac{\frac{\partial}{\partial x} F_C(j, i)}{\frac{\partial}{\partial y} F_R(j, i)}\right)
$$
(2.4)

Un método para aproximar el gradiente en el dominio discreto es formar las diferencias de pixeles a lo largo de las filas y las columnas de la imagen. El gradiente fila es definido cómo:

$$
\frac{\partial}{\partial x}F_R(j,i) = F(j,i+1) - F(j,i)
$$
\n(2.5)

y el gradiente columna es

$$
\frac{\partial}{\partial y}F_C(j,i) = F(j+1,i) - F(j,i)
$$
\n(2.6)

Estas equaciones se pueden implementar mediante las máscaras unidimensionales ilustradas en la figura 2.3.

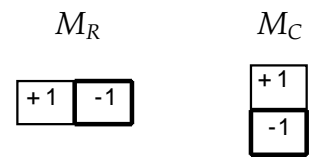

**Figura 2.3:** Máscaras unidimensionales para implementar (2.5) y (2.6).

Así el gradiente de la fila <sup>∂</sup> ∂*x FR*(*j*, *i*) y el de la columna <sup>∂</sup> ∂*y FC*(*j*, *i*) en cada punto se obtienen mediante la convolución de la imagen *F*(*i*, *j*) con las máscaras *M<sup>R</sup>* y *MC*, esto es:

$$
\frac{\partial}{\partial x}F_R(j,i) = F(j,i) \star M_R \tag{2.7}
$$

$$
\frac{\partial}{\partial y}F_C(j,i) = F(j,i) \star M_C \tag{2.8}
$$

Según Gonzales y Woods [\[4\]](#page-83-0) para la implementación del gradiente por lo general, se utilizan operadores más robustos que las máscaras anteriores; estos son los de <span id="page-23-0"></span>Roberts, Prewitt y Sobel, siendo éste último el preferido porque suprime mejor el ruido presente en la imagen al filtrar con característica paso bajos la dirección ortogonal a la de derivación.

El operador Sobel tiene la forma ilustrada en la figura 2.4.

|      | $-1$   |  | $\sim$ $-1$ |
|------|--------|--|-------------|
| $-2$ | $-$ '' |  |             |
|      |        |  |             |

**Figura 2.4:** Operador Sobel de tamaño 3×3 para las filas y para las columnas respectivamente.

Los valores máximos de la amplitud del gradiente son un indicador de la ubicación de los bordes en la imagen (figura 2.5).

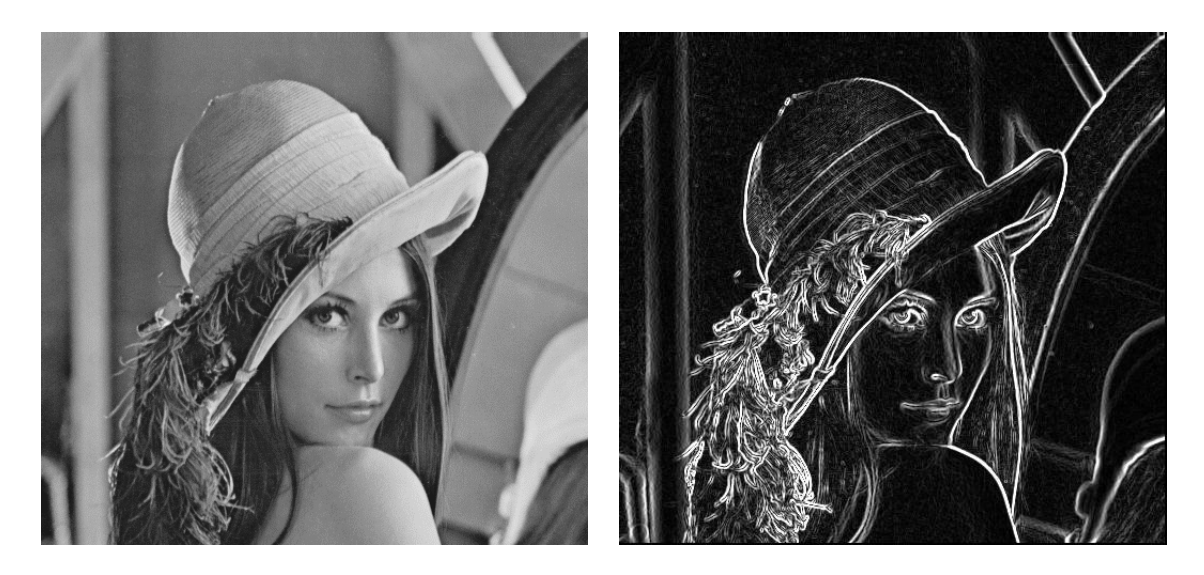

**Figura 2.5:** Imagen original y su detección de bordes mediante kernels Sobel

## <span id="page-24-0"></span>**2.2. Modelo activo de forma (MAF)**

Cootes y Taylor [\[6\]](#page-83-0) propusieron el modelo activo de forma cómo un método para localizar objetos, pero con capacidad de deformarse para ajustarse a un objeto en particular. Cómo y cuánto puede variar o deformarse el modelo depende del tipo de estructuras que representa. Para ello se debe contar con una base de formas llamada *conjunto de entrenamiento*, que presente, preferiblemente, las variaciones típicas del tipo de estructura. Por ejemplo, para obtener un modelo que represente el borde del tipo de estructura "Resistencia", se debe de contar con un banco de imágenes de resistencias (figura 2.6). Así el modelo podrá describir tanto la forma típica cómo la variabilidad típica de dicha estructura.

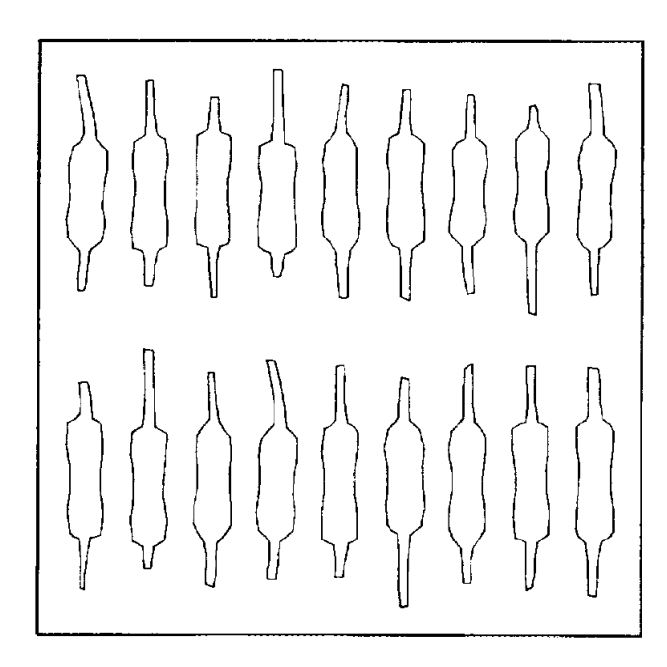

**Figura 2.6:** Muestras de formas de resistencias de un conjunto de entrenamiento [\[6\]](#page-83-0).

## **2.2.1. Etiquetamiento de formas**

Se puede almacenar la representación de cada muestra de la figura 2.6 mediante un conjunto de marcas. Estas marcas generalmente son colocadas alrededor del borde de cada forma del conjunto de entrenamiento, donde cada marca representa una parte particular del borde de las formas. Por ejemplo, en la figura [2.7](#page-25-0) se muestra que los puntos 0 y 31 siempre representan el final del cable de uno de los extremos de la resistencia, los puntos 3, 4 y 5 representan el final del cuerpo de la resistencia y así sucesivamente. El método sirve para modelar cómo las marcas tienden a moverse

<span id="page-25-0"></span>de acuerdo a cómo las formas varían.

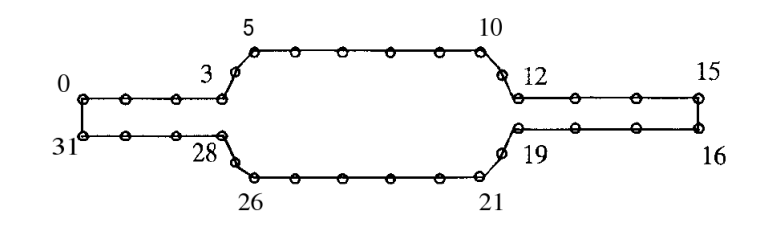

**Figura 2.7:** Modelo de 32 puntos que representa el borde de una resistencia [\[6\]](#page-83-0).

#### **2.2.2. Alineamiento de formas**

Para lograr comparar puntos equivalentes de las diferentes formas, estas deben de ser alineadas con respecto a un sistema de ejes. El proceso de alineación se realiza con las operaciones de traslación, rotación y escalamiento.

Cada punto de una forma, en el plano de una imagen digital, pueden ser representado mediante sus coordenadas *x* e *y*. Así una forma puede visualizarse cómo un único vector **X<sup>i</sup>** denotado cómo:

$$
\mathbf{X_i} = \left[ \begin{array}{ccccccccc} x_{i0} & y_{i0} & x_{i1} & y_{i1} & \dots & x_{in} & y_{in} & \dots & x_{iN-1} & y_{iN-1} \end{array} \right]^T \tag{2.9}
$$

donde *N* es la cantidad de marcas y el término *i* se refiere a la *i*-ésima forma del conjunto.

La alineación de dos formas **X***<sup>i</sup>* y **X***<sup>j</sup>* se realiza minimizando la distancia entre los puntos de cada una de ellas, utilizando la siguiente ecuación:

$$
\mathbf{E}_j = (\mathbf{X}_i - \mathbf{M}(s_j, \theta_j)[\mathbf{X}_j] - \mathbf{t}_j)^T \mathbf{W} (\mathbf{X}_i - \mathbf{M}(s_j, \theta_j)[\mathbf{X}_j] - \mathbf{t}_j),
$$
(2.10)

En donde:

- $\mathbf{M}(s, \theta) = s$  $\int \cos(\theta) - \operatorname{sen}(\theta)$  $\text{sen}(\theta) \quad \cos(\theta)$ 1 , representa una matriz de rotación por  $\theta$  y de escalamiento por*s*, aplicada a la *n*-ésima marca **X***<sup>j</sup>* =  $\left[ \begin{array}{c} x_{jn}\ y_{jn} \end{array} \right]$ de la *j-*ésima forma.
- **t***<sup>j</sup>* = (*tjx*, *tjy*...*tjx*, *tjy*) *T* , representa la traslación.
- **W** es una matriz diagonal de pesos para cada punto, cuyos miembros se calculan con:  $w_k = \left(\sum_{l=0}^{n-1} V_{R_{kl}}\right)^{-1}$  en donde  $R_{kl}$  es la distancia entre los puntos *k*

<span id="page-26-0"></span>y *l* en una forma, y *V<sup>R</sup>kl* es la varianza de esta distancia en todas las formas del conjunto de entrenamiento. Si un punto tiende a moverse alrededor de una gran distribución con respecto a los otros puntos en la forma, la suma de las varianzas será grande, y un bajo peso será dado. Si, por el contrario, un punto tiende a permanecer fijo con respecto a los otros puntos, la suma de las varianzas será pequeña, por consiguiente, un gran peso será dado y el ajuste a tales puntos en diferentes formas serán una prioridad.

El algoritmo para alinear un conjunto de *N* formas es el siguiente:

- Rotar, escalar, y trasladar cada forma para alinearla con la primera forma del conjunto.
- **Repetir**
	- Calcular la forma promedio de las formas alineadas.
	- Normalizar la orientación, escala y origen del actual promedio.
	- Realinear cada forma con el actual promedio.
- **Hasta** que el proceso converja.

#### **2.2.3. Modelo de distribución de puntos (MDP)**

A partir de las marcas de todas las formas alineadas del conjunto de entrenamiento, cómo las mostradas en la figura 2.8 se puede calcular la forma promedio dada por:

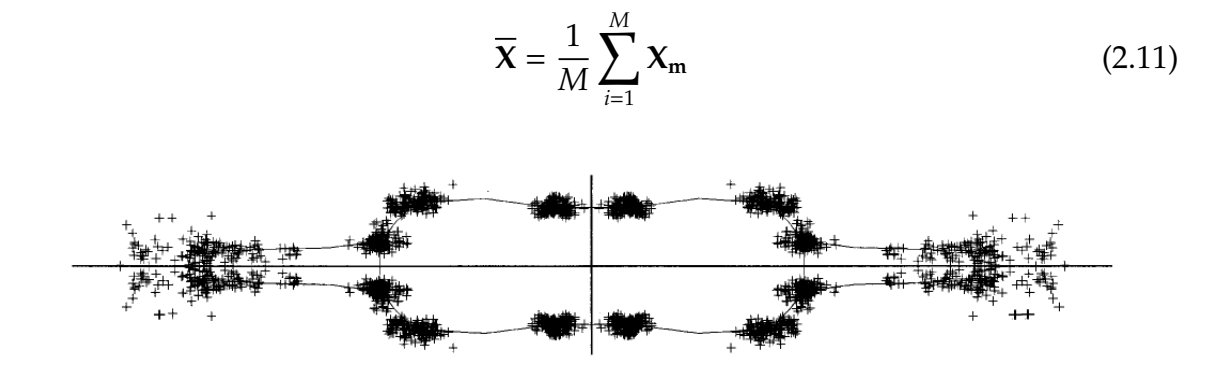

**Figura 2.8:** Distribución de marcas para un conjunto de entrenamiento con la forma promedio sobrepuesta [\[6\]](#page-83-0).

<span id="page-27-0"></span>Se puede observar cómo en algunas regiones del conjunto de entrenamiento ilustrado en la figura [2.8,](#page-26-0) se presentan zonas con poca variabilidad, mientras que en otras las marcas equivalentes se encuentran esparcidas formando "nubes". El modelo de distribución de puntos (MDP) busca modelar la variación de las coordenadas de estas marcas dentro de dicha nubes.

Anteriormente, se presentarón dos maneras distintas para representar una forma: la primera consistía en un conjunto de *N* marcas en un espacio bidimensional (figura [2.7\)](#page-25-0), mientras que la segunda es un único punto en un espacio 2*N*-dimensional (ecuación [2.9\)](#page-25-0), es decir, en un espacio de dos veces el número de marcas que modelan la forma. Así, un conjunto de *M* formas genera una nube de *M* puntos en este espacio 2*N*-dimensional. Se asume que estos puntos yacen dentro de una región llamada "Dominio permisible de la forma". Cada punto 2*N*-dimensional dentro de este dominio genera un conjunto de marcas cuya forma es muy similar a las formas del conjunto de entrenamiento. Así al moverse dentro del "Dominio permisible de la forma" se pueden generar formas de una manera sistemática.

Una representación bidimensional del conjunto de *M* formas en un espacio 2*N*dimensional es parcial e incompleta, es decir, nunca podrá poner de relieve toda la información contenida en él, pero a manera de ejemplo el sistema multidimensional puede ser representado cómo en la figura 2.9.

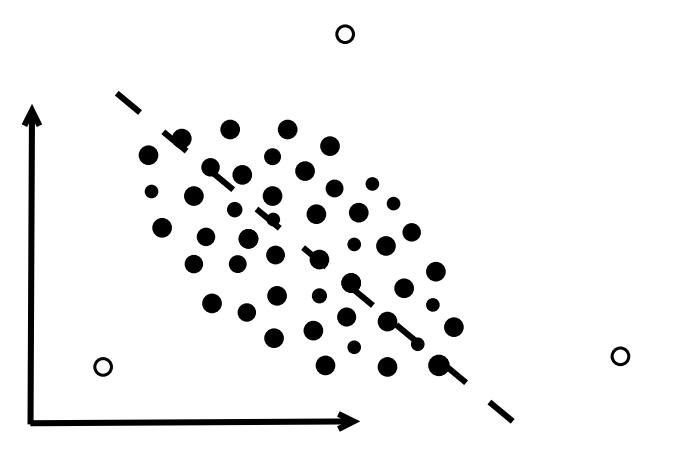

**Figura 2.9:** Representación bidimensional del conjunto de *M* formas en un espacio 2*N*dimensional [\[7\]](#page-83-0).

donde se observa que los pequeños círculos son muestras improbables, es decir, son muestras que no se encuentran dentro del "Dominio permisible de la forma".

La variación o desplazamiento de las marcas no son independientes, debido a que sus posiciones están parcialmente correlacionadas, de ahí que se utiliza el análisis de componentes principales (ACP).

El análisis de componentes principales (ACP) es una técnica utilizada para reducir

la dimensionalidad de un conjunto de datos. En éste caso se trata de representar las formas del conjunto de entrenamiento 2*N*-dimensional, con una cantidad de *t* dimensiones, en donde *t* < 2*N*. Para ello el ACP considera un conjunto de 2*N* medidas o datos (las componentes *x* y *y* de cada marca) sobre un conjunto de *M* sujetos o formas *Xm*. Estos datos permiten definir una matriz de la forma:

$$
\begin{bmatrix}\nX_1 \\
X_2 \\
\vdots \\
X_m \\
\vdots \\
X_m\n\end{bmatrix} =\n\begin{bmatrix}\nx_{0,0} & y_{0,0} & \cdots & x_{0,n} & y_{0,n} & \cdots & x_{0,N-1} & y_{0,N-1} \\
\vdots & \ddots & \ddots & \ddots & \vdots \\
x_{m,0} & y_{m,0} & \cdots & x_{m,n} & y_{m,n} & \cdots & x_{m,N-1} & y_{m,N-1} \\
\vdots & \ddots & \ddots & \ddots & \vdots \\
x_{M,0} & y_{M,0} & \cdots & x_{M,n} & y_{M,n} & \cdots & x_{M,N-1} & y_{M,N-1}\n\end{bmatrix}
$$

El proceso de aplicar el ACP para generar el MAF, consiste en calcular la desviación de una forma a la forma promedio, dada por:

$$
d\mathbf{X}_{\mathbf{m}} = \mathbf{X}_{\mathbf{m}} - \overline{\mathbf{X}} \tag{2.12}
$$

a partir de la cual se puede calcular la matriz de covarianza

$$
\mathbf{S} = \frac{1}{M-1} \sum_{i=0}^{M-1} d\mathbf{X}_{\mathbf{m}} d\mathbf{X}_{\mathbf{m}}^T
$$
 (2.13)

Los componentes principales (más significantes modos de variación de los puntos de la elipsoide ilustrada en [2.9\)](#page-27-0) corresponden a los vectores propios φ*k*(*k* = 0, . . . , 2*N*) de la matriz de covarianza **S**, tal que:

$$
\mathbf{S}\phi_k = \phi_k \lambda_k \tag{2.14}
$$

(donde λ*<sup>k</sup>* es el *k*-ésimo valor propio de **S**, λ*<sup>k</sup>* ≥ λ*<sup>k</sup>*+<sup>1</sup>

En [\[20\]](#page-84-0) los autores afirman que la varianza de cada vector propio es igual al correspondiente valor propio. Así se puede obtener un modelo que describa la mayoría de la variación con un menor número *t* de dimensiones, aplicando la siguiente fórmula:

$$
\sum_{i=1}^{t} \lambda_i \ge SV \sum_{i=1}^{2N} \lambda_i
$$
\n(2.15)

donde *SV* < 1.

#### <span id="page-29-0"></span>**2.2.4. Modelo Activo de Forma**

El modelo MAF puede ser escrito cómo:

$$
\mathbf{X} = \overline{\mathbf{X}} + \mathbf{\Phi}\mathbf{b} \tag{2.16}
$$

donde  $\overline{\mathbf{X}}$  es la forma promedio,  $\mathbf{\Phi} = \begin{bmatrix} \phi_1 & \phi_2 & \phi_3 & \dots & \phi_t \end{bmatrix}$  contiene los *t* vectores propios correspondientes a los mayores valores propios, y  $\mathbf{b} = \begin{bmatrix} b_1 & b_2 & \dots & b_t \end{bmatrix}$  es un vector de parámetros de forma o pesos.

Las columnas de  $\Phi$  son ortogonales, así  $\Phi^T \Phi = I$  y  $\mathbf{b} = \Phi^T (\mathbf{X} - \overline{\mathbf{X}})$ .

La ecuación (2.16) permite la generación de formas, variando los parámetros *b<sup>k</sup>* dentro de los límites adecuados, para que las formas sean similares a las del conjunto de entrenamiento que les dio origen. Estos límites describen el "Dominio permisible de la forma". Los límites de *b<sup>k</sup>* son obtenidos a partir de las distribuciones del valor de los parámetros requeridos para generar el conjunto de entrenamiento. Como la varianza de *b<sup>k</sup>* sobre el conjunto de entrenamiento es λ*<sup>k</sup>* , los límites pueden aproximarse a tres veces la desviación estándar de la media.

$$
-3\sqrt{\lambda_k} \le b_k \le 3\sqrt{\lambda_k} \tag{2.17}
$$

#### **2.2.5. Adaptación del MAF a forma**

Después de generado el modelo utilizando un conjunto de entrenamiento, interesa ajustarlo a una forma cualquiera en una imagen. Una instancia del modelo es dada por

$$
\mathbf{X} = M(s, \theta)[x] + \mathbf{X}_{c}
$$
 (2.18)

donde  $X_c = (X_c, Y_c, X_c, Y_c, ..., X_c, Y_c)^T$ ,  $M(s, \theta)$  es una matriz de rotación por  $\theta$  y de escalamiento por *s*, y (*X<sup>c</sup>* ,*Yc*) es la posición del centro del modelo en el marco de la imagen.

Se inicia con una primera estimación de la posición de los puntos que representan al objeto de interés y se requiere encontrar un conjunto de parámetros que permitan ubicar dichos puntos en una mejor posición. Como se dijo anteriormente las marcas representan el borde de un objeto, por lo que el mejor ajuste de tales marcas se encuentra en el borde del objeto. Para detectar el borde se utiliza el gradiente de la intensidad de la imagen. Un punto *i* se aproxima a una parte del borde recorriendo una distancia *dP<sup>i</sup>* = (*dX<sup>i</sup>* , *dYi*), en dirección tal que biseccione el ángulo formado

<span id="page-30-0"></span>por los vectores −−−−→ *i*, *i* − 1 e −−−−→ *i*, *i* + 1, hasta alcanzar el pixel con la mayor magnitud del gradiente (figura 2.10).

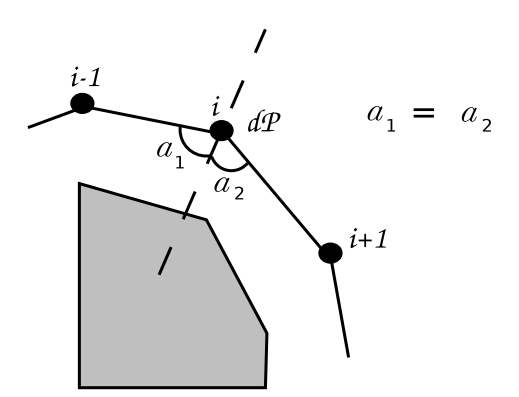

**Figura 2.10:** Busqueda de una mejor ubicación de la *i*-ésima marca [\[15\]](#page-84-0).

El desplazamiento de todos los puntos del modelo a una mejor posición se denota cómo:

$$
d\mathbf{X} = (dX_0, dY_0, ..., dX_{N-1}, dY_{N-1})^T
$$
\n(2.19)

Según Babaii et.al. [\[15\]](#page-84-0) para adaptar una forma **X<sup>i</sup>** con respecto a una de referencia **Xref**, se emplea:

$$
\mathbf{X}_{i} = \mathbf{M}(s_{i}, \theta_{i})[\mathbf{X}_{ref}] + \mathbf{t}_{i}
$$
\n(2.20)

donde **M**(*s*, θ), es una matriz de rotación por θ y de escalamiento por *s*, **t***<sup>i</sup>* = [ $t_i x, t_i y, t_i x, t_i y, ..., t_i x, t_i y$ ] representa la traslación y  $X_{ref}$  es una combinación de X y los parámetros del modelo:

$$
\mathbf{X}_{\text{ref}} = \mathbf{X} + \mathbf{\Phi} \mathbf{b}_{ref} \tag{2.21}
$$

Introduciendo la fórmula anterior en (2.20), el acople se realiza utilizando la siguiente ecuación:

$$
\mathbf{X}_i = \mathbf{M}(s_i, \theta_i)[\mathbf{X} + \mathbf{\Phi} \mathbf{b}_{ref}] + \mathbf{t}_i
$$
 (2.22)

(generalmente  $\mathbf{b}_{ref} = 0$ . así que  $\mathbf{X}_{ref} = \overline{\mathbf{X}}$ .) en la cual es evidente la presencia de parámetros de posición o alineación *t*,*s* y θ y parámetros del modelo **b**.

El acople pretende mapear el modelo de **X** a **X** + *d***X**. Para ello, primeramente, se varían los parámetros de posición y luego se modifican los parámetros del modelo de la versión deformada de la forma. El término *d***X** puede ser escrito cómo:

$$
d\mathbf{X} = (d\mathbf{X}_{\text{posic.}}, d\mathbf{X}_{\text{modelo}}) \tag{2.23}
$$

<span id="page-31-0"></span>donde  $d\mathbf{X}_{\text{posic.}} = (1 + d_s, d_\theta, \mathbf{d}_t) \text{ y } d\mathbf{X}_{\text{modelo}} = \mathbf{\Phi}^T \mathbf{d}_b$ .

Así la influencia de los parámetros de posición en la forma **X<sup>i</sup>** es:

$$
\mathbf{X}_{\text{alineada}} = \mathbf{M}(s_i(1+d_s), \theta_i + d_\theta)[\mathbf{X}_{\text{ref}}] + \mathbf{t}_i + \mathbf{d}_t \tag{2.24}
$$

donde los términos *si*(1 + *ds*), θ*<sup>i</sup>* + *d*<sup>θ</sup> y **t***<sup>i</sup>* + **d***<sup>t</sup>* , se obtienen minimizando [\(2.10\)](#page-25-0), con **W** una matriz con unos en su diagonal para dar a cada punto la misma confiabilidad.

La influencia de los parámetros del modelo únicamente modifican a  $\mathbf{X}_{ref}$  en la ecuación anterior, así  $X_{ref} \rightarrow X_{ref} + dX_{modelo}$ .

La distancia *d***X***modelo* es:

$$
d\mathbf{X}_{modelo} = \mathbf{\Phi}^T \mathbf{d}_b = \mathbf{M}((s_i(1+d_s))^{-1}, -\theta_i - d_\theta) [\mathbf{M}(s_i, \theta_i) \mathbf{X}_{ref}] + d\mathbf{X} + d_{\mathbf{t}_i}] + \mathbf{X}_{ref}
$$
(2.25)

de esta última ecuación se obtiene el nuevo valor de **b** ← **b** + **d***b*, para el cual se debe verificar si se encuentra dentro del dominio permisible de forma. Si tal condición se cumple se procede a actualizar los parámetros:

$$
t_x + d_{t_x} \rightarrow t_x
$$
  
\n
$$
t_y + d_{t_y} \rightarrow t_y
$$
  
\n
$$
\theta + d_{\theta} \rightarrow \theta
$$
  
\n
$$
s(1 + d_s) \rightarrow s
$$
  
\n
$$
b + d_b \rightarrow b
$$
  
\n(2.26)

El proceso se repite un *n* número de iteraciones predefinido o hasta que los cambios de los parámetros no sean significativos, es decir, hasta que el proceso de acople converga.

#### **2.2.6. Recorte (Trim) del modelo MAF**

En el proceso anterior de adaptar el modelo MAF a una forma se puede obtener un nuevo valor de **b** (**b** ← **b** + **d***b*), el cual se encuentre fuera del dominio permisible de forma, en tal caso la actualización de los parámetros (2.26) no se lleva a cabo, y se procede con una diferente estimación. Sin embargo es posible llevar a cabo la actualización de los parámetros si se trunca el vector**b**+**d***b*. Éste truncamiento consiste en modificar los valores *b<sup>k</sup>* que se encuentran fuera del dominio permisible de forma para ubicarlos dentro de esta zona. Con esto se asegura que la forma adaptada a partir del MAF representa una forma similar a las del conjunto de entrenamiento y evitar el descarte de parámetrizaciones que permitan adaptar fielmente el modelo a la imagen.

## <span id="page-32-0"></span>**2.3. Serie discreta de Fourier**

Una señal senoidal en tiempo continuo es definida cómo:

$$
f(t) = A \operatorname{sen}(\Omega t + \theta) \tag{2.27}
$$

donde A es la amplitud de la senoidal, *t* denota el tiempo y Ω indica la frecuencia angular.

En el procesamiento digital de imágenes se utiliza como variable independiente el espacio en lugar del tiempo, así que la ecuación anterior se puede reescribir como:

$$
f(d) = A \operatorname{sen}(\Omega d + \theta) \tag{2.28}
$$

donde A es la amplitud de la senoidal, *d* denota el espacio y Ω indica la frecuencia angular.

Una señal senoidal en espacio discreto es obtenida muestreando una senoidal en espacio continuo con intervalo de muestreo *D<sup>s</sup>* , cómo:

$$
f[n] = f(nDs) = A \operatorname{sen}(\Omega Ds n + \theta)
$$
\n(2.29)

donde *n* es cada una de las muestras.

Por definición la frecuencia digital es ω = Ω*D<sup>s</sup>* , por consiguiente, la senoidal muestreada puede escribirse cómo:

$$
f[n] = f(nDs) = A \operatorname{sen}(\omega n + \theta)
$$
 (2.30)

en donde  $\omega$  se limita a un intervalo de longitud  $2\pi$  para evitar problemas de frecuencias alias (aliasing).

A partir del intervalo de muestreo  $D_s$  se obtiene la frecuencia de muestreo  $F_s$  = *Cp*/*D<sup>s</sup>* , la cual representa el número de muestras tomadas por cantidad de pixeles *Cp*, así que la frecuencia digital se puede reescribir cómo:

$$
\omega = 2\pi \frac{F_0}{F_s} \tag{2.31}
$$

donde  $F_0 = 1/C_p$ .

En otras palabras,  $\omega$  es una frecuencia relativa con respecto a la frecuencia de muestreo, y se le conoce como frecuencia normalizada.

En la figura [2.11,](#page-33-0) se ilustra una señal senoidal discreta con  $A = 1$ ,  $F_0 = 1/160$ pixeles<sup>-1</sup> y  $F_s$  = 16 muestras.

<span id="page-33-0"></span>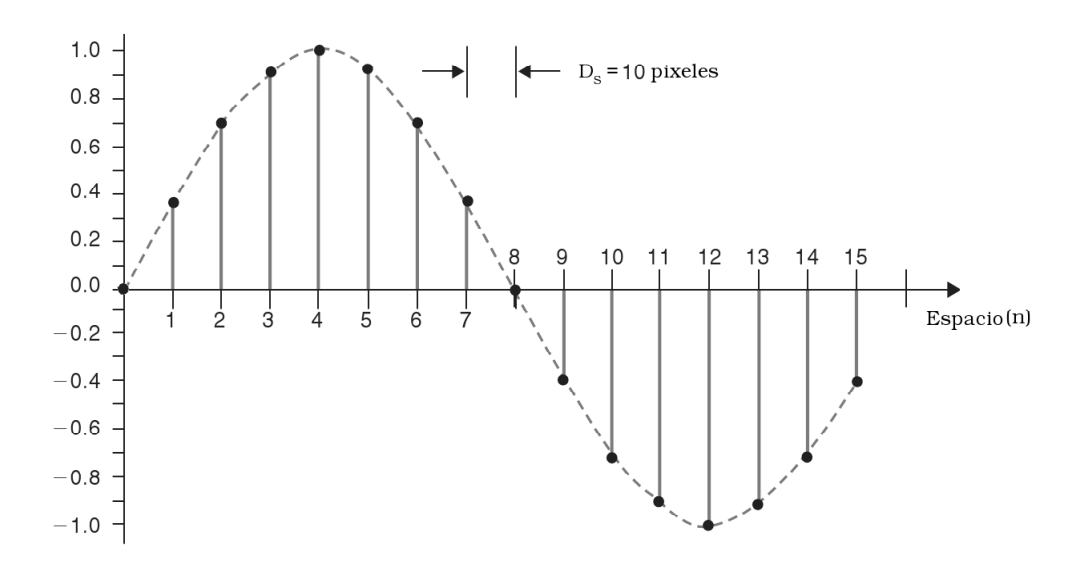

**Figura 2.11:** Onda senoidal discreta, con 16 muestras por ciclo [\[16\]](#page-84-0).

La serie discreta de Fourier se denota matemáticamente cómo:

$$
f(k) = \sum_{k=1}^{\infty} a_k \operatorname{sen}(k\omega n) + \sum_{k=0}^{\infty} b_k \operatorname{cos}(k\omega n)
$$
 (2.32)

en donde el término ω es llamado la frecuencia fundamental y cada valor de *k*ω es un armónico con amplitud *a<sup>k</sup>* y *b<sup>k</sup>* de la frecuencia fundamental según corresponda a los términos senoidales o cosenoidales.

## **2.4. Trabajos anteriores realizados para la corrección de la distorsión efecto sonrisa**

Se han encontrado dos referencias principales de métodos de corrección del Efecto Sonrisa:

En [\[11\]](#page-84-0) los autores presentan un método para corregir la distorsión *ES* que consiste en aplicar el operador gradiente a la imagen y a partir de ésta realizar un análisis de regresión lineal para comparar las bandas. Teóricamente un análisis de regresión para dos muestras idénticas, donde el eje *x* y *y* corresponden a la distancia de migración de las bandas, revelan un coeficiente de correlación de 1. Este método parte de la premisa de que el mayor valor de correlación inter-carril corresponde al mejor desplazamiento, lo cual no siempre es cierto; por ejemplo, si dos carriles son de muestras y métodos completamente distintos, el resultado de su correlación es impredecible.

<span id="page-34-0"></span>Clasbey y Wright [\[19\]](#page-84-0) proponen un algoritmo asumiendo que la distorsión *ES* puede ser una función continua y que puede ser estimada a partir de los ángulos de las bandas individuales. Dada una función *A*(*x*, *y*), la cual específica los ángulos que las bandas tienen con respecto al eje *x* en diferentes partes del gel, a fin de que las bandas se alinien con el eje *x*, la transformación se lleva a cabo con  $(x, B(x, v)) \rightarrow (x, v)$ , en donde  $B(u, v) = v + \int_0^\infty \tan A(x, B(x, v)) dx$ . Sin embargo, una medición presisa del ángulo que describe la banda no siempre es obtenida, debido al ruido presente en la imagen.

No se encontraron referencias de uso de MAF para corregir el "ES" por lo que éste trabajo representa un primer aporte en dicha dirección, que se considera necesario para compensar las desventajas de los métodos anteriores.

## **2.5. Evaluación multiobjetivo**

Everingham et al. [\[18\]](#page-84-0) presenta un método de evaluación multiobjetivo para generar un frente de Pareto. Para ello se considera el agregado de funciones de aptitud *F* definido cómo:

$$
F(A_u, \mathcal{O}) = \Phi(f_1(A_u, \mathcal{O}), ..., f_k(A_u, \mathcal{O}), ..., f_n(A_u, \mathcal{O}))
$$
\n(2.33)

donde  $A_u$  representa el algoritmo A con la parametrización  $u \, y \, \partial$  se refiere a un conjunto de datos. Cada función  $f_k(A_u, \mathcal{D})$  es monotónicamente creciente con la aptitud de algún aspecto particular del comportamiento de un algoritmo. La función Φ es desconocida, pero incrementa monotónicamente con aumentos de todas las funciones de aptitud *f<sup>k</sup>* , debido a que éstas compiten entre sí. Ésta condición asegura puntos más aptos que otros, es decir, puntos que dominan a otros. En la figura [2.12,](#page-35-0) por ejemplo, se muestra que el punto *p*<sup>1</sup> domina a toda la región gris, y por consiguiente, al punto *p*4. Las líneas punteadas delimintan la región de dominancia de los demás puntos, así el frente de Pareto es el conjunto de todos aquellos puntos no dominados, en el ejemplo el frente de Pareto es la línea roja.

<span id="page-35-0"></span>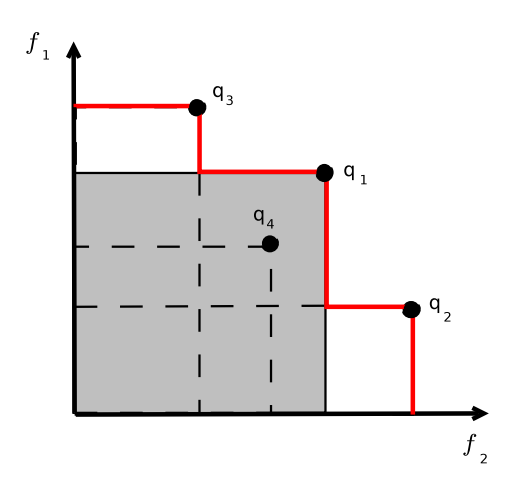

**Figura 2.12:** Ejemplo de dominio en frentes de Pareto [\[2\]](#page-83-0).

Los conceptos previos pueden ser matemáticamente expresados usando la siguiente ecuación:

$$
\widehat{P} = \{ \langle \mathbf{u} \in P_A, \mathbf{f}(A_u, \mathcal{O}) \rangle \mid \neg \exists \mathbf{v} \in \mathbf{f}(A_v, \mathcal{O}) \rangle \mathbf{f}(A_u, \mathcal{O}) \} \tag{2.34}
$$

donde *P* es el frente de Pareto, **f** es el vector de funciones de aptitud  $[f_1, \ldots, f_n]^T$  y  $P_A$ es el espacio de parámetros del algoritmo A. La relación parcial de ordenamiento " >" describe la propiedad de dominancia, en donde el vector de funciones de aptitud  $f(A_v, \mathcal{D})$  domina a  $f(A_u, \mathcal{D})$ . A lo anterior se le conoce cómo dominancia de Pareto, y se define cómo:

$$
f(A_v, \mathcal{O}) > f(A_u, \mathcal{O}) \Leftrightarrow \forall k : f_k(A_v, \mathcal{O}) \ge f_k(A_u, \mathcal{O}) \wedge \exists k : f_k(A_v, \mathcal{O}) > f_k(A_u, \mathcal{O}) \tag{2.35}
$$
# **Capítulo 3**

# **Método propuesto para la reducción del "Efecto Sonrisa".**

El sistema propuesto, ilustrado en la figura [3.1,](#page-37-0) consiste en generar un modelo activo de forma a partir de un banco de imágenes, el cual debe de ajustarse a la distorsión presente en una imagen particular. La distorsión presente en la imagen es descrita mediante formas, en donde cada forma representa la ubicación de bandas distribuidas más significativas en cada carril. La aplicación del operador gradiente a la imagen permite encontrar la ubicación de estas bandas más significativas. Además debido a la posibilidad de obtener cambios abruptos en la ubicación de las bandas de dos carriles adjuntos por razones explicadas más adelante, se decidió implementar un proceso que permita alinear la ubicación de puntos del modelo aproximados a bandas equivalentes en distintos carriles, permitiendo éste a su vez, lograr una mejor detección de bandas mediante un proceso iterativo. El resultado de este proceso es un modelo que aproxima a la distorsión presente en la imagen, así que, mediante la aplicación de su mapeo inverso, se obtiene una imagen sin distorsión o al menos con menor distorsion a la original.

El proceso implementado se divide en las siguientes etapas:

- Creación de un modelo MAF.
- Ubicación de bandas distribuidas más significativas.
- Ajuste del modelo MAF a las bandas distribuidas más significativas.
- Acople de las alineaciones del modelo MAF.
- Corrección de la distorsión *ES*.

<span id="page-37-0"></span>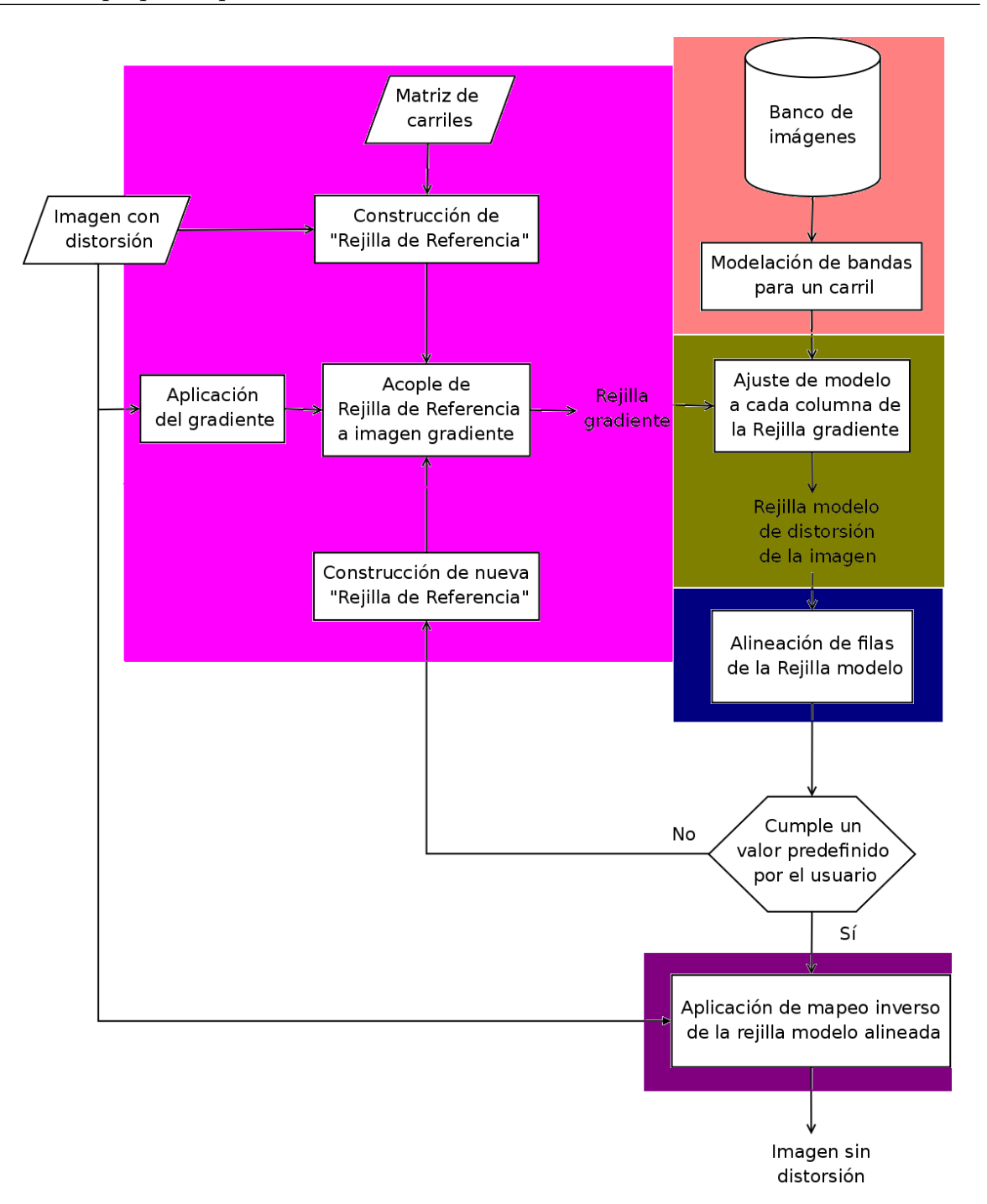

**Figura 3.1:** Diagrama de bloques del sistema propuesto.

## **3.1. Creación de un modelo MAF**

Está sección explica la estrategia propuesta para generar un modelo activo de forma (MAF), el cual pueda ajustarse al "Efecto Sonrisa" de una imagen particular. Para tal fin es necesario generar una serie de modelos de puntos que representen la forma del "ES". En el capítulo 1 se presentó al "ES" como un fenómeno observable en las bandas equivalentes de los carriles, así que el "ES" puede ser descrito por la ubicación de las bandas. De acuerdo con lo anterior, se pretende modelar la ubicación de las bandas y no a las bandas. Con esto se aprecia que se quiere representar una figura que no posee contorno cerrado. Además el modelo puede diseñarse para describir la ubicación de algunas de las bandas (se eligen las bandas con mayor intensidad de gris) en un único carril, y por lo tanto, para modelar el "ES" de la imagen total, el modelo debe de ajustarse a las bandas de todos y cada uno de los carriles.

Cómo la elaboración manual de los modelos de puntos es un trabajo tedioso, y además el número de bandas es variable (se requiere un mayor o menor número de puntos para describir mejor el "ES" de la imagen total), se procedieron a implementar dos métodos que permiten generar un banco de imágenes de forma. Éste banco de imágenes cumple la función de conjunto de entrenamiento para el modelo MAF.

La generación de los modelos de puntos se realizó con base a los siguientes modelos:

- Modelo de distorsión radial.
- Modelo de distorsión transversal basada en series de Fourier.

### **3.1.1. Modelo de distorsión Radial**

La distorsión radial se presenta en las imágenes capturadas a causa de un fenómeno óptico que distorsiona o mapea líneas rectas a líneas curvas. Además, por lo general, tiene la característica de ser simétrica y se puede clasificar en dos tipos (ver figura [3.2\)](#page-39-0):

- Distorsión de Barril: Produce una magnificación mayor en el centro de la imagen y menor en su periferia, produciendo que ésta se reduzca en sus extremos.
- Distorsión de Cojín: Produce una magnificación mayor en los extremos de la imagen, produciendo que ésta se expanda en sus extremos.

<span id="page-39-0"></span>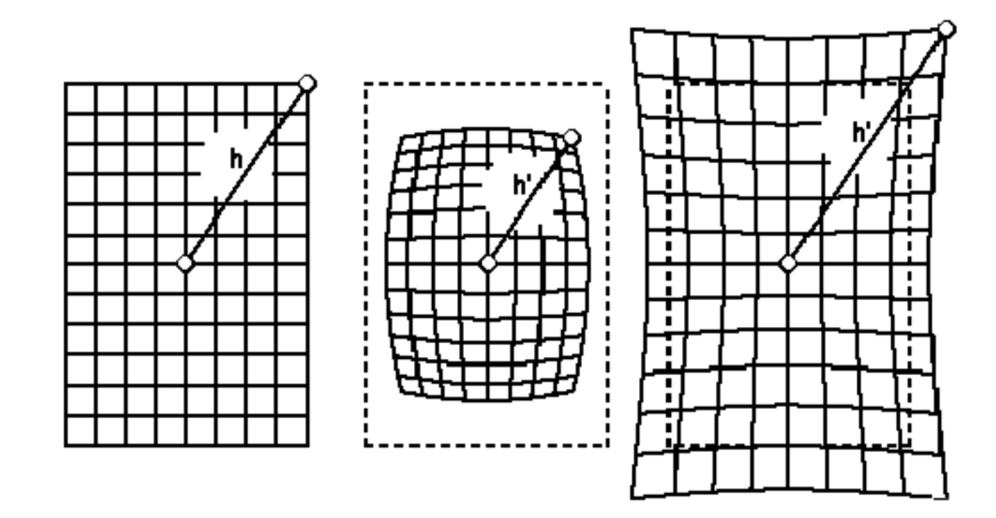

**Figura 3.2:** Rejilla rectificada, rejilla con distorsión de barril y rejilla con distorsión de cojin, respectivamente. Tomada de [\[10\]](#page-83-0).

Estas distorsiones, según Brown [\[10\]](#page-83-0), son representadas matemáticamente por:

$$
r_d = f(r_u) = r_u + ar_u^3 + br_u^5 + \dots \tag{3.1}
$$

donde *r<sup>u</sup>* es el radio no distorsionado,*r<sup>d</sup>* es el radio distorsionado y *a*, *b* son parámetros cualesquiera.

Cuando *a* y *b* son ambos positivos se modela la distorsión barril y cuando son negativos se modela la distorsión cojín.

La ecuación 3.1 es un mapeo del tipo ( $u$ ,  $v$ ) =  $T(x, y)$ , donde  $x \, y \, y$  son conocidos, y se quiere mapear estos valores a *u* y *v* que representan al sistema distorsionado. Para ello se sigue el siguiente procedimiento:

- Ubicar el centro de la distorsión  $(C_x, C_y)$
- Dada una secuencia de puntos verticales como el de la figura [3.5,](#page-43-0) representada como vector de puntos

$$
\mathbf{X}_{i} = \left[ (x_{i0}, y_{i0}) (x_{i1}, y_{i1}) \dots (x_{ik}, y_{ik}) \dots (x_{in-1}, y_{in-1}) \right]^{T}
$$
(3.2)

Obtener el radio no distorsionado para cada punto:

$$
m = x_{ik} - C_x \tag{3.3}
$$

$$
l = y_{ik} - C_y \tag{3.4}
$$

**26**

$$
r_u = \sqrt{(m)^2 + (l)^2} \tag{3.5}
$$

Aplicar [\(3.1\)](#page-39-0) donde *a* y *b* se establecieron en  $a = 10 \times 10^{-7}$  y  $b = 3 \times 10^{-12}$ . Brown et al. [\[10\]](#page-83-0) explica un método para encontrar estos valores a partir de una rejilla distorsionada, con el fin de rectificarla. Sin embargo, en este caso, se pretende distorsionar una rejilla rectificada, con una distorsión cualesquiera. Así que los valores de *a* y *b* se obtuvieron empiricamente, tal que sea evidente la distorsión radial. En la figura 3.3 se ilustra una rejilla rectificada y su correspondiente distorsión de barril y de cojín al aplicar los valores de  $a = 10 \times 10^{-7}$  y  $b = 3 \times 10^{-12}$ .

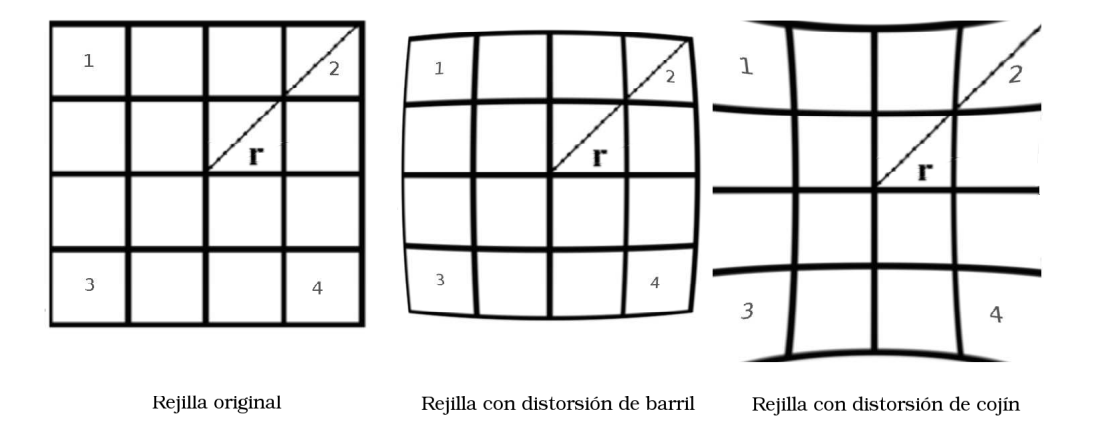

**Figura 3.3:** Rejilla rectificada y sus correspondientes distorsiones, con *a* = 10 × 10−<sup>7</sup> y *b* =  $3 \times 10^{-12}$ .

Los valores *u* y *v* se obtienen con:

$$
u = C_x + m(1 + ar_u^2 + br_u^4)
$$
 (3.6)

$$
v = C_y + l(1 + ar_u^2 + br_u^4)
$$
 (3.7)

Donde se hace uso de las siguientes relaciones:

$$
\frac{r_d}{r_u} = \frac{u - C_x}{x - C_x} = \frac{v - C_y}{y - C_y}
$$
\n(3.8)

Cabe mencionar que los modelos de puntos son secuencias de puntos verticales por lo que para representar todas las distorsiones basta con variar el centro de distorsión.

La figura 3.4 muestra una secuencia de puntos verticales con distorsión barril mediante el anterior procedimiento, para cuatro centros de distorsión ubicados en el punto rojo correspondiente.

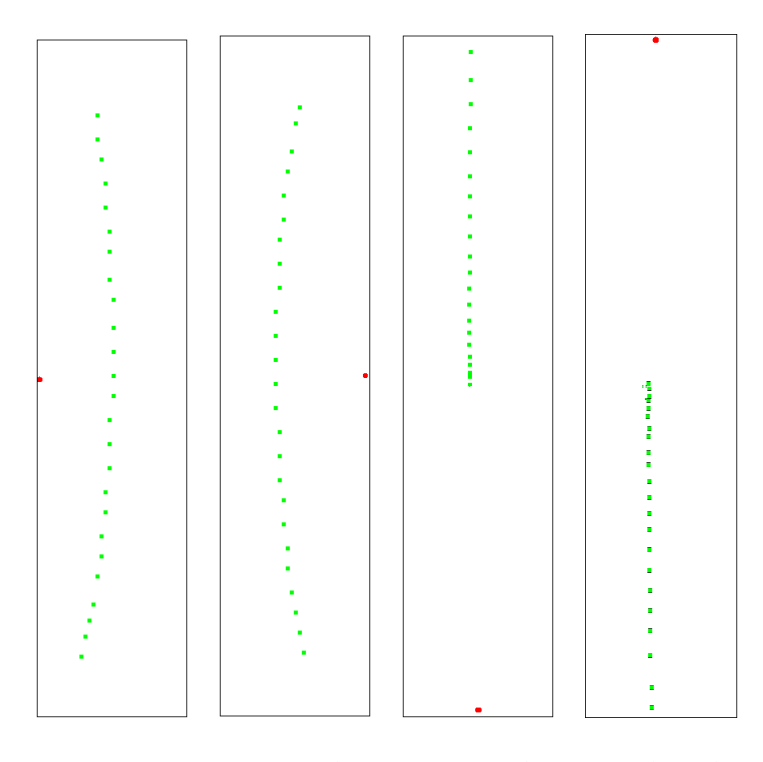

**Figura 3.4:** Secuencia de puntos con distorsión barril.

Las dos secuencias de la derecha muestran que una variación del centro de distorsión en el eje *Y*, provoca un desplazamiento de los puntos, lo que reduce la posibilidad de ubicarlos a lo largo de todo el carril, pues los puntos tienden a concentrarse en una sola región, dando la posibilidad de encontrar dos o más puntos en una misma ubicación, lo cual se debe de evitar para mantener la precisión del modelo MAF. Por el contrario, en las dos secuencias de la izquierda, los puntos sí se encuentran distribuidos a lo largo de todo el carril. Así que se implementó únicamente la variación del centro de distorsión en el eje *X*, tanto para la distorsión de barril como para la de cojín.

#### **3.1.2. Distorsión transversal basada en series de Fourier**

Obtenida una secuencia de puntos equidistantes, como la mostrada en la figura [3.5,](#page-43-0) se pretende distorsionar cada punto mediante las componentes ortogonales de una serie discreta de Fourier. Una secuencia de puntos se expresa matemáticamente mediante pares ordenados como:

$$
S_0 = [ (x_0, y_0) (x_1, y_1) \dots (x_n, y_n) \dots (x_{N-1}, y_{N-1}) ] \qquad (3.9)
$$

en donde únicamente interesa variar los puntos en el eje *y*, debido a que la ubicación de las bandas para un único carril puede realizarse unidimensionalmente. Así que la secuencia distorsionada tiene la forma:

$$
S_d = [ (u_0, v_0) (u_1, v_1) \dots (u_n, v_n) \dots (u_{N-1}, v_{N-1}) ] \qquad (3.10)
$$

en donde  $u_n = x_n$ ,  $v_n = y_n + \Delta_n y \Delta_n$  se aproxima a través de una suma de términos ortogonales de una serie de Fourier de la forma:

$$
\Delta_n = \sum_{k=1}^N a_k \operatorname{sen}(k\omega n) = \sum_{k=1}^N \Delta_{k,n} \tag{3.11}
$$

donde *k* es el iterador de las componentes ortogonales de la serie de Fourier, *n* es el iterador de los puntos o muestras,  $\omega = 2\pi \frac{1}{N}$  $\frac{1}{N}$  y los límites de *n* y *k* son  $0 \le n < N$ y 1 ≤ *k* < *N* respectivamente. Además solo se utilizan términos senoidales, por lo que solo se puede representar un subespacio del espacio de todas las funciones de distorsión posibles: aquel de las funciones impares. Para representar más distorsiones se deben incluir a los términos cosenoidales. Sin embargo se quiere mantener a los términos ∆<sup>0</sup> y ∆*<sup>N</sup>* = 0 y si se incluyen los términos cosenoidales eso solo se cumpliría para condiciones extra de los coeficientes que el modelo MAF no puede cumplir. Así, las componentes de distorsión están dadas por la función:

$$
\Delta_{k,n} = a_k \operatorname{sen}(k\omega n), k = 1, 2, ..., N
$$
\n(3.12)

*a<sup>k</sup>* es la amplitud de la *k*-ésima componente ortogonal cuyo máximo está acotado por  $A' = \frac{D_s}{a_v}$  $\frac{D_s}{a_n}$ , donde  $D_s$  es el intervalo de muestreo medido en pixeles (figura [3.5\)](#page-43-0) y *a* es la amplitud máxima absoluta de la amplitud senoidal de un punto menos la amplitud senoidal del punto sucesor, esto es

$$
a_n = \max_{k,n} (|\text{sen}(k\omega(n+1)) - \text{sen}(k\omega n)|)
$$
\n(3.13)

El factor *A* <sup>0</sup> asegura que *vn*−<sup>1</sup> < *v<sup>n</sup>* < *v<sup>n</sup>*+1, limitando el valor de la amplitud de la senoidal.

<span id="page-43-0"></span>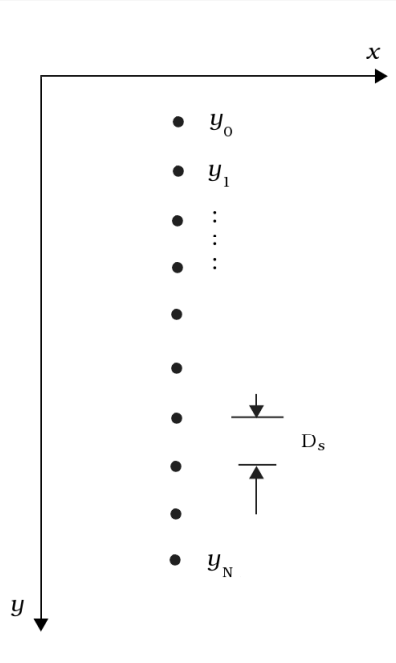

**Figura 3.5:** Puntos equidistantes en un carril

Se experimentó con cuatro tipos de modelos de distorsión:

- 1. usando únicamente distorsión radial
- 2. usando únicamente distorsión transversal
- 3. usando tanto distorsión transversal como distorsión radial, primero se considera un tipo y despúes el otro.
- 4. usando tanto distorsión transversal como distorsión radial, pero fusionadas, es decir, para cada punto se le aplica la distorsion transversal y a su vez la distorsión radial.

La etapa para generar el modelo MAF se muestra en la figura 3.6.

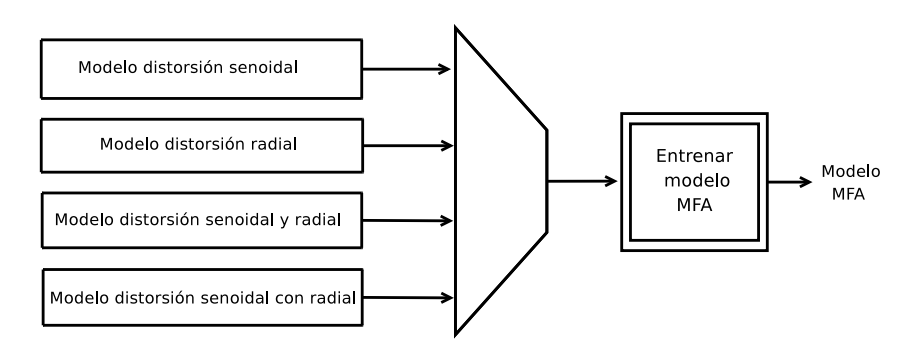

**Figura 3.6:** Etapa para generar el modelo MAF

## <span id="page-44-0"></span>**3.2. Ubicación de bandas distribuidas más significativas**

La detección de bandas se realiza mediante el operador gradiente, el cual permite detectar los bordes de las bandas. Para ello se utilizan las máscaras de Sobel mostradas en la figura [2.4.](#page-23-0) Sin embargo, el algoritmo propuesto no utiliza todas y cada una de las bandas presentes en la imagen sino que utiliza únicamente las bandas más significativas, es decir, las bandas con mayor intensidad de gris de acuerdo con una distribución establecida.

Primero se obtiene una matriz de puntos que representa la ubicación de los carriles, utilizando los métodos expuestos en [\[13\]](#page-84-0). La figura 3.7 muestra una imagen de gel de electroforesis con esta matriz.

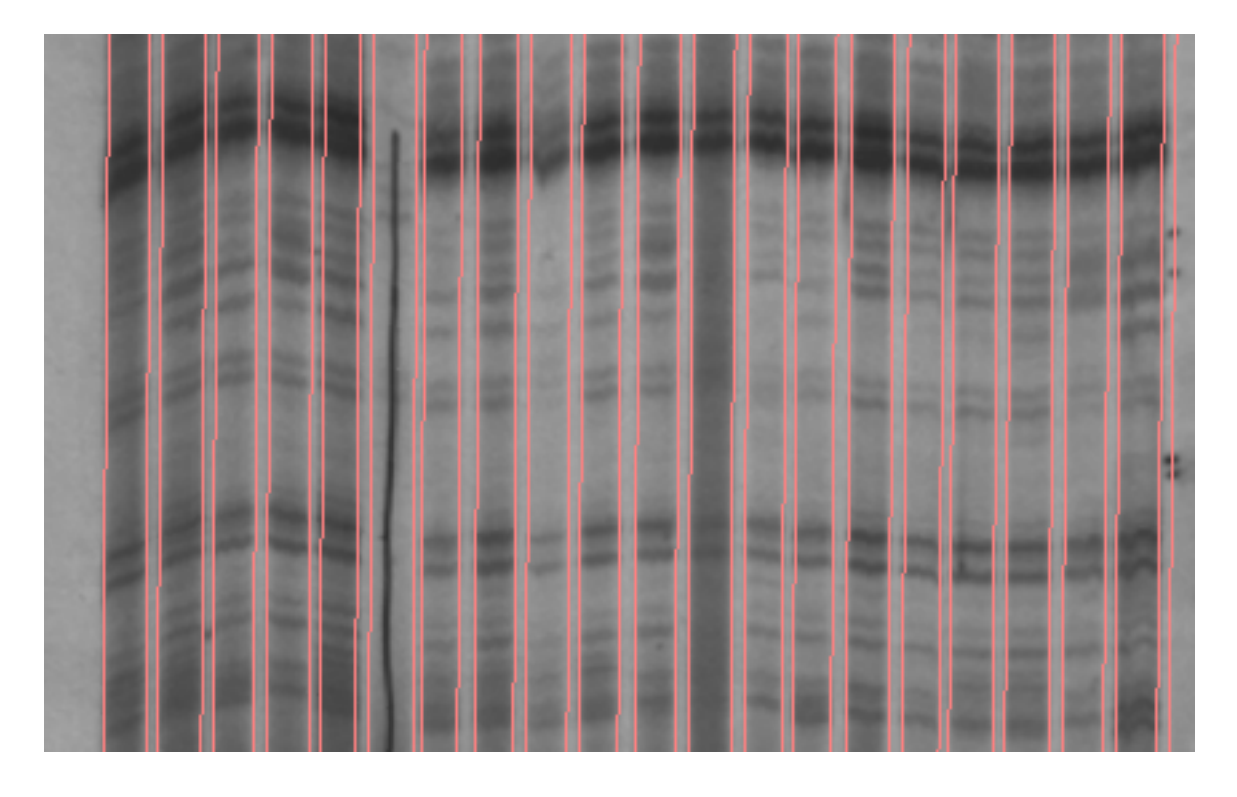

**Figura 3.7:** Matriz que representa la ubicación de los carriles en una imagen de gel de electroforesis

A partir de esta matriz, se establece una rejilla de *referencia*, en donde cada secuencia de puntos verticales correspondientes a cada carril y se encuentran ubicadas en el centro de sus bordes, mientras que la cantidad de puntos por carril es un parámetro modificable por el usuario. La figura [3.8](#page-45-0) muestra la rejilla de referencia aplicada a la

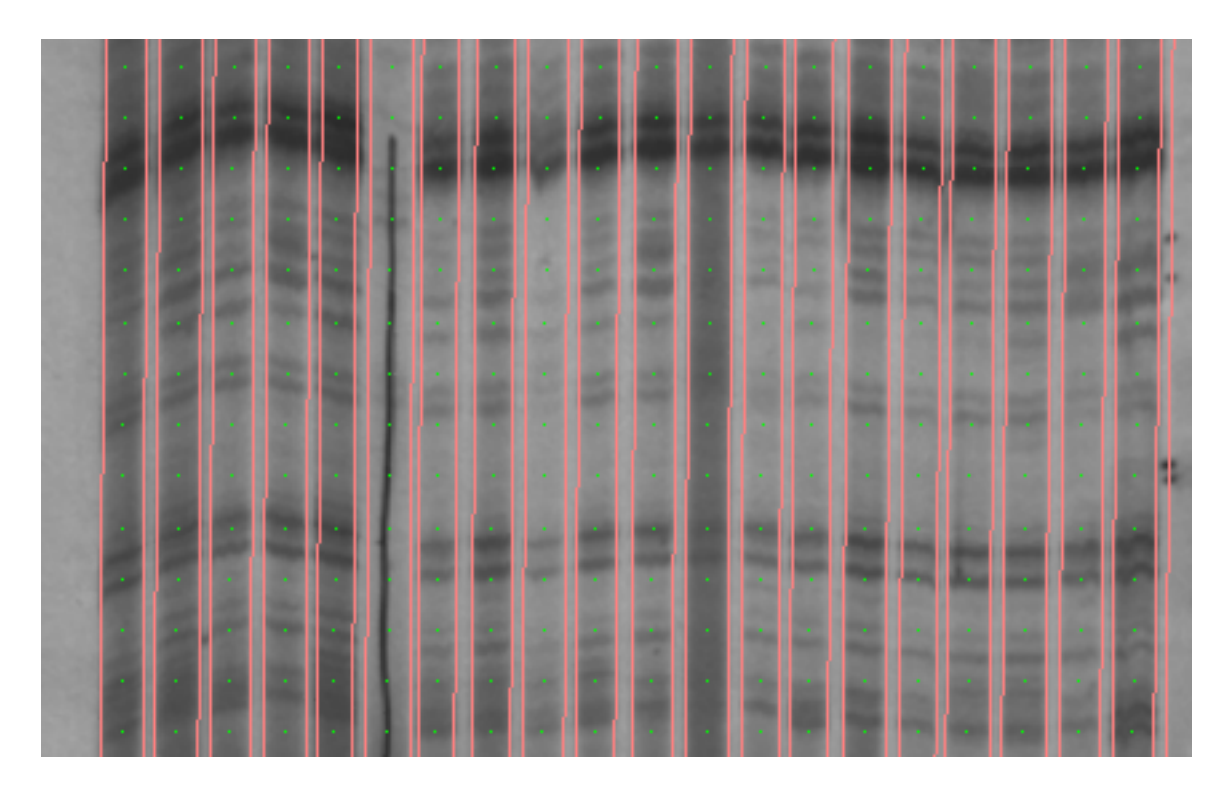

<span id="page-45-0"></span>imagen de la figura [3.7.](#page-44-0)

**Figura 3.8:** Rejilla de referencia aplicada a la imagen de la figura [3.7](#page-44-0)

La ubicación de los puntos verticales para un carril se establece de acuerdo a la siguiente fórmula:

$$
y_n = (n + 0.5)D_s \tag{3.14}
$$

donde *n* = 0, 1, 2, ..., *N* − 1 y *D<sup>s</sup>* es el intervalo de muestreo medido en pixeles, el cual es calculado como:

$$
D_s = \frac{S_y}{N-1} \tag{3.15}
$$

*S<sup>y</sup>* es el tamaño vertical de la imagen y *N* es el número de puntos dado por el usuario.

Después la rejilla de referencia se deforma para ajustarse a la imagen gradiente. El procedimiento a seguir es:

Aplicar las máscaras de Sobel a la imagen de gel de electroforesis generando la imagen gradiente.

Establecer un rango o *ventana* de distorsión para cada punto *y<sup>i</sup>* (con *i* = 1, 2, .., *N* − 2) de la rejilla de referencia, dado por

$$
\frac{y_{i-1} + y_i}{2} < y_i < \frac{y_{i+1} + y_i}{2} \tag{3.16}
$$

generando otra rejilla llamada rejilla ventana. Los puntos *y*<sup>0</sup> y *yN*−<sup>1</sup> se calculan como  $y_0$  $y_1 + y_0$ 

$$
f_{\rm{max}}
$$

y

$$
\frac{30}{2} < y_0 < \frac{31 + 30}{2} \tag{3.17}
$$

$$
\frac{y_{N-2} + y_{N-1}}{2} < y_{N-1} < \frac{S_y + y_{N-1}}{2} \tag{3.18}
$$

Ubicar el punto en donde se encuentre la mayor intensidad de la imagen gradiente en la ventana correspondiente.

Con esto se obtiene una rejilla distorsionada llamada rejilla *gradiente* que representa la ubicación de algunas de las bandas presentes en la imagen de gel de electroforesis. La figura 3.9 muestra una primera aproximación de la rejilla gradiente para la imagen del gel en la figura [3.7.](#page-44-0) Se dice primera aproximación debido a que más adelante se sustituye la manera de generar la rejilla de referencia y por consiguiente la rejilla ventana, mediante un proceso iterativo, con el fin de mejorar la ubicación de los puntos en las bandas correspondientes.

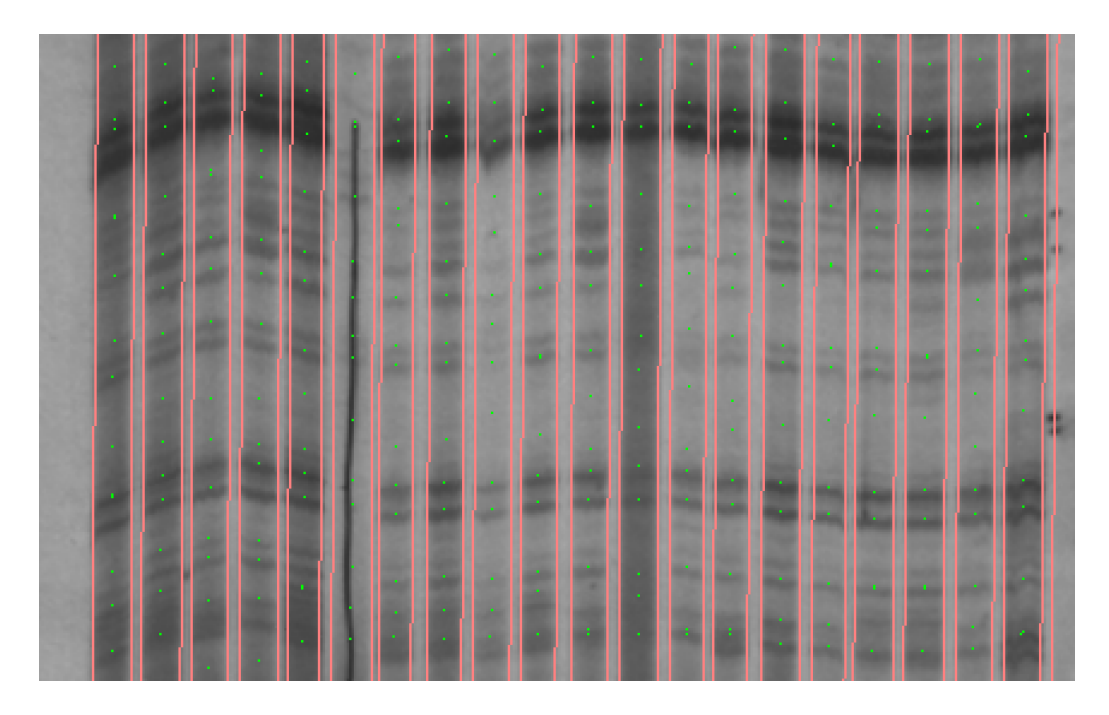

**Figura 3.9:** Rejilla de referencia aplicada a la imagen de la figura [3.7](#page-44-0)

## **3.3. Ajuste del modelo MAF a las bandas de cada carril**

El proceso de acoplar el MAF a una forma (ubicación de bandas distribuidas más significativas) fue explicado en el marco teórico. Se presentaron dos tipos de parámetros: los de posición o alineación y los del modelo. A partir de los parámetros de posición se implementaron dos tipos de ajuste:

- 1. Alinear los centros de masa de las formas.
- 2. Alinear las formas.

Para el primer tipo se emplea únicamente la traslación y para el segundo se emplea tanto la traslación como la rotación y el escalamiento.

A partir de los parámetros del modelo se implementaron dos tipos de ajuste:

- 1. Alinear las formas con recorte del modelo.
- 2. Alinear las formas con recorte del modelo utilizando un vector de confiabilidad.

#### **3.3.1. Alineación de centros de masa**

La alineación del centro de masa de la forma  $X_n^l$  con respecto al centro de masa de la forma *Xp*, se realizó mediante un proceso de traslación. Primero se obtienen los centros de ambas formas  $C_{X_n^l} = (x_c, y_c)$  y  $C_{X_p} = (u_c, v_c)$ , después se obtiene su diferencia  $C_d = (u_c - x_c, v_c - y_c)$ , y por último se traslada la forma  $X_n^l$  a la forma  $X_p$ , sumando para todos los puntos de la forma  $X_n^l$  la diferencia  $C_d$ .

La figura 3.10 muestra un ejemplo de alinear el centro de masa de la forma  $F_2$  a la forma *F*1.

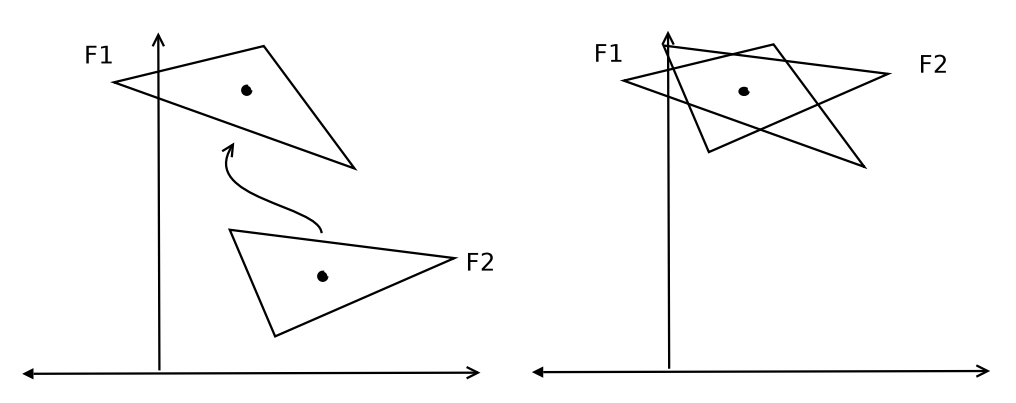

**Figura 3.10:** Ejemplo de alinear el centro de masa de dos formas

#### **3.3.2. Alineación de formas**

La alineación de formas emplea todas las transformaciones geométricas básicas como lo son escalamientos, traslaciones, rotaciones. En la figura 3.11 se muestra tales transformaciones.

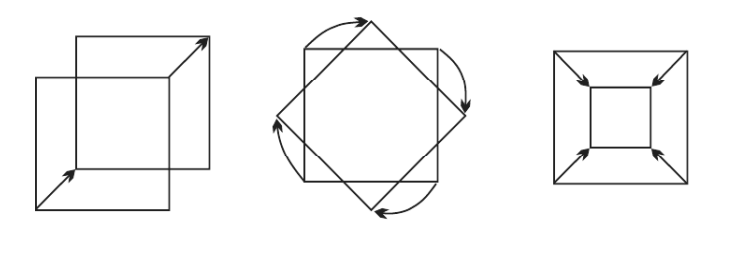

Traslación Rotación Escalamiento

**Figura 3.11:** Transformaciones geométricas basicas (Tomada de [\[5\]](#page-83-0)).

Estas transformaciones pueden ser representadas por:

$$
\begin{bmatrix} u \\ v \end{bmatrix} = s \begin{bmatrix} \cos(\theta) & \sin(\theta) \\ -\sin(\theta) & \cos(\theta) \end{bmatrix} \begin{bmatrix} x \\ y \end{bmatrix} + \begin{bmatrix} t_x \\ t_y \end{bmatrix}
$$
 (3.19)

donde θ representa la rotación, *t<sup>x</sup>* y *t<sup>y</sup>* la traslación, y *s* el escalamiento. Esta transformación representa a  $\mathbf{M}(s, \theta)$  y **t** en [\(2.24\)](#page-31-0).

#### **3.3.3. Alineación de las formas con recorte de modelo**

Primero se realiza una alineación de formas, y después se convierte la forma a pesos. La aplicación del recorte consiste en la corrección de pesos improbables, es decir, se modifican los valores de los pesos que se encuentran fuera del dominio permisible para hacerlos caer dentro de tal dominio. Este dominio tiene forma rectangular como el de la figura [3.12,](#page-49-0) dada por los límites del vector **b**. El número de ejes principales o dimensiones que se usan en el espacio del modelo depende de la cantidad de marcas que describen la forma. La cantidad de marcas es un paramétro predefinido por el usuario.

<span id="page-49-0"></span>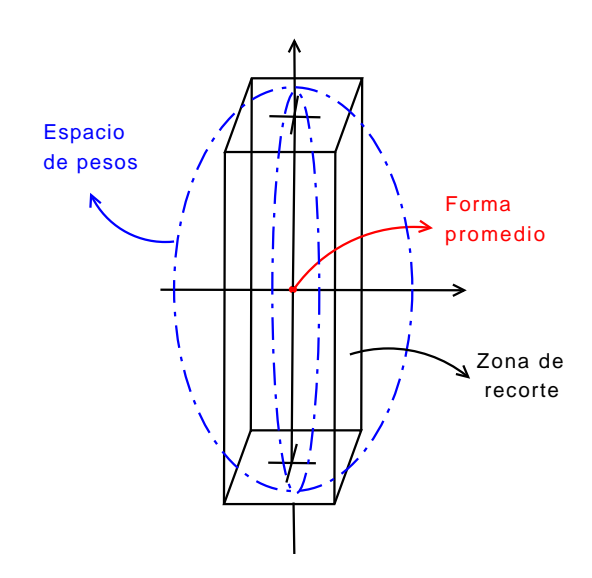

**Figura 3.12:** Zona de recorte

### **3.3.4. Alineación de las formas con recorte de modelo utilizando vector de confiabilidad**

Se realiza lo mismo que en el proceso anterior con la adición de que en la alineación de formas [\(2.24\)](#page-31-0), la cual emplea [\(2.10\)](#page-25-0), se varían los valores de la matriz diagnonal **W**. Estos valores son representados mediante un vector llamado vector de confiabilidad. El vector de confiabilidad se genera en la etapa de ajustar la rejilla de referencia a la imagen gradiente: primero se obtiene la mayor intensidad de gris de la imagen y después para cada punto de la rejilla gradiente se toma la intensidad de gris y se divide entre la intensidad máxima. Cuando se tiene una confiabilidad cercana a uno se dice que es muy probable que el punto se ajustó a una banda, mientras que cuando la confiabilidad es cercana a cero se dice que es improbable que el punto se ajustó a una banda.

Tomando en cuenta el vector de confiabilidad cuando se realizan las alineaciones, se dará prioridad a los puntos con mayor confiabilidad.

## **3.4. Acople de las alineaciones del modelo MAF**

A partir del acople del modelo MAF a las bandas significativas de todos y cada uno de los carriles se obtiene una rejilla distorsionada, la cual presenta deformaciones abruptas con respecto a sus filas. Esto se debe a que la ubicación de los puntos ajustados a las bandas más significativas no siempre pertenecen a una misma fila de bandas. De ahí que se debe aplicar un método que permita uniformar todas las filas de esta rejilla distorsionada, y por consiguiente, hacer que el modelo describa mejor la distorsión presente en la imagen.

Un ejemplo que muestra la necesidad de uniformar los acoples del modelo MAF se presenta en la figura 3.13, en donde los puntos de los dos carriles izquierdos describen satisfactoriamente la distorsión, pero no así para los otros dos carriles, debido a que los puntos centrales no coinciden con la banda descrita por los puntos de los dos carriles izquierdos, de tal modo que se necesite emplear un método que permita bajar al punto central del tercer carril y subir al punto central del cuarto carril.

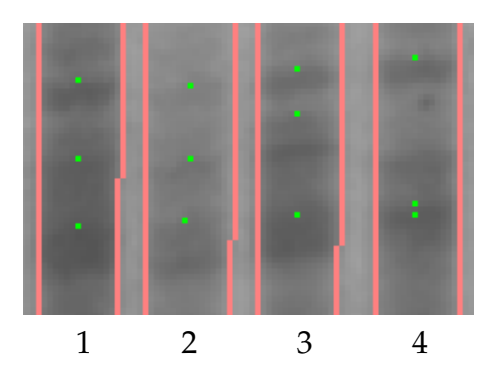

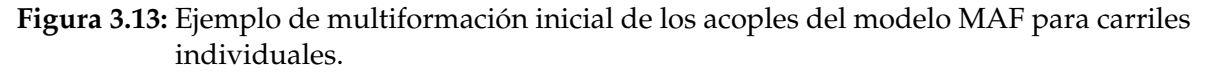

El método propuesto se basa en un filtro unidimensional de tipo pasabajas, el cual trabaja con la ubicación de los puntos que describen la rejilla distorsionada.

Se utilizaron dos filtros: el filtro gaussiano y un tipo de filtro laplaciano. Estos filtros pueden ser aplicados tanto en el dominio de la imagen (filtro en *y*) como en el dominio de vectores propios del modelo MAF (filtro en *w*), de ahí que se implementaron los siguientes cuatro procesos de filtrado:

- 1. Filtro únicamente en *y*
- 2. Filtro únicamente en *w*
- 3. Filtro en *y* y posteriormente en *w*
- 4. Filtro en *w* y posteriormente en *y*

La etapa de filtrado se muestra en la figura [3.14](#page-51-0)

<span id="page-51-0"></span>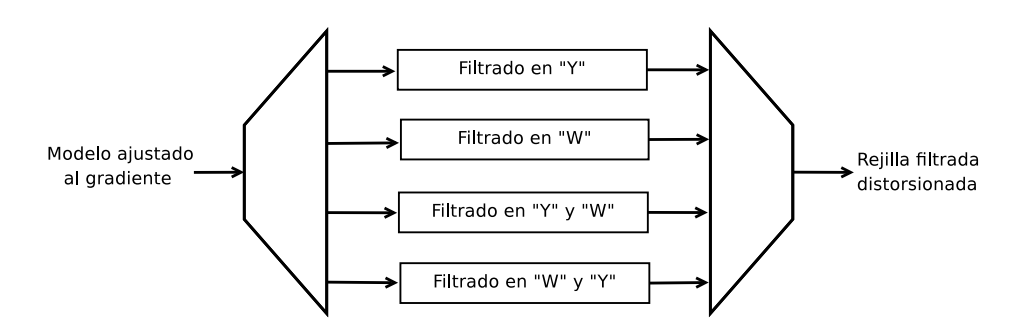

**Figura 3.14:** Etapa de filtrado

El proceso de filtrado en el dominio de la imagen se realiza aplicando un filtro o máscara *M* en cada fila de la rejilla distorsionada. Si la máscara tiene tamaño 2K y cada fila de la rejilla distorsionada contiene un número de *N* puntos, el resultado del filtrado en el *n*-ésimo punto de cada fila de la rejilla es el siguiente:

$$
\widetilde{y}(n) = \sum_{k=-K}^{K} M(k)y(n-k)
$$
\n(3.20)

donde  $\sum_{k=-K}^{K} M(k) = 1$  para asegurar que cada punto  $\widetilde{y}(n)$  se encuentre dentro de los límites de la imagen de gel de electroforesis. En las subsecciones siguientes se presentan dos máscaras: la máscara gaussiana y la laplaciana; ambas cumplen dicha condición.

Este proceso de acople puede involucrar al vector de confiabilidad *r* expuesto en la sección anterior; así (3.20) se transforma en:

$$
\widetilde{y}(n) = \alpha_n \sum_{k=-K}^{K} M(k) y(n-k) r(n-k)
$$
\n(3.21)

donde se agrega el término  $\alpha_n$  para hacer cumplir la condición  $\sum_{k=-K}^{K} \alpha_n M(k) r(n-k) =$ 1, lo que permite calcular α*<sup>n</sup>* como:

$$
\alpha_n = \frac{1}{\sum_{k=-K}^{K} M(k)r(n-k)}
$$
(3.22)

Por otra parte, el proceso de filtrado en el dominio del modelo se realiza aplicando una máscara *M* en cada secuencia de pesos equivalentes de las distintas formas acopladas a la rejilla gradiente. Si se tiene un número de *N* formas, el resultado del filtrado en el *n*-ésimo peso de cada secuencia de pesos equivalentes es el siguiente:

$$
\widetilde{w}(n) = \sum_{k=-K}^{K} M(k)w(n-K)
$$
\n(3.23)

Este proceso no involucra al vector de confiabilidad *r*, así que se aplica (3.23) sin modificación alguna.

### **3.4.1. Máscara gaussiana**

El kernel unidimensional gaussiano es calculado con la siguiente equación

$$
g(x) = \frac{1}{\sigma \sqrt{2}\pi} e^{-\frac{x-a}{2\sigma^2}}
$$
 (3.24)

donde σ es la varianza del kernel, calculada como σ = *Ks*  $\frac{\kappa_{\rm s}}{6}$ , con  $k_{\rm s}$  el tamaño del kernel y *a* el centro del kernel.

Un ejemplo de un kernel gaussiano de tamaño 15 se muestra en la figura 3.15.

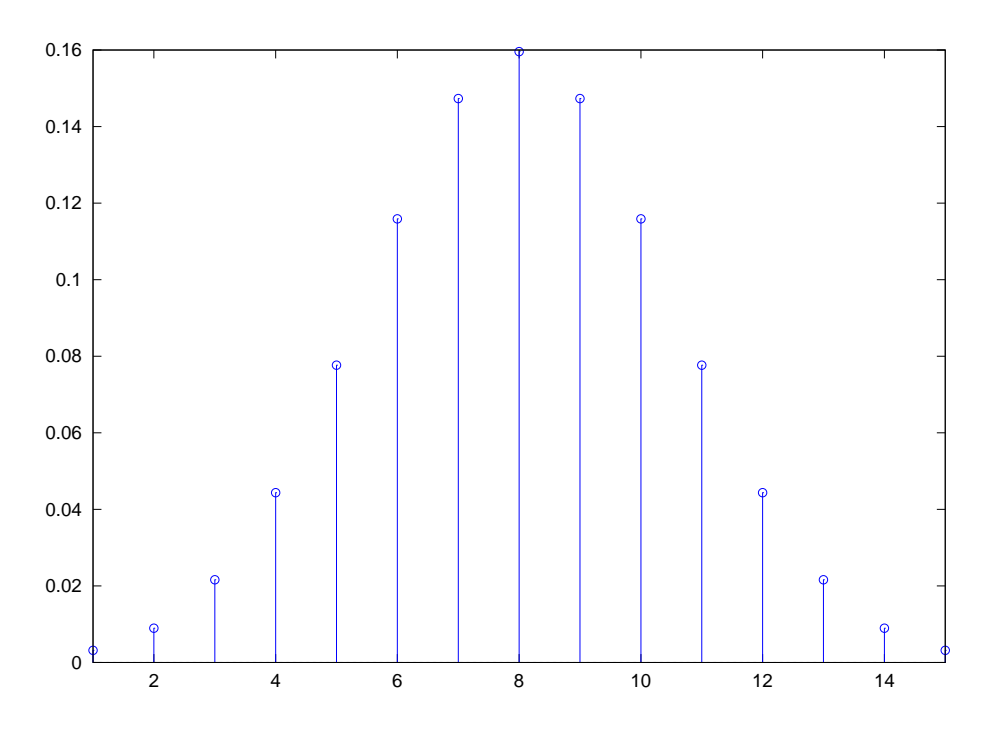

**Figura 3.15:** Kernel gaussiano de tamaño 15

#### **3.4.2. Máscara laplaciana**

El kernel laplaciano implementado sigue la ecuación

$$
K_{L}(x) = k2^{-|x-a|}
$$
 (3.25)

donde *a* es el centro del kernel y la constante *k* se calcula de tal manera que la suma de todos los elementos del filtro sean 1, de acuerdo con la siguiente fórmula:

$$
k = \frac{1}{1 + 2\sum_{i=1}^{\frac{n-1}{2}} \frac{1}{2^i}}
$$
 (3.26)

Un ejemplo de un kernel laplaciano de tamaño 15 se muestra en la figura 3.16.

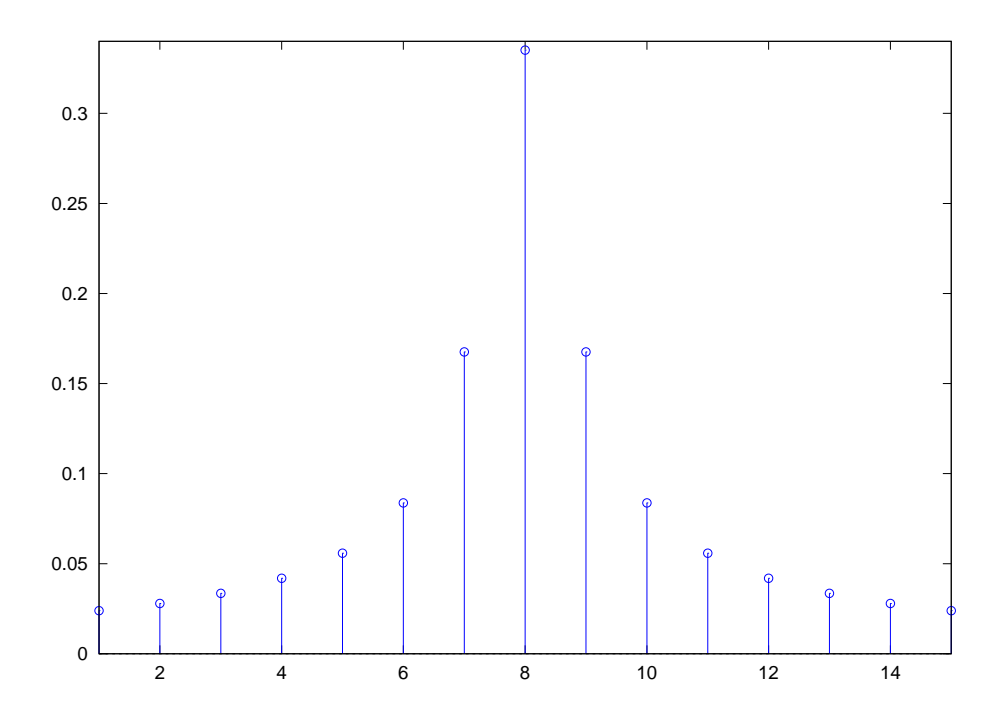

**Figura 3.16:** Kernel laplaciano de tamaño 15

Tanto el proceso de ajuste al gradiente como el proceso de filtrado son iterativos, con el propósito de realizar un ajuste gradual a las bandas. Además, por cada iteración, se considera a la rejilla filtrada como la nueva rejilla de referencia. Este proceso iterativo se muestra en la figura [3.17](#page-54-0) y finaliza hasta alcanzar un número de iteraciones establecido por el usuario.

<span id="page-54-0"></span>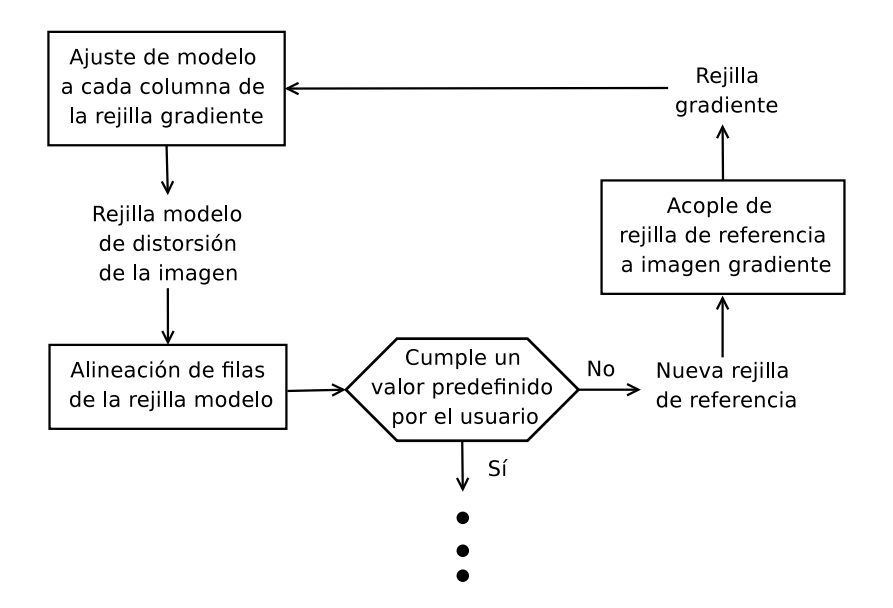

**Figura 3.17:** Proceso que permite un ajuste gradual a las bandas.

## **3.5. Corrección de la distorsión** *ES*

Despúes de obtenida la matriz filtrada distorsionada, se tiene una rejilla compuesta por cuadriláteros no uniformes. A estos se les debe de aplicar un mapeo geométrico que los transforme en cuadrados, como se muestra en la figura [3.18.](#page-55-0) El tipo de mapeo implementado es de tipo bilineal, el cúal tiene la siguiente ecuación:

$$
[\vec{x}, \vec{y}] = [\vec{1}, \vec{u}, \vec{v}, \vec{uv}] [\vec{a}, \vec{b}]
$$
 (3.27)

en donde cada vector contiene cuatro enteros (número de esquinas en un cuadrilatero). Así dados los cuatro puntos que describen a un cuadrilatero de entrada

$$
\left[ (u_0, v_0) (u_1, v_1) (u_2, v_2) (u_3, v_3) \right] \tag{3.28}
$$

y los correspondientes cuatro puntos del cuadrado

$$
\left[ (x_0, y_0) (x_1, y_1) (x_2, y_2) (x_3, y_3) \right] \tag{3.29}
$$

se puede reescribir (3.27) como:

$$
\begin{bmatrix} x_0 & y_0 \ x_1 & y_1 \ x_2 & y_2 \ x_3 & y_3 \end{bmatrix} = \begin{bmatrix} 1 & u_0 & v_0 & u_0 v_0 \ 1 & u_1 & v_1 & u_1 v_1 \ 1 & u_2 & v_2 & u_2 v_2 \ 1 & u_3 & v_3 & u_3 v_3 \end{bmatrix} \begin{bmatrix} a_0 & b_0 \ a_1 & b_1 \ a_2 & b_2 \ a_3 & b_3 \end{bmatrix}
$$
 (3.30)

**41**

<span id="page-55-0"></span>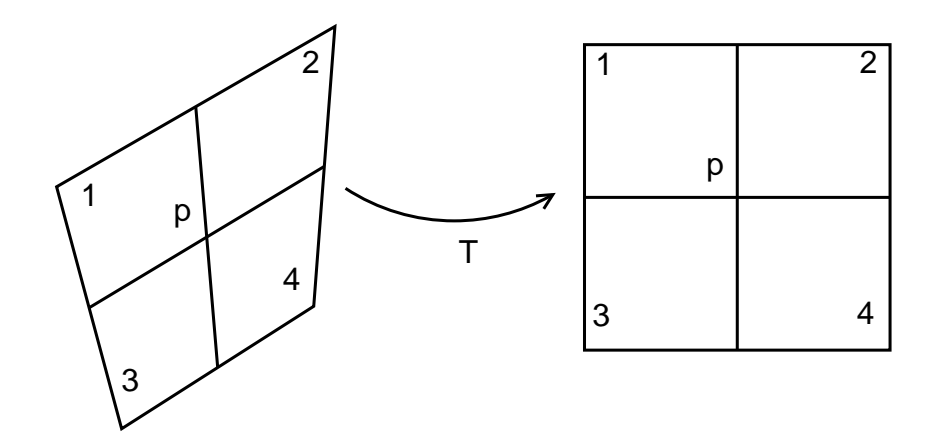

**Figura 3.18:** Mapeo de cuadrilátero a cuadrado

Los valores de la rejilla rectificada, y por lo tanto el valor de las esquinas de cada cuadrado, se obtienen a partir del promedio de las filas y las columnas de la rejilla distorsionada, por lo que se conoce tando (*u*, *v*) como (*x*, *y*), y falta por encontrar la matriz de coeficientes, la cual se obtiene como:

$$
\begin{bmatrix} a_0 & b_0 \ a_1 & b_1 \ a_2 & b_2 \ a_3 & b_3 \end{bmatrix} = [\vec{1}, \vec{u}, \vec{v}, \vec{uv}]^{-1} [\vec{x}, \vec{y}]
$$
 (3.31)

y así se puede obtener cualquier coordenada intermedia con:

$$
\vec{x}(u,v) = a_0 + a_1\vec{u} + a_2\vec{v} + a_3\vec{u}\vec{v}
$$
 (3.32)

$$
\vec{y}(u,v) = b_0 + b_1 \vec{u} + b_2 \vec{v} + b_3 \vec{u} \vec{v}
$$
\n(3.33)

# <span id="page-56-0"></span>**Capítulo 4**

# **Análisis de Resultados**

En éste capítulo se presentan los resultados obtenidos a partir de la evaluación de los algoritmos implementados para la corrección del *Efecto Sonrisa* en imágenes de geles de electroforesis. La evaluación es multiobjetiva, y se realiza por medio de frentes de Pareto, aproximados utilizando un algoritmo genético. Se tomarón algunos datos del frente de Pareto para aplicarlos a las imágenes de geles de electroforesis y ver su resultado. Para la ejecución del algoritmo se empleó una computadora con dos procesadores Intel Xeon X5570, 8GB de RAM y 2.93GHz de frecuencia.

En la figura 4.1 se muestra una imagen de gel de electroforesis empleada para evaluar el algoritmo de corrección.

|             |        |         | 2 22 11<br>u               |                             |                      |                                     |                     |
|-------------|--------|---------|----------------------------|-----------------------------|----------------------|-------------------------------------|---------------------|
|             |        |         |                            |                             |                      |                                     |                     |
|             |        |         |                            |                             |                      |                                     |                     |
|             |        |         |                            |                             |                      |                                     |                     |
|             |        |         |                            |                             |                      |                                     |                     |
|             |        |         |                            | 210022                      | ٠                    | <b>COL</b>                          |                     |
|             |        |         | 12.91                      | <b>STESS BESIDE</b><br>1919 | ٠<br>۰<br>95.91<br>٠ | 100<br>۰                            |                     |
|             |        |         |                            |                             |                      |                                     |                     |
|             |        |         |                            |                             | 1999                 |                                     |                     |
|             |        |         |                            | <b>WORKS</b>                | ۰<br>8888<br>œ<br>×  |                                     | v.                  |
|             |        |         | 19191<br>19975             |                             |                      |                                     |                     |
|             |        |         |                            |                             | ×                    | <b>P. N.L.</b>                      | 通用器の                |
|             | æ      | -       | œ<br>夜夜宿泊                  |                             |                      |                                     |                     |
|             |        |         |                            |                             |                      |                                     |                     |
|             |        |         |                            |                             |                      |                                     |                     |
|             |        | 多田は出生を集 | 12111                      | 122, 127,                   | <b>120 Waller</b>    | 53<br>33<br>m                       | Ţ.<br>×<br>п<br>œ   |
| <b>13 S</b> |        | 18      | <b>STATE OF A PROPERTY</b> | <b>MAG</b>                  |                      |                                     | 海梨                  |
|             |        |         |                            |                             |                      |                                     | ※ 取り取り取<br>m        |
| ne e        | 142.41 |         | 3335                       |                             |                      |                                     |                     |
| m           | 33.31  | п       | 41115                      |                             |                      |                                     |                     |
|             |        |         |                            |                             |                      | 東城<br><b>The Contract of Street</b> | ٠<br>mar.<br>и<br>٠ |
|             | 313131 | m       | m<br>m                     |                             |                      |                                     | 宿動<br>и             |
| m           |        |         |                            |                             |                      |                                     |                     |
|             |        |         |                            |                             |                      |                                     |                     |
| <b>EST</b>  | ю      | ٠       |                            |                             |                      | 東城                                  | œ                   |
|             |        |         |                            |                             |                      |                                     |                     |
|             |        |         | $\sim$                     |                             |                      | 55                                  | 3750<br>٠           |
|             |        |         |                            |                             |                      |                                     |                     |

**Figura 4.1:** Imagen de gel de electroforesis empleada para la evaluación del sistema.

## **4.1. Reducción de distorsión** *Efecto Sonrisa*

El sistema de reducción de distorsión *Efecto Sonrisa* presenta parámetros cómo: la cantidad de marcas que modelan una forma por medio de puntos, el número de iteraciones de las etapas ajuste del modelo a la rejilla gradiente y filtrado del modelo MAF, y los parámetros de las etapas: creación del conjunto de entrenamiento del modelo MAF, ajuste del modelo MAF a la rejilla gradiente y filtrado del modelo MAF, los cuales son mostrados en la tabla 4.1, en donde también se muestra la correspondiente abreviación para cada parámetro.

**Tabla 4.1:** Parámetros del sistema "Reducción de Distorsión *ES*" divididos por etapas.

| Etapa          | Parámetros                             | Abreviación  |
|----------------|----------------------------------------|--------------|
| Creación del   | Modelo Distorsión senoidal             | <b>MDS</b>   |
| conjunto de    | Modelo Distorsión radial               | <b>MDR</b>   |
| entrenamiento  | Modelo Distorsión senoidal y radial    | <b>MDSYR</b> |
| del modelo MAF | Modelo Distorsión senoidal con radial  | <b>MDSCR</b> |
| Ajuste del     | Centrar formas                         | Center       |
| Modelo MAF     | Alinear formas                         | Align        |
| a la           | Aplicar recorte                        | Trim         |
| rejilla        | Aplicar recorte con confiabilidad      | TrimRelib    |
| gradiente      | Coeficiente de varianza del modelo MAF | Variance     |
|                | Kernel gaussiano                       | KG           |
|                | Kernel laplaciano                      | KL           |
|                | Filtrado en $\psi$                     | FY           |
|                | Filtrado en w                          | FW           |
| Filtrado del   | Filtrado en $y$ y luego en $w$         | <b>FYW</b>   |
| Modelo MAF     | Filtrado en $w$ y luego en $y$         | <b>FWY</b>   |
|                | Tamaño Kernel para filtrar en y        | <b>TKFY</b>  |
|                | Tamaño Kernel para filtrar en w        | <b>TKFW</b>  |
|                | Incrementar Kernel para filtrar en y   | <b>IKFY</b>  |
|                | Incrementar Kernel para filtrar en w   | <b>IKFW</b>  |
| Generales      | Cantidad de puntos                     | qP           |
| del sistema    | Número de iteraciones                  | Iters        |

Se mostrará el efecto de algunos de los parámetros mediante las imágenes originales y su correspondiente imagen mejorada, mientras que como medida cuantitativa se empleará la evaluación multiobjetiva, realizada con funciones de aptitud.

### **4.1.1. Funciones de aptitud**

Las funciones de aptitud implementadas son las siguientes:

- Rendimiento: Esta función evalua el tiempo en que tarda el algoritmo en procesar una imagen, con lo que se puede calcular la cantidad de imágenes procesadas por segundo.
- Corrección de la Distorsión *ES*: Esta función de aptitud mide la distorsión presente en la imagen procesada por el algoritmo a partir de la desviación estándar σ de algunas bandas. Para ello se trazan curvas de color verde sobre bandas correspondientes como en la figura 4.2.

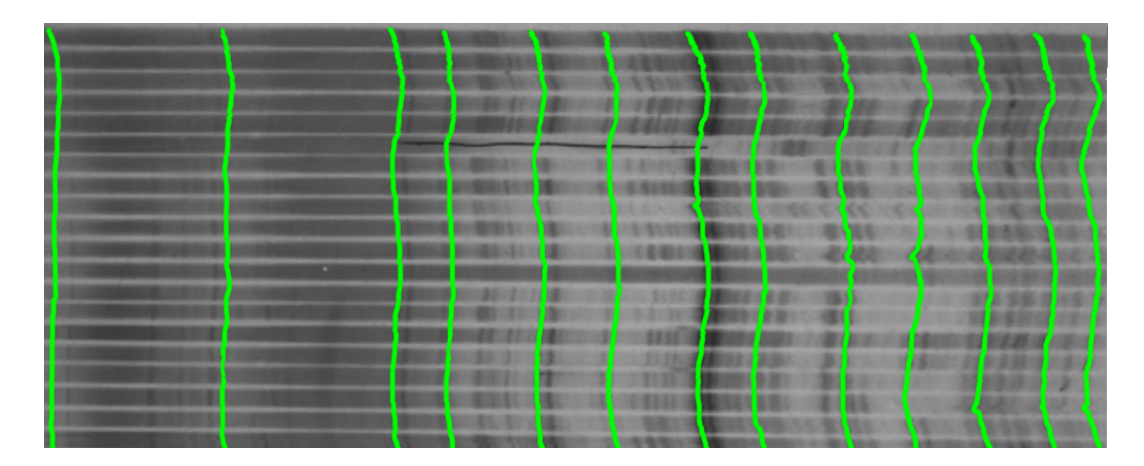

**Figura 4.2:** Imagen de gel de electroforesis con trazo de curvas verdes sobre sus bandas para calcular la desviación estándar σ de las bandas.

El nivel de corrección se calcula cómo:

$$
N_C = \frac{100,0}{1,0+\sigma} \tag{4.1}
$$

Cuando σ es 0, implicando que todas las curvas verdes son líneas, la función obtiene su máximo valor, el cual se reconoce como el valor deseado o valor que indica cero distorsión, mientras que el menor valor esperado de *N<sup>C</sup>* se da cuando σ es igual a la desviación estandar de la imagen original. El cálculo de la distorsión de la imagen original se realiza para tener una referencia con la cual comparar el valor de distorsión presente en la imagen procesada.

Intensidad de acoples del Modelo: Evalua los acoples del modelo MAF a la intensidad de la imagen gradiente. El acople del modelo MAF a las bandas

distribuidas más significativas por cada carril, describen una rejilla llamada "Rejilla modelo"; así, al calcular el promedio de la intensidad de los puntos de esta rejilla en la imagen gradiente se obtiene un valor que estima los acoples del modelo a las bandas de la imagen de gel. Este promedio permite calcular la función como:

$$
I_M = \frac{1,0}{1,01-i} \tag{4.2}
$$

donde *i* es el promedio de la intensidad mencionado anteriormente, el cual se normaliza, es decir, se divide entre la intensidad máxima presente en la imagen gradiente.

Ajuste del Modelo: Evalua los acoples del modelo MAF a la rejilla gradiente. Se realizó un acople del modelo MAF a las bandas distribuidas más significativas por cada carril, obteniendose una rejilla llamada "Rejilla modelo". Así que la evaluación del ajuste del Modelo se puede calcular cómo:

$$
A_{mod} = \frac{100,0}{1,0+\overline{D}}
$$
 (4.3)

donde

$$
\overline{D} = \sqrt{\sum_{i=0}^{M-1} \sum_{j=0}^{N-1} (RejY_{MAF}[x_i][y_j] - RejY_{Gra}[x_i][y_j])^2}
$$
(4.4)

*RejYMAF* denota la ubicación en la coordenada *Y* de cada punto de la rejilla modelo, *RejYGra* denota la ubicación en la coordenada *Y* de cada punto de la rejilla gradiente, *M* y *N* es la cantidad de columnas y filas presentes en las rejillas, respectivamente.

Así que una distancia de cero, y por consiguiente, un valor de 100 para la función Ajuste del Modelo, indica un ajuste perfecto, es decir, la rejilla modelo es igual a la rejilla gradiente.

#### **4.1.2. Evaluación multiobjetiva**

Con las funciones de aptitud anteriores se compararón los parámetros del sistema, utilizando el algoritmo PESA [\[2\]](#page-83-0), implementado en la biblioteca LTI-Lib2 [\[3\]](#page-83-0). PESA es un algoritmo genético que toma la representación binaria de los parámetros y busca obtener el o los mejores valores de las funciones de aptitud, es decir, los valores no dominados del frente de Pareto, mediante la aplicación de mutación y cruzamiento entre los individuos. Los valores de los parámetros utilizados en el algoritmo PESA para generar el frente de Pareto se muestran en la tabla [4.2.](#page-60-0)

<span id="page-60-0"></span>**Tabla 4.2:** Valores de los parámetros utilizados en las evaluaciones del frente de Pareto

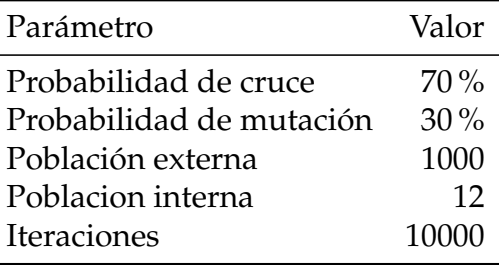

La evaluación se realizó con la imagen [4.1,](#page-56-0) la cual tiene una desviación estándar σ = 7, 1 y se le aplicaron distorsiones similares a las de tipo *Efecto Sonrisa*, mediante el programa GIMP (GNU Image Manipulation Program), obteniéndose imágenes con desviación estándar σ = 13,0 y σ = 18,8, con el fin de comparar el algoritmo ante diferentes niveles de distorsión. Además se obtuvierón frentes de Pareto según las siguientes combinaciones de funciones de aptitud para cada imagen con distinto nivel de distorsión:

- 1. Rendimiento vs. Corrección de la Distorsión *ES* vs. Intensidad de acoples del Modelo
- 2. Rendimiento vs. Corrección de la Distorsión *ES* vs. Ajuste del Modelo
- 3. Rendimiento vs. Corrección de la Distorsión *ES*
- 4. Rendimiento vs. Corrección de la Distorsión *ES* vs. Intensidad de acoples del Modelo vs. Ajuste del Modelo

El frente correspondiente a la tercera combinación se realizó para comprobar que al hacer competir únicamente dos funciones de aptitud estas pueden llegar a obtener valores más altos, pues se evita el interés en mejorar el valor obtenido de otra u otras funciones.

Debido a que no se puede presentar un gráfico de 4 dimensiones, únicamente se ilustran los frentes de Pareto correspondientes a las tres primeras combinaciones de funciones de aptitud, y el frente de Pareto de la cuarta combinación se representa mediante una tabla conteniendo únicamente los valores máximos para cada función de aptitud.

#### <span id="page-61-0"></span>**Distorsión con**  $\sigma = 7.1$

Los frentes de Pareto obtenidos para la imagen de gel de electroforesis con una distorsión que presenta una desviación estándar de 7,1 se muestran en la figuras 4.3, [4.4](#page-62-0) y [4.5.](#page-63-0)

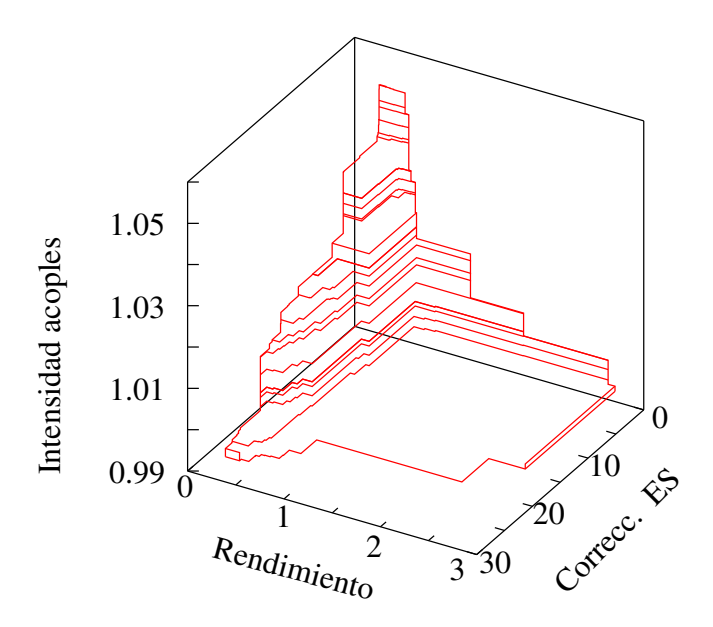

**Figura 4.3:** Frente de Pareto para una imagen de gel de electroforesis con distorsión *ES* de  $\sigma$  = 7, 1 para la primera combinación de funciones de aptitud.

En éste frente de Pareto se observa que los mayores valores obtenidos de la función **Intensidad de acoples del Modelo** (mayores a 1,04) se obtienen cuando los valores para las demás funciones son bajos, valores menores a 1 para el **Rendimiento** y valores menores a 10 para la **Corrección del** *ES*. Esto indica que la mayor reducción de la distorsión no se obtiene cuando los acoples del modelo MAF se ajustan a las regiones que presentan mayor intensidad de gris, pues la máxima **Corrección del** *ES* (27,7) se da cuando la **Intensidad de acoples** (1,00) es menor a su correspondiente valor máximo (1,05) y con éste valor máximo de **Intensidad de acoples** se tiene una menor **Corrección del** *ES* (0,06) que la máxima obtenida. La función **Intensidad de acoples del Modelo** al igual que las demás funciones de aptitud posee una escala que va de 0 a 100, así que los valores obtenidos de 0,99 a 1,05 en el eje de **Intensidad de acoples** son muy similares. Además estos valores para la **Intensidad de acoples** son menores al 1,1 % del valor óptimo (100), debido a que la intensidad promedio *i* en el cálculo de la función de aptitud **Intensidad de acoples** es menor a 0,07, siendo el mayor valor posible para éste promedio de 1. Esto demuestra que los acoples del modelo no logran ajustarse a las mayores intensidades de la imagen gradiente o que las intensidades que indican la ubicación de bandas varían considerablemente entre

<span id="page-62-0"></span>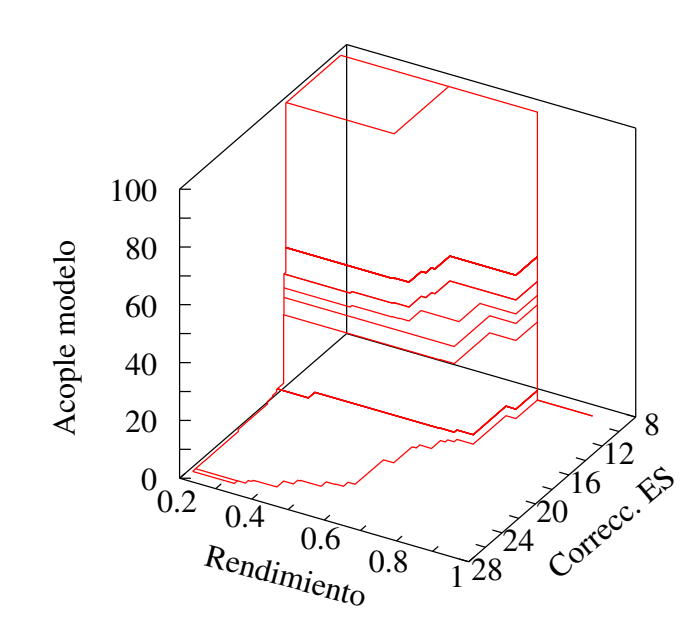

**Figura 4.4:** Frente de Pareto para una imagen de gel de electroforesis con distorsión *ES* de  $\sigma$  = 7, 1 para la segunda combinación de funciones de aptitud.

En el frente de la figura 4.4 se observa la existencia de parámetros que hacen que los acoples del modelo MAF se ajusten perfectamente a la rejilla gradiente, debido a que la función **Ajuste del Modelo** presenta una región cuyo valor es 100. Cada punto de la rejilla gradiente se ubica en la mayor intensidad de gris de la imagen gradiente, de acuerdo a la distribución explicada en el capítulo anterior. Esto indica que los acoples del modelo sí logran ajustarse a las mayores intensidades de la imagen gradiente, así que los valores bajos de la función **Intensidad de acoples** del frente de Pareto de la figura [4.3](#page-61-0) se debe a que las intensidades que indican la ubicación de bandas varían considerablemente entre sí.

Por otra parte, no se obtuvo una parametrización que arrojara una imagen sin distorsión; sin embargo, se puede comprobar una reducción en la distorsión, debido a que la función **Corrección de la Distorsión** para la imagen original es de 12,3, así que cualquier valor mayor a éste, indica una reducción de la distorsión. En éste pareto el máximo valor obtenido para la función **Corrección de la Distorsión** es de 27, el cual es menor al máximo obtenido (27,7) en el frente de Pareto de la figura [4.3.](#page-61-0) Con respecto al rendimiento, éste al disminuir permite aumentar el valor de la función **Corrección de la Distorsión**, no así para la función **Ajuste del Modelo**, la cual tiende a permanecer constante con cualquier tasa de rendimiento menor a 0,8, pues, valores mayores a este rendimiento y menores a 0,91 se tiene que la función **Ajuste del Modelo** arroje aproximadamente 0 y la **Corrección de la Distorsión** sea aproximadamente 10, Esto último indica que al aumentar el **rendimiento** es posible

<span id="page-63-0"></span>obtener una mayor distorsión que la presente en la imagen original.

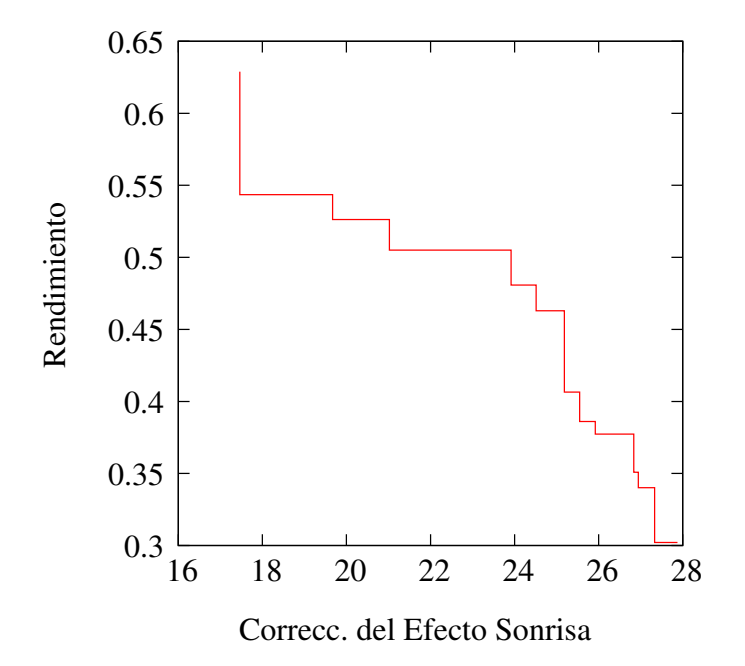

**Figura 4.5:** Frente de Pareto para una imagen de gel de electroforesis con distorsión *ES* de  $\sigma$  = 7, 1 para la tercera combinación de funciones de aptitud.

En este frente de Pareto se obtuvo un mayor valor para la función **Corrección de la Distorsión** (27,9), con respecto a los frentes de las figuras [4.3](#page-61-0) y [4.4,](#page-62-0) no así para el mayor valor de la función **Rendimiento** (0,63), el cual es mayor que el obtenido en el frente de la figura [4.3](#page-61-0) y menor que el obtenido en el frente de la figura [4.4.](#page-62-0) Esto indica que no necesariamente al hacer competir únicamente dos funciones de aptitud se obtiene mayores resultados para ambas funciones.

**Tabla 4.3:** Mayores valores obtenidos en el frente de Pareto correspondiente a la cuarta combinación de funciones de aptitud.

|      |      | $\parallel$ Corrección del ES $\parallel$ Rendimiento $\parallel$ Intensidad de acoples $\parallel$ Ajuste del Modelo $\parallel$ |         |
|------|------|----------------------------------------------------------------------------------------------------|---------|
| 28,3 | 0,68 | 1,05                                                                                                    | $100\,$ |

Con respecto a la tabla y los frentes de Pareto anteriores se desprende que el mayor valor obtenido para la función **Corrección de la Distorsión** se presenta al hacer competir las cuatro funciones de aptitud, lo cual reafirma la consideración anterior "no necesariamente al hacer competir únicamente dos funciones de aptitud se obtiene mayores resultados para ambas funciones".

#### <span id="page-64-0"></span>**Distorsión con**  $\sigma = 13, 0$

Los frentes de Pareto obtenidos para la imagen de gel de electroforesis con una distorsión que presenta una desviación estándar de 13,0 se muestran en las figuras 4.6, [4.7](#page-65-0) y [4.8.](#page-66-0)

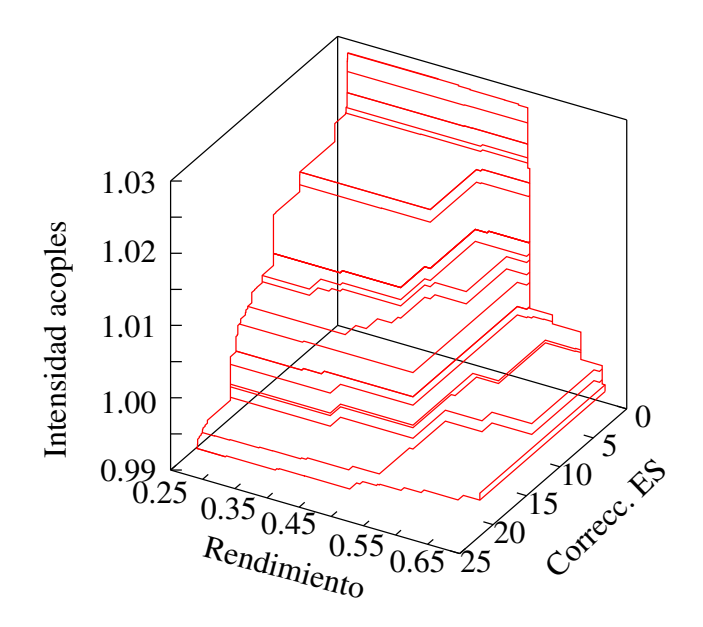

**Figura 4.6:** Frente de Pareto para una imagen de gel de electroforesis con distorsión *ES* de  $\sigma = 13$ , 0 para la primera combinación de funciones de aptitud.

En éste frente de Pareto al igual que en el frente de la figura [4.3](#page-61-0) se observa que los mayores valores obtenidos de la función **Intensidad de acoples delModelo** (mayores a 1,02) se obtienen cuando los valores para las demás funciones son menores a 0,5 para el **Rendimiento** y valores menores a 5 para la **Corrección del** *ES*, esto reafirma la consideración anterior "la mayor reducción de la distorsión no se tiene cuando los acoples del modelo MAF se ajustan a las regiones que presentan mayor intensidad de gris", pues la máxima **Corrección del** *ES* (22,7), se da cuando la **Intensidad de acoples** (0,99) es menor a su correspondiente valor máximo (1,028) y con éste valor máximo de **Intensidad de acoples** se tiene una menor **Corrección del** *ES* (0,09) que la máxima obtenida.

Al igual que en el frente de la figura [4.3](#page-61-0) para la función **Intensidad de acoples** se tienen valores menores al 1,1 % del valor óptimo y similares (de 0,99 a 1,03), lo cual reafirma la consideración anterior "las intensidades que indican la ubicación de bandas varían considerablemente entre sí".

<span id="page-65-0"></span>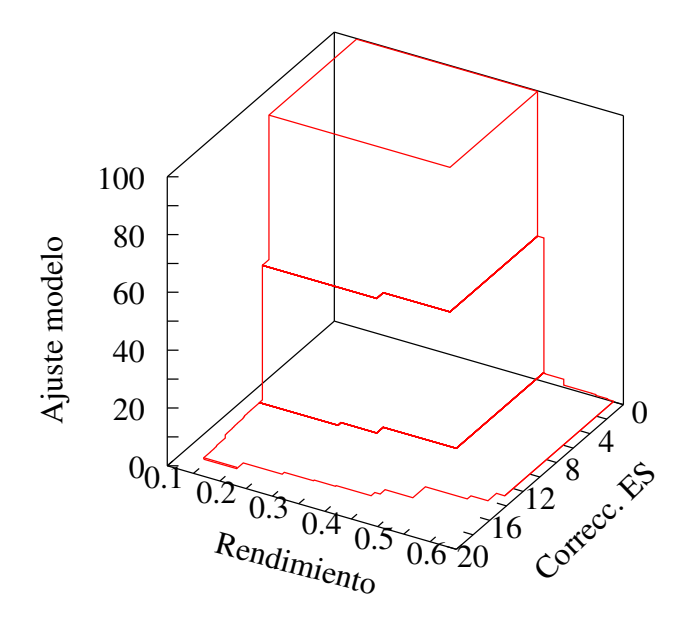

**Figura 4.7:** Frente de Pareto para una imagen de gel de electroforesis con distorsión *ES* de  $\sigma = 13,0$  para la segunda combinación de funciones de aptitud.

Del frente de Pareto de la figura 4.7 se observa, al igual que en el frente de Pareto de la figura [4.4,](#page-62-0) la existencia de parámetros que hacen que el modelo MAF se ajuste perfectamente a la rejilla gradiente. También en este frente de Pareto es evidente una reducción en la distorsión, debido a que la función **Corrección de la Distorsión** para la imagen original es de 7,1 y aumenta hasta 18,4 para la imagen procesada. Este valor de 18,4 para la función **Corrección de la Distorsión** es menor al máximo obtenido (22,7) en el frente de la figura [4.6.](#page-64-0) Tal efecto también se da en la imagen con nivel de distorsión  $\sigma = 7, 1$ , lo cual indica que al hacer competir las funciones de aptitud Rendimiento vs. Corrección de la Distorsión *ES* vs. Intensidad de acoples del Modelo se obtiene un mayor valor para la función **Corrección de la Distorsión** que al hacer competir las funciones; Rendimiento vs. Corrección de la Distorsión *ES* vs. Ajuste del Modelo.

Con respecto al rendimiento, es apreciable que para obtener los mayores valores de la función **Corrección de la Distorsión** (mayores a 18), se disminuye el rendimiento (valores menores a 0,25). Este efecto del rendimiento también se presenta con la función **Ajuste del Modelo**, pues para obtener los mayores valores de la función **Ajuste del Modelo** (mayores a 90) se disminuye el rendimiento (valores menores a  $(0,5)$ .

<span id="page-66-0"></span>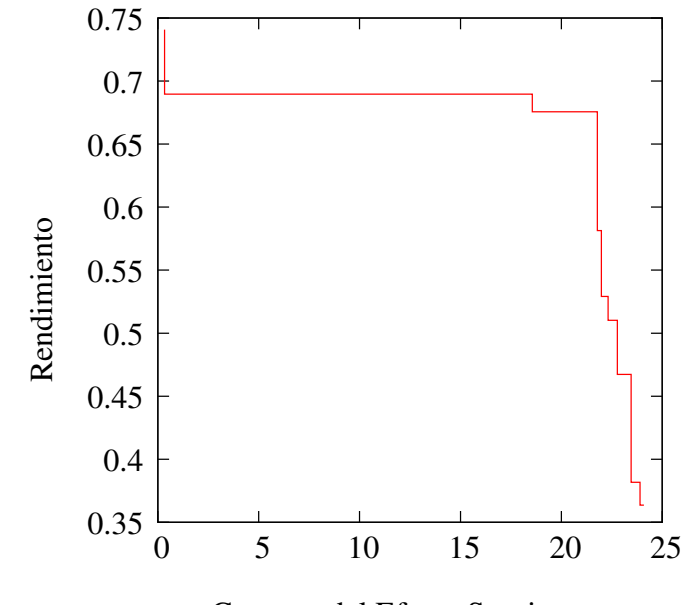

Correcc. del Efecto Sonrisa

**Figura 4.8:** Frente de Pareto para una imagen de gel de electroforesis con distorsión *ES* de  $\sigma = 13$ , 0 para la tercera combinación de funciones de aptitud.

Con este frente se comprobó que al hacer competir únicamente dos funciones de aptitud se obtiene el máximo valor para la función **Corrección de la Distorsión** (24,1). Sin embargo, según la tabla 4.4, para la función **Rendimiento** el máximo valor obtenido (0,82) se da cuando se hacen competir las cuatro funciones de aptitud.

**Tabla 4.4:** Mayores valores obtenidos en el frente de Pareto correspondiente a la cuarta combinación de funciones de aptitud.

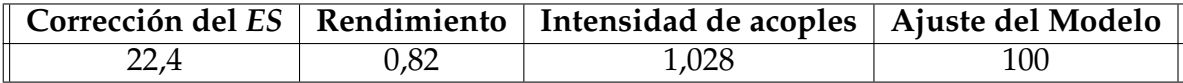

En la tabla 4.4 el mayor valor para la función **Intensidad de acoples** (1,028) es igual al máximo obtenido en el frente de la figura [4.6,](#page-64-0) además el mayor valor para la función **Ajuste del Modelo** (100) es igual al máximo obtenido en el frente de la figura [4.7.](#page-65-0) Este efecto también se presenta en la imagen con nivel de distorsión  $\sigma = 7, 1$ .

#### <span id="page-67-0"></span>**Distorsión con**  $\sigma = 18, 8$

Los frente de Pareto obtenidos para la imagen de gel de electroforesis con una distorsión que presenta una desviación estándar de 18,8 se muestran en las figuras 4.9, [4.10](#page-68-0) y [4.11.](#page-69-0)

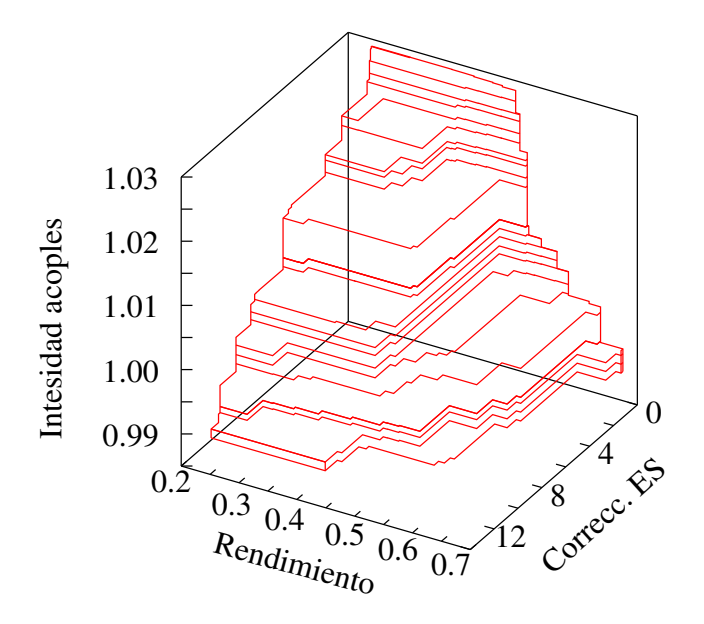

**Figura 4.9:** Frente de Pareto para una imagen de gel de electroforesis con distorsión *ES* de  $\sigma = 18, 8$  para la primera combinación de funciones de aptitud.

En este frente de Pareto al igual que en los frentes de las figuras [4.3](#page-61-0) y [4.6,](#page-64-0) se observa que los mayores valores obtenidos de la función **Intensidad de acoples del Modelo** (mayores a 1,02), se obtienen cuando los valores para las demás funciones son menores a 0,5 para el **Rendimiento** y valores menores a 4 para la **Corrección del** *ES*. Esto reafirma la consideración anterior "la mayor reducción de la distorsión no se tiene cuando los acoples del modelo MAF se ajustan a las regiones que presentan mayor intensidad de gris", pues la máxima **Corrección del** *ES* (13,5), se da cuando la **Intensidad de acoples** (0,987) es menor a su correspondiente valor máximo (1,029) y con éste valor máximo de **Intensidad de acoples** se tiene una menor **Corrección del** *ES* (0,07) que la máxima obtenida.

Al igual que en los frentes de las figuras [4.3](#page-61-0) y [4.6,](#page-64-0) para la función **Intensidad de acoples** se tienen valores bajos (menores al 1,1 % del valor óptimo) y similares (de 0,985 a 1,029), lo cual reafirma la consideración anterior las intensidades que indican la ubicación de bandas varían considerablemente entre sí.

<span id="page-68-0"></span>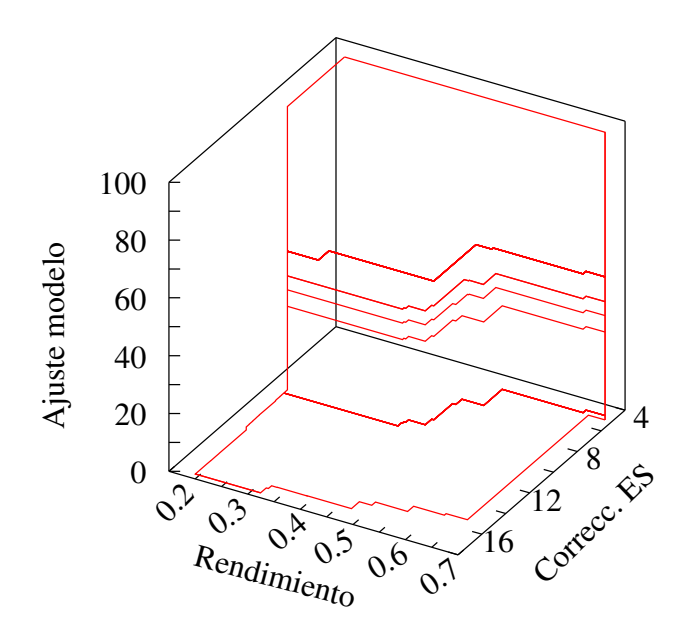

**Figura 4.10:** Frente de Pareto para una imagen de gel de electroforesis con distorsión *ES* de  $\sigma = 18, 8$  para la segunda combinación de funciones de aptitud.

En el frente de la figura 4.10 se observa, al igual que en los frentes de Pareto [4.4](#page-62-0) y [4.7,](#page-65-0) la existencia de parámetros que hacen que los acoples del modelo MAF se ajusten perfectamente a la rejilla gradiente. Al igual que para los niveles de distorsión anteriores, el algoritmo también redujo la distorsión presente en la imagen con σ = 18, 8, pues la función **Corrección de la Distorsión** para la imagen original es de 5,1 y aumenta hasta 17,7 para la imagen procesada. Este valor de 17,7 para la función **Corrección de la Distorsión** es mayor al máximo obtenido (13,5) en el frente de la figura [4.6.](#page-64-0) Tal efecto es contrario al dado en las imágenes con nivel de distorsión menor  $\sigma = 7.1$  y  $\sigma = 13.0$ , lo cual indica, en éste caso, que al hacer competir las funciones de aptitud; Rendimiento vs. Corrección de la Distorsión *ES* vs. Ajuste del Modelo se obtiene un mayor valor para la función **Corrección de la Distorsión** que al hacer competir las funciones; Rendimiento vs. Corrección de la Distorsión *ES* vs. Intensidad de acoples del Modelo.

Con respecto al tiempo, altas tasas de reducción de la distorsión implican un alto consumo en tiempo, mientras que en el caso del **Ajuste del modelo**, éste es indiferente al rendimiento, pues se tiene un ajuste perfecto tanto en tasas bajas como en tasas altas de rendimiento.

<span id="page-69-0"></span>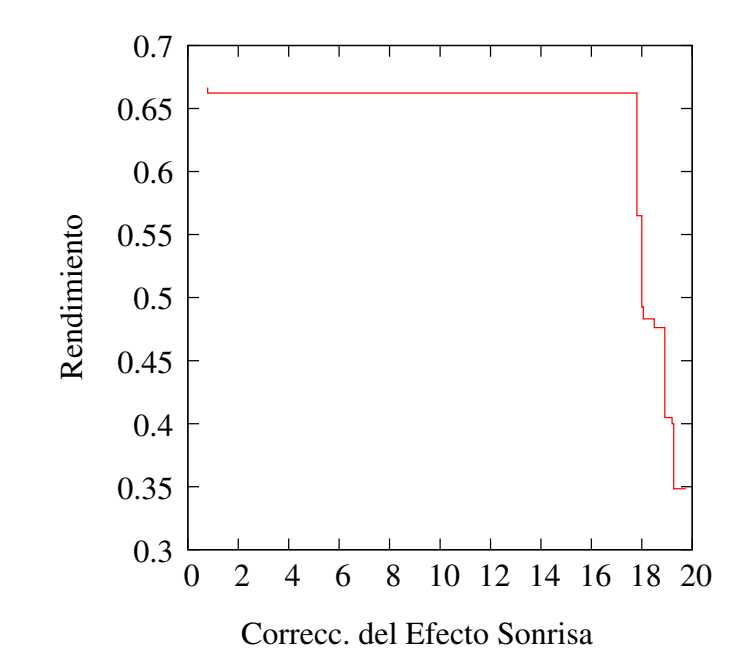

**Figura 4.11:** Frente de Pareto para una imagen de gel de electroforesis con distorsión *ES* de  $\sigma = 18, 8$  para la tercera combinación de funciones de aptitud.

En este frente se obtuvo un efecto similar al obtenido en el frente de la figura [4.3,](#page-61-0) pues se tiene un mayor valor para la función **Corrección de la Distorsión** (19,7), el cual es mayor que el obtenido en los otros tres frentes correspondientes al mismo nivel de distorsión, pero el mayor valor para la función **Rendimiento** (0,66) es menor que en los otros tres frentes.

**Tabla 4.5:** Mayores valores obtenidos en el frente de Pareto correspondiente a la cuarta combinación de funciones de aptitud.

|      | Corrección del $ES$ Rendimiento   Intensidad de acoples   Ajuste del Modelo |     |
|------|-----------------------------------------------------------------------------|-----|
| 0,71 | 1,029                                                                       | 100 |

Con respecto a la tabla 4.5 y a los tres frentes de Pareto anteriores se desprende que el mayor valor obtenido para la función **Corrección de la Distorsión** se presenta al hacer competir únicamente dos funciones de aptitud, mientras que el mayor **rendimiento** se presenta al hacer competir las cuatro funciones de aptitud.

En la tabla 4.5 el mayor valor para la función **Intensidad de acoples** (1,029) es igual al máximo obtenido en el frente de la figura [4.9,](#page-67-0) además el mayor valor para la función **Ajuste del Modelo** (100) es igual al máximo obtenido en el frente de la figura [4.10.](#page-68-0)

<span id="page-70-0"></span>A continuación se mostrarán los parámetros que hacen que:

- La función Corrección de la Distorsión *ES* sea máxima.
- La función Corrección de la Distorsión *ES* sea lo mayor posible y cumpliendo simultáneamente con la mayor intensidad de acoples del modelo MAF.
- La función Corrección de la Distorsión *ES* sea lo mayor posible y cumpliendo simultáneamente con un ajuste perfecto del modelos MAF a la rejilla gradiente.
- La función Corrección de la Distorsión *ES* sea lo mayor posible y cumpliendo simultáneamente con el mayor rendimiento obtenido.

así como los efectos que causan los parámetros que brindan la máxima reducción del *ES* a las tres imágenes con distintos niveles de distorsión.

Para el caso en que se quiere obtener únicamente la mayor reducción de la distorsión se obtuvierón los parámetros mostrados en la tabla 4.6.

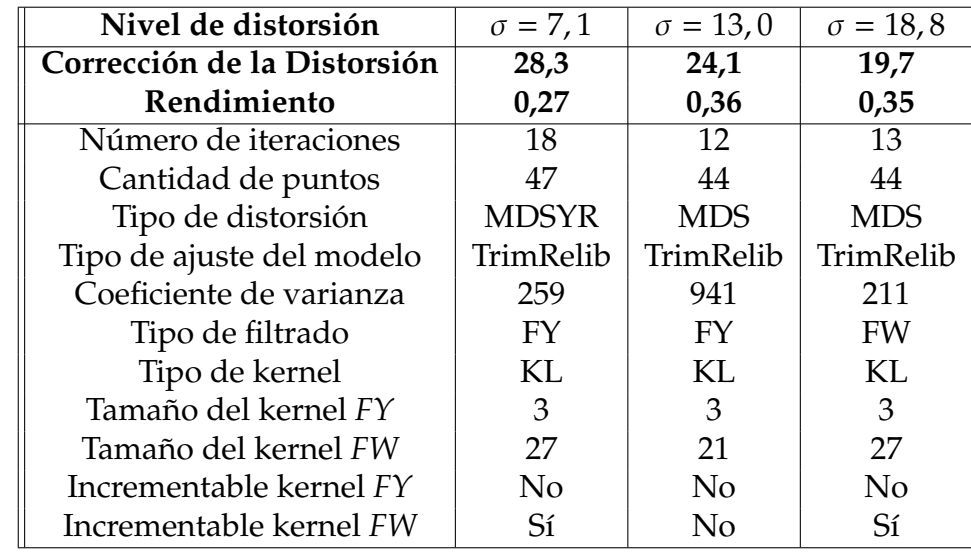

**Tabla 4.6:** Parámetros para obtener el valor más alto para la función Corrección de la Distorsión con el mayor rendimiento.

Para la etapa de creación del modelo, el modelo de distorsión senoidal como el conjunto de entrenamiento para el modelo MAF dominó ligeramente sobre el resto, pues se encuentra en los tres casos considerados, pero se combina con el modelo de distorsión Radial para generar el modelo MAF en la imagen con menor nivel de distorsión, mientras que para la etapa de ajuste del modelo, el método *Recorte con*

*vector de confiabilidad* permite obtener los mayores niveles de corrección. En cuanto al coeficiente de varianza, es superior a 3 para los tres casos, lo cual permite generar formas distintas a las consideradas en el conjunto de entrenamiento.

Para la etapa de filtrado se emplea el filtro en el dominio de la imagen en las dos imágenes que presentan menor nivel de distorsión, mientras que se emplea el filtro en el dominio del modelo en la imagen con mayor nivel de distorsión, por lo que en los dos primeros casos los parámetros TKFW e IKFW se desprecian y en el último caso los parámetros TKFY e IKFY son los despreciados. El tipo de kernel usado para los tres casos es el laplaciano. Este kernel se aplica con un tamaño constante de 3 para las dos primeras imágenes con nivel de distorsión  $\sigma = 7, 1$  y  $\sigma = 13, 0$  y con un tamaño incrementable de 27 para la última imagen con nivel de distorsión  $\sigma = 18, 8$ . Este tamaño superior (27) a los otros dos se debe a que el proceso de filtrado se aplica al dominio del modelo. A partir de las dos imágenes con menor nivel de distorsión se desprende que para obtener la máxima corrección de la distorsión se requiere un filtrado mínimo debido a que se utiliza el menor tamaño posible del kernel (3).

El rango establecido para la cantidad de puntos va de 40 a 128, donde se define como un aumento considerable para éste parámetro valores superiores a 50, así según la tabla [4.6](#page-70-0) no es necesario aumentar considerablemente éste valor para obtener la máxima reducción del "ES", pues la máxima cantidad de puntos establecida es de 47, la cual se presenta en la imagen con menor nivel de distorsión ( $\sigma = 7, 1$ ), mientras que el rango establecido para el número de iteraciones va de 10 a 128, donde se define como un aumento considerable valores superiores a 20, así que no es necesario aumentar considerablemente éste valor para obtener la máxima reducción del "ES", pues el máximo número de iteraciones establecido es de 18, el cual se presenta en la imagen con menor nivel de distorsión (σ = 7, 1). Además el menor **Rendimiento** (0,27) se da cuando tanto la cantidad de puntos como el número de iteraciones son máximos.

Por otro lado, se puede comparar para las imágenes con los tres distintos niveles de distorsión considerados, en cuál de ellas se presenta el mayor factor de reducción de la distorsión. Tal factor se obtiene al dividir la desviación estándar de la imagen original con la desviación estándar de la correspondiente imagen corregida. Los factores de reducción se muestran en la tabla [4.7,](#page-72-0) en donde se observa que el algoritmo en los casos evaluados reduce la distorsión en al menos un factor de 2, obteniéndose la mínima tasa de reducción en la imagen que presenta la menor distorsión y tal factor de reducción aumenta al aumentar el nivel de distorsión de la imagen.
<span id="page-72-0"></span>**Tabla 4.7:** Factor de reducción para las tres imágenes de geles de electroforesis con distintos niveles de distorsión.

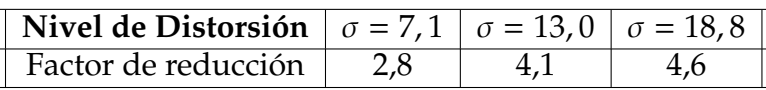

A continuación se muestra en las figuras [4.12,](#page-73-0) [4.13](#page-74-0) y [4.14,](#page-75-0) el efecto de aplicar las parametrizaciones para obtener la mayor reducción de la distorsión en las imágenes con desviación estándar de  $\sigma = 7, 1$ ,  $\sigma = 13, 0$  y  $\sigma = 18, 8$ , respectivamente. Además, en las mismas figuras se muestran tanto la rejilla distorsionada como la rejilla corregida, las cuales se representan mediante puntos, pero en éste caso se trazó una curva que une los puntos ubicados en bandas equivalentes con el fin de apreciar la distorsión y su correspondiente corrección.

De acuerdo con las figuras [4.12,](#page-73-0) [4.13](#page-74-0) y [4.14](#page-75-0) se puede observar cómo la distorsión es reducida considerablemente, principalmente en la figura [4.14,](#page-75-0) la cual presenta una mayor distorsión inicial.

Para el caso en que se quiere obtener la mayor reducción de la distorsión y simultáneamente la mayor intensidad de acoples del modelo MAF se obtuvierón los parámetros mostrados en la tabla 4.8.

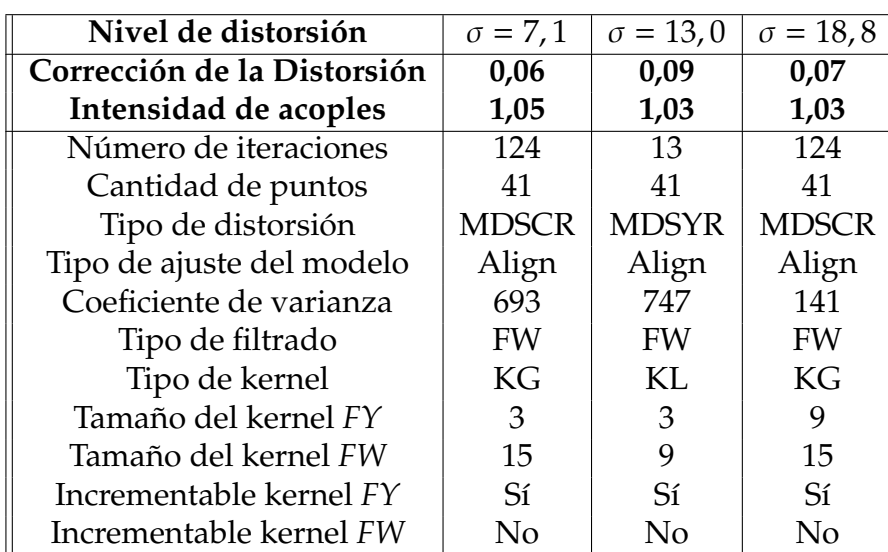

**Tabla 4.8:** Parámetros para obtener el valor más alto para la función Corrección de la Distorsión con la mayor Intensidad de Acoples del modelo MAF posible.

<span id="page-73-0"></span>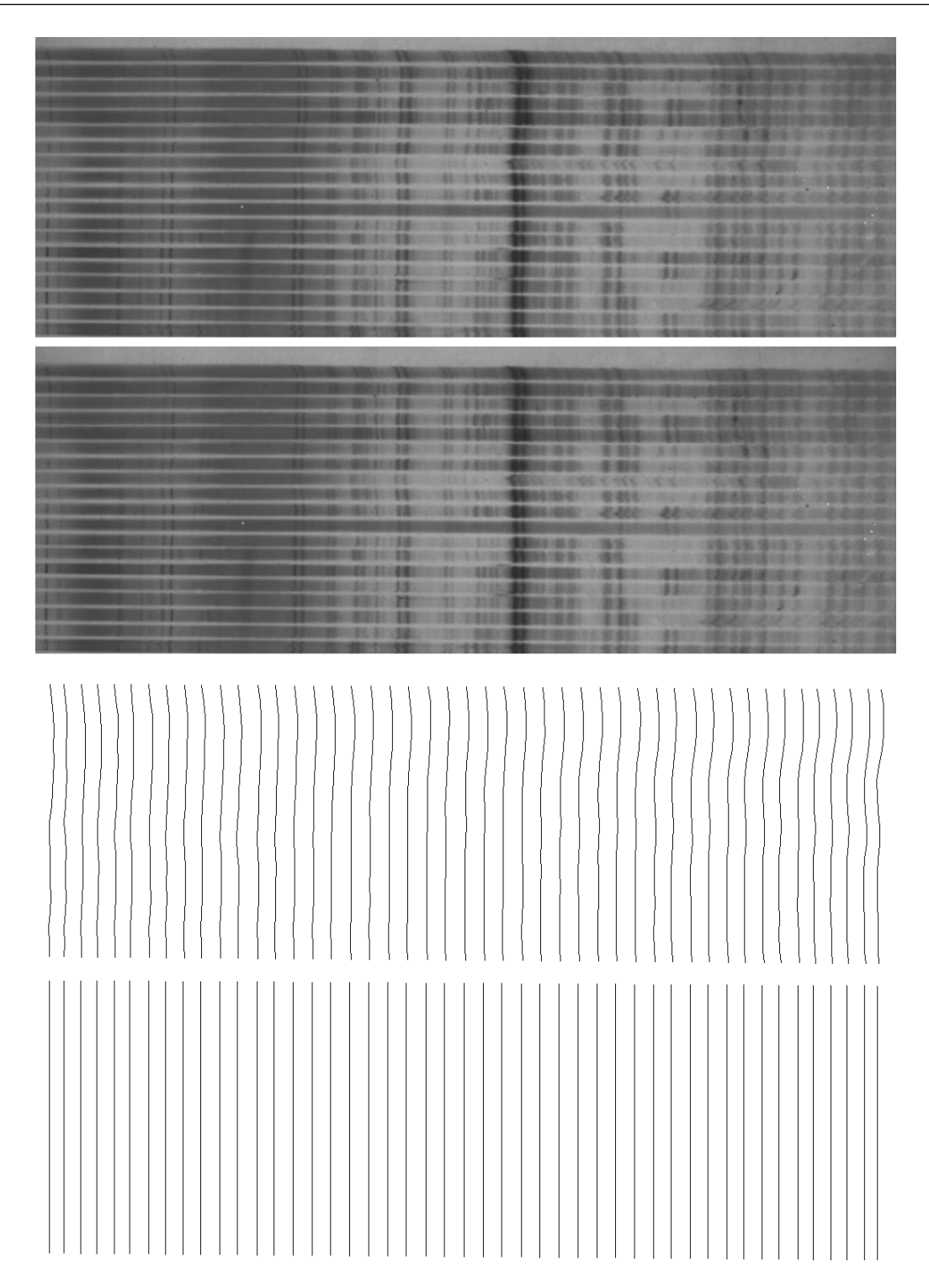

**Figura 4.12:** Imagen de gel de electroforesis con distorsión *ES* de σ = 7, 1 y su correspondiente imagen procesada por el algoritmo de corrección con los parámetros que brindan la máxima corrección de la distorsión.

<span id="page-74-0"></span>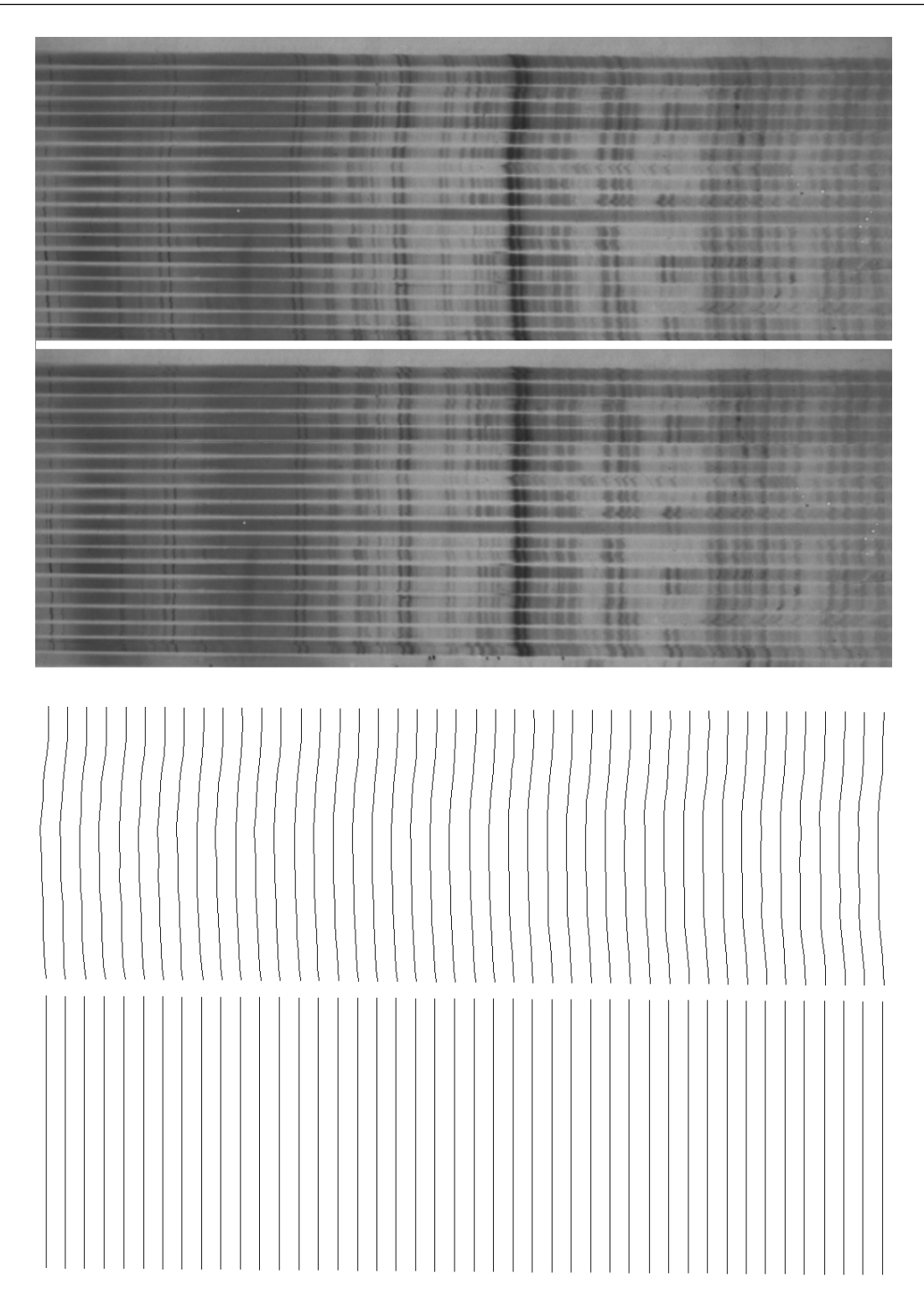

**Figura 4.13:** Imagen de gel de electroforesis con distorsión *ES* de σ = 13, 0 y su correspondiente imagen procesada por el algoritmo de corrección con los parámetros que brindan la máxima corrección de la distorsión.

<span id="page-75-0"></span>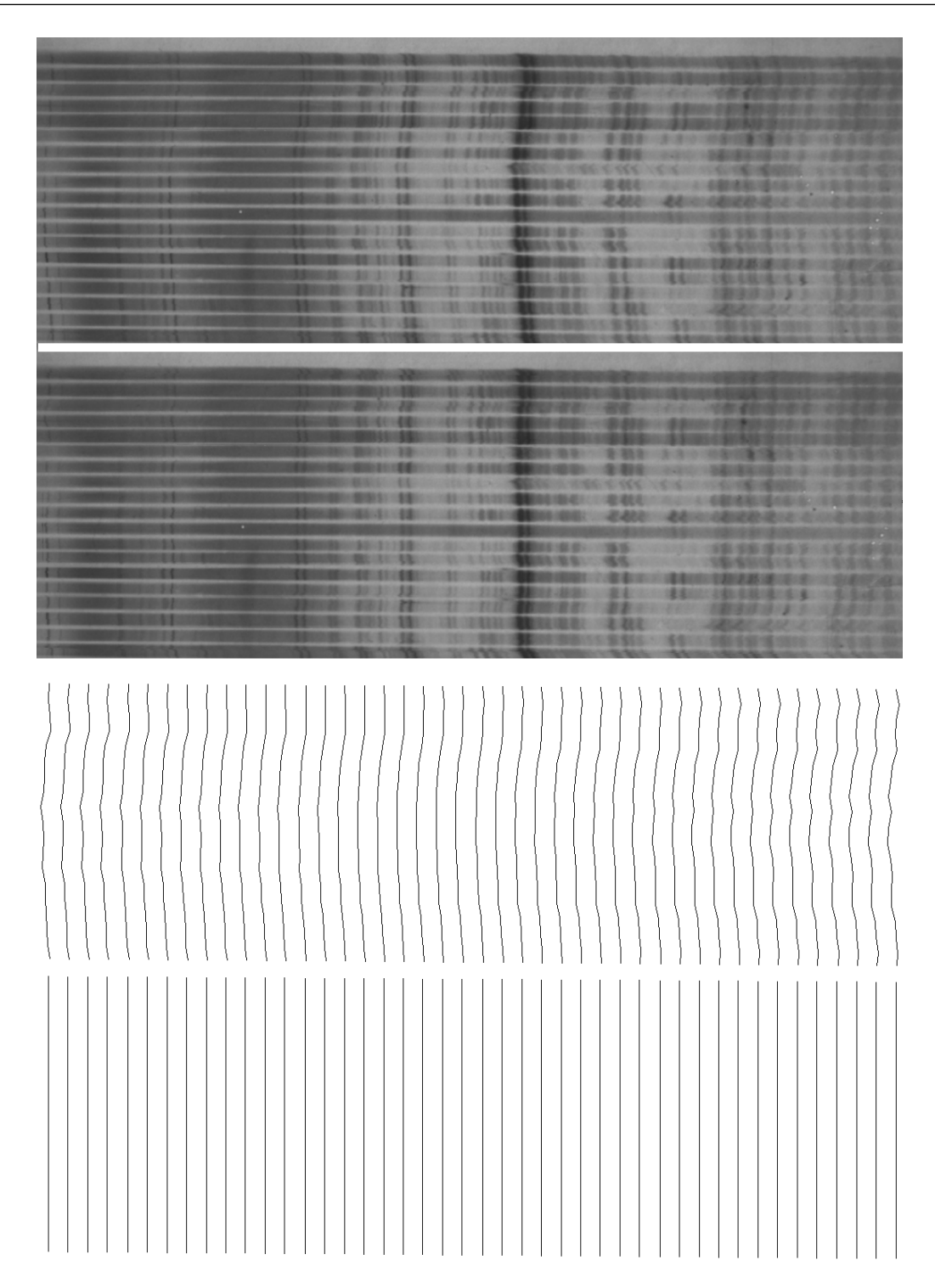

**Figura 4.14:** Imagen de gel de electroforesis con distorsión *ES* de σ = 18, 8 y su correspondiente imagen procesada por el algoritmo de corrección con los parámetros que brindan la máxima corrección de la distorsión.

La creación del modelo de distorsión para generar el conjunto de entrenamiento que permite obtener a su vez el modelo MAF necesitó el tipo de distorsión que emplea ambos modelos, tanto el modelo senoidal cómo el modelo radial, utilizando para todos los niveles de distorsión el tipo de ajuste *Alineación* para acoplar el modelo MAF a la rejilla gradiente.

El proceso de filtrado, para los tres casos en consideración, únicamente se aplica para el dominio del modelo, así que los parámetros TKFY e IKFY son irrelevantes. Con respecto al tipo de filtro se aplica el kernel gaussiano tanto a la imagen con menor distorsión como a la imagen con mayor distorsión y se aplica el kernel laplaciano a la imagen con distorsión  $\sigma = 13, 0$ . El tamaño del kernel aplicado tanto para la imagen con distorsión  $\sigma = 7, 1, y \sigma = 13, 0$  tiene un valor constante de 3, mientras que el tamaño del kernel aplicado para la imagen con distorsión  $\sigma = 18, 8$  es igualmente constante pero con un valor de 9.

En la tabla [4.8](#page-72-0) también se muestra el mismo efecto que en la tabla [4.6](#page-70-0) con respecto a la cantidad de puntos, pues no se aumenta considerablemente el valor de este parámetro (41 para los tres niveles de distorsión) para obtener la máxima **Intensidad de acoples**, mientras que para el número de iteraciones se da el efecto contrario, pues se aumenta considerablemente el número de iteraciones hasta 124 tanto en la imagen con menor distorsión como en la imagen con mayor distorsión para obtener la máxima **Intensidad de acoples**.

En este caso no tiene sentido calcular los factores de reducción para los tres distintos niveles de distorsión debido a que los valores de la función **Corrección de la distorsión** son cercanos a cero, lo que indica que la imagen procesada, para los tres casos, presenta una mayor distorsión que en la imagen original.

Para el caso en que se quiere obtener la mayor reducción de la distorsión y simultáneamente un ajuste perfecto del modelo MAF a la rejilla gradiente se obtuvieron los parámetros mostrados en la tabla [4.9.](#page-77-0)

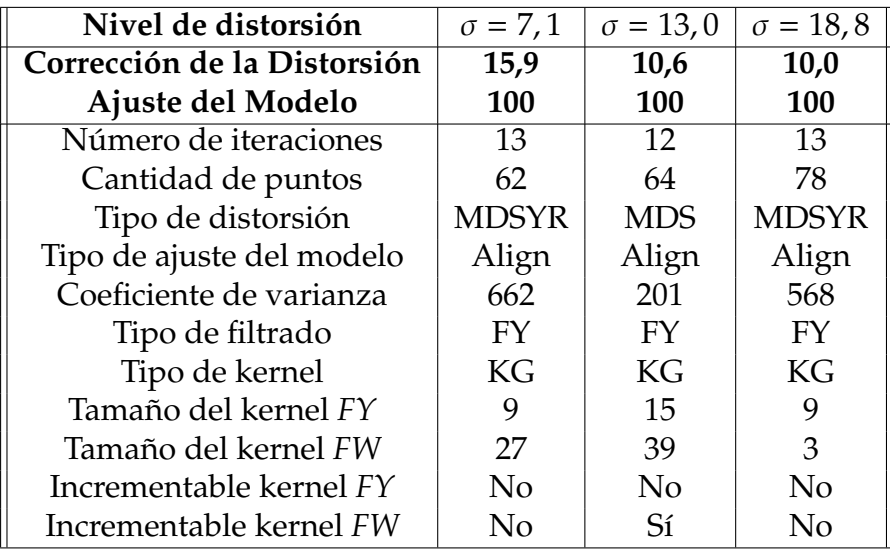

<span id="page-77-0"></span>**Tabla 4.9:** Parámetros para obtener el valor más alto para la función Corrección de la Distorsión con un ajuste perfecto del modelo.

La creación del modelo MAF se genera aplicando principalmente el modelo de distorsión senoidal como conjunto de entrenamiento, sin embargo, se combina con el modelo de distorsión radial para generar el modelo MAF tanto para la imagen con menor nivel de distorsión como para la imagen con mayor nivel de distorsión. Para todos los niveles de distorsión los acoples del modelo MAF a la rejilla gradiente se realizan mediante el tipo de ajuste *Alineación*, en donde se permite acoplar formas no presentes en el conjunto de entrenamiento debido al coeficiente de varianza (superior a 3 para los tres casos).

El proceso de filtrado, para los tres casos en consideración, únicamente se aplica al dominio de la imagen, así que los parámetros TKFW e IKFW son irrelevantes. Tal filtrado se realiza con un kernel gaussiano, el cual es constante y con tamaño 9 tanto para la imagen con menor nivel de distorsión como para la imagen con mayor nivel de distorsión, en la otra imagen se aplica con un tamaño de 15.

En la tabla 4.9 se tienen valores mayores para el parámetro cantidad de puntos que en las tablas [4.6](#page-70-0) y [4.8,](#page-72-0) siendo el mínimo valor establecido 62 para la imagen con menor nivel de distorsión  $\sigma = 7.1$  y aumenta conforme aumenta el nivel de distorsión de la imagen. Lo anterior indica que para obtener el máximo **Ajuste del Modelo** es necesario aumentar considerablemente la cantidad de puntos del modelo MAF, no así para el parámetro número de iteraciones, pues no es necesario aumentarlo considerablemente para obtener el máximo **Ajuste del Modelo**.

También se comparan los distintos niveles de distorsión con el factor de reducción de distorsión expuesto anteriormente. Los factores de reducción de distorsión <span id="page-78-0"></span>considerando un ajuste perfecto del modelo se muestran en la tabla 4.10, en donde se observa que el algoritmo reduce la distorsión presente en las imágenes consideradas de manera proporcial, pues el factor de reducción incrementa al aumentar el nivel de distorsión inicial de la imagen.

**Tabla 4.10:** Factor de reducción para las tres imágenes de geles de electroforesis con distintos niveles de distorsión, considerando un ajuste perfecto.

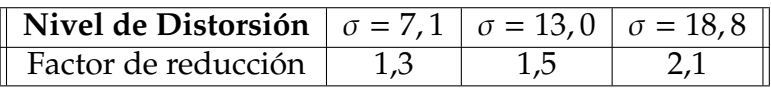

Para el caso en que se quiere obtener la mayor reducción de la distorsión y simultáneamente el mayor rendimiento posible, se obtuvierón los parámetros mostrados en la tabla 4.11.

**Tabla 4.11:** Parámetros para obtener el valor más alto para la función Corrección de la Distorsión con el mayor rendimiento posible.

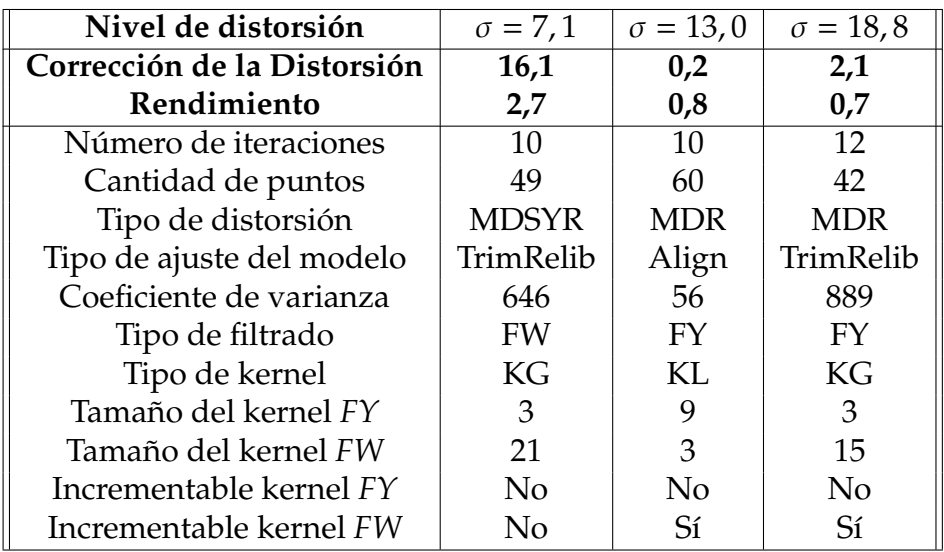

El mayor **Rendimiento** (2,7) se da en la imagen con menor nivel de distorsión (σ = 7, 1), el cual corresponde con la mayor **Corrección de la Distorsión** (16,1), sin embargo este último valor es menor al obtenido en la tabla [4.3](#page-63-0) (28,3), lo cual reafirma que con altas tasas de rendimiento se obtiene una baja reducción de la distorsión. Esto también se cumple para las demás imágenes y se muestra mediante el factor de reducción en la tabla [4.12,](#page-79-0) en donde altas tasas de rendimiento pueden llegar a

<span id="page-79-0"></span>distorsionar aún más las imágenes, como en el caso de las dos imágenes con mayor nivel de distorsión inicial, pues el factor de reducción en esos casos es menor a 1.

**Tabla 4.12:** Factor de reducción para las tres imágenes de geles de electroforesis con distintos niveles de distorsión, considerando el mayor rendimiento obtenido.

| Nivel de Distorsión $\sigma = 7.1 \sigma = 13.0 \sigma = 18.8$ |      |      |      |
|----------------------------------------------------------------|------|------|------|
| Factor de reducción                                            | 1,36 | 0.03 | 0.13 |

De acuerdo con los parámetros de la tabla [4.11,](#page-78-0) se puede observar que el modelo de distorsión Radial como conjunto de entrenamiento, es más rápido que el modelo de distorsión senoidal, pues éste se encuentra en los tres casos, mientras que el modelo de distorsión senoidal solo en uno. En cuanto al ajuste del modelo se da tanto el *Recorte con vector de confiabilidad* como la *Alineación*, los cuales dominan a los tipos de ajuste *Recorte* y *Alineación de centros de masa* tanto en esta tabla como en las tablas [4.6,](#page-70-0) [4.8](#page-72-0) y [4.9,](#page-77-0) pues en ninguna de ellas se encuentran los tipos de ajuste *Recorte* y *Alineación de centros de masa*. No existe ningún indicio en aplicar un coeficiente de varianza del modelo bajo o alto debido a que se puede obtener la mayor tasa de rendimiento con cualquier varianza.

El proceso de filtrado se aplica en el dominio de la imagen para las imágenes con mayor nivel de distorsión, así que los parámetros TKFW e IKFW son irrelevantes, mientras que en la imagen con menor distorsión se aplica el proceso de filtrado en el dominio del modelo. Tal filtrado se realiza con un kernel gaussiano para el primer y tercer caso, y con un kernel laplaciano para el segundo. Para los tres casos el filtro es constante con tamaño 21, 9 y 3, respectivamente.

En la tabla [4.11](#page-78-0) se tienen valores menores para el número de iteraciones con respecto a los correspondientes en las tablas [4.6,](#page-70-0) [4.8](#page-72-0) y [4.9,](#page-77-0) no así para la cantidad de iteraciones. Una manera de obtener el tiempo en procesar un punto que incluya los anteriores parámetros es la siguiente:

$$
t_p = \frac{1}{ips \times Iters \times qP}
$$
 (4.5)

donde *ips* es la cantidad de imágenes procesadas por segundo, *Iters* el número de iteraciones y *qP* es la cantidad de puntos.

A partir de la equación anterior se obtiene la siguiente tabla:

**Tabla 4.13:** Tiempo en procesar un punto en las imágenes correspondientes a los tres niveles de distorsión.

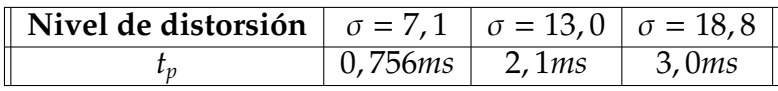

El mayor rendimiento (2,7) se da en la imagen que presenta la menor desviación estándar ( $\sigma$  = 7, 1), el cual corresponde con el menor tiempo en procesar un punto (0, 756*ms*), y el menor rendimiento (0,7) se presenta en la imagen con mayor distorsión (σ = 18, 8), el cual corresponde con el mayor tiempo en procesar un punto (3, 0*ms*). Lo anterior indica, según los casos considerados, que el tiempo en procesar un punto es proporcional al nivel de distorsión presente en la imagen.

## **Capítulo 5**

### **Conclusiones y recomendaciones**

En este capítulo se presentan las principales conclusiones obtenidas como producto de la solución del problema planteado en este trabajo, además se incluye recomendaciones para la ejecución de trabajos posteriores relacionados con este proyecto.

#### **5.1. Conclusiones**

Se construyó una colección de formas sintéticas representativas para el entrenamiento del modelo, y se demostró que el modelo de forma puede ajustarse perfectamente a la rejilla gradiente mediante el modelado de los tipos de distorsión senoidal y radial y haciendo uso del tipo de ajuste Alineación.

Se comprobó que el modelo activo de forma encontrado es apto para reducir la distorsión *ES* en al menos la mitad de la distorsión original.

Conforme aumenta el nivel de distorsión, el factor de reducción tiende a disminuir si se quiere mantener un ajuste perfecto.

La máxima reducción de la distorsión es independiente del nivel de ajuste del modelo MAF a la rejilla gradiente, debido a que esta rejilla, por lo general, no describe fielmente la distorsión *ES*.

La máxima reducción de la distorsión requiere más tiempo que un ajuste perfecto del modelo.

La máxima reducción de la distorsión se da al aplicar el tipo de ajuste *Recorte con vector de confiabilidad*.

Los tipos de ajuste *Recorte con vector de confiabilidad* y *Alineación* dominan sobre los tipos de ajuste *Recorte* y *Centrar formas*.

El kernel laplaciano permite obtener la máxima **Corrección de la distorsión**, mientras que el kernel gaussiano permite obtener el mayor **Ajuste del modelo**.

El proceso de filtrado en el dominio de la imagen permite obtener el mayor **Ajuste del modelo**, mientras que el filtrado en el dominio del modelo permite obtener la mayor **Intensidad de acoples del modelo**.

El modelo de forma se utiliza tanto en la etapa de ajuste a la rejilla gradiente como en la etapa de filtrado únicamente cuando se aplica el filtro en el dominio del modelo.

### **5.2. Recomendaciones**

- a. A pesar de que se creó un modelo activo que se puede ajustar perfectamente a cualquier secuencia de ubicación de bandas, este no describe fielmente a la distorsión *ES*, debido a que cada fila de la rejilla gradiente no siempre corresponde a una misma secuencia de bandas equivalentes, así que se recomienda implementar un algoritmo más robusto para la ubicación de bandas distribuidas más significativas.
- b. La serie senoidal puede mejorarse incorporando términos cosenoidales de forma que se mantenga la condición de que los bordes del carril no se distorsionen.

# **Bibliografía**

- [1] P. Alvarado, A. Salazar, O. Murillo, F. F. Rojas, and J. Peraza. *Análisis de imágenes de geles de electroforesis para la caracterización molecular de organismos*. Proyecto de Investigación. VIE. Instituto Tecnológico de Costa Rica, 2007
- [2] Alvarado, Pablo. *Segmentation of color images for interactive 3D object retrieval.* Tesis doctoral, RWTH-Aachen, 2004.
- [3] P. Doerfler, P. Alvarado. *LTI-Lib- A C*++ *Open Source Computer Vision Library. pp. 399-421.*In: K.-F. Kraiss (Ed.) Advanced Man-Machine Interaction. Fundamentals and Implementation. Springer Verlag. 2006.
- [4] Gonzalez Rafael, Woods Richard. *Digital Image Processing.* Prentice Hall, 2008.
- [5] Bernd Jähne. *Digital Image Processing.* Springer, 2005.
- [6] T.F.Cootes, C.J. Taylor, D.H. Cooper, and J. Graham. *"Active Shape Models Their Training and Application"* Computer Vision and Image Understanding. Vol. 61, No. 1, Jan. 1995, pp. 38-59.
- [7] Shlens Jonathon. *A Tutorial on Principal Component Analysis.* Systems Neurobiology Laboratory, Salk Insitute for Biological Studies, Institute for Nonlinear Science, University of California. December 10, 2005; Version 2.
- [8] Ming Zhao, Stan Z.Li, Chun Chen, Jiajun Bu. *"Shape evaluation for weighted active shape models".* In Proceedings of the Asian Conference on Computer Vision. vol. 2, pp. 1074-1079. Korea. January 2004.
- [9] Nahuel Carballido, Alejandro Daniel García Hernández. *Desarrollo de técnicas de procesamiento digital para la optimización de imágenes de fragmentos de ADN obtenidas en estudios de identificación humana* Facultad de Ingeniería, Universidad Nacional de Mar del Plata, Diciembre de 2005
- [10] D.C. Brown, "Close Range Camera Calibration", Photogrammetric Engineering, vol. 37, no. 8, pp. 855-866, 1971.
- [11] Peter Peduzzi, Florian Huber. *Online Tool for Analysis of Denaturing Gradient Gel Electrophoresis Profiles Applied and Environmental Microbiology, Vol. 70, N° 7,* 2004, pags. 4390-4392.
- [12] X. Ye, C.Y. Suen, M. Cheriet y E. Wang. *A Recent Development in Image Analysis of Electrophoresis Gels* Vision Interface '99. Canada, May. 1999.
- [13] García Ronald. *Corrección de distorsión geométrica y detección de carriles en imágenes de geles de electroforesis para la caracterización molecular de organismos por computador* Tesis Licenciatura, Instituto Tecnológico de Costa Rica, 2009.
- [14] William K. Prat. *Digital Image Processing* Third Edition, John Wiley & Sons, 2001.
- [15] N.Babaii Rizvandi, A. Pizurica, and W. Philips. *Deformable Shape Description Using Active Shape Model (ASM)*. IEEE ProRISC, Veldhoven, Noviembre 2007.
- [16] James D. Broesch, Dag Stranneby, William Walker. *Digital Signal Processing* Newnes, 2006.
- [17] D. G. Bailey and B. C. Christie. *Processing of DNA and Protein Electrophoresis Gels by Image Analysis.* Proceedings of the second New Zealand Conference on Image and Vision Computing, Palmerston North, pp 2.2.1-2.2.8. August 1994.
- [18] M. R. Everingham, H. Muller, and B. T. Thomas. *Evaluating image segmentation algorithms using the Pareto Front.* In A. Heyden, G. Sparr, M. Nielsen, and P. Johansen, editors, Proceedings of the 7th European Conference on Computer Vision, volume IV of LNCS 2353, pages 34–48. Springer, June 2002.
- [19] Glasbey, C.A. and Horgan, G.W. An algorithm for unwarping multi-track electrophretic gels, *Electrophoresis*, 15, 143-148, 1994.
- [20] R.A. Johnson and D.W Wichern. *Multivariate Statistics, A Practical Approach* Chapman & Hall, London/New York, 1988.